**PROTOTIPE SISTEM MULTIMEDIA PEMBELAJARAN INTERAKTIF UNTUK SEKOLAH MENENGAH PERTAMA**

**TESIS**

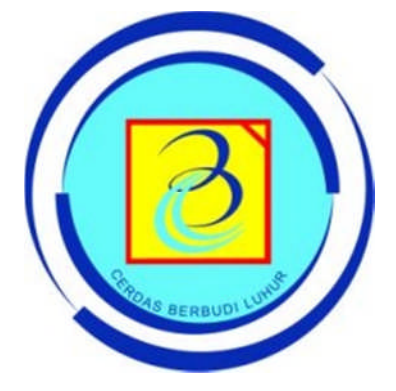

Oleh: **TOMY HENDARMAN 0911601243**

**PROGRAM STUDI MAGISTER ILMU KOMPUTER (MKOM) PROGRAM PASCASARJANA UNIVERSITAS BUDI LUHUR**

> **JAKARTA 2013**

# **PROTOTIPE SISTEM MULTIMEDIA PEMBELAJARAN INTERAKTIF UNTUK SEKOLAH MENENGAH PERTAMA**

## **TESIS**

Diajukan untuk memenuhi salah satu persyaratan Memperoleh gelar Magister Ilmu Komputer (MKOM)

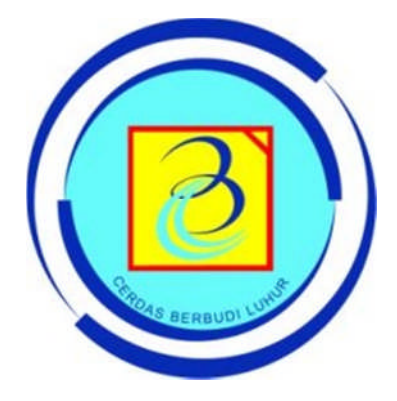

Oleh: **TOMY HENDARMAN 0911601243**

**PROGRAM STUDI MAGISTER ILMU KOMPUTER (MKOM) PROGRAM PASCASARJANA UNIVERSITAS BUDI LUHUR**

> **JAKARTA 2013**

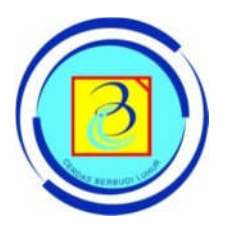

## **PROGRAM STUDI MAGISTER ILMU KOMPUTER PROGRAM PASCASARJANA UNIVERSITAS BUDI LUHUR**

## **LEMBAR PENGESAHAN**

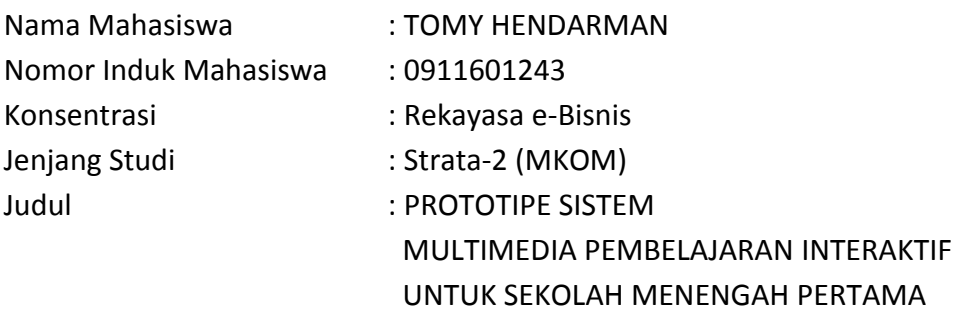

Jakarta, 20 September 2013

Ketua,

Dr. Ir. Nazori, AZ., MT

Anggota,

Ir. Samidi, MKOM

Pembimbing Utama,

Dr. Ir. Prabowo Pudjo Widodo, MS

Tim Penguji: Tanda Tangan: Tanda Tangan: Tanda Tangan: Tanda Tangan: Tanda Tangan: Tanda Tangan: Tanda Tangan: Tanda Tangan: Tanda Tangan: Tanda Tangan: Tanda Tangan: Tanda Tangan: Tanda Tangan: Tanda Tangan: Tanda Tangan: .....

Ketua Program Studi

Dr. Ir. Nazori, AZ., MT

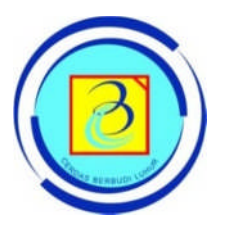

## **PROGRAM STUDI MAGISTER ILMU KOMPUTER PROGRAM PASCASARJANA UNIVERSITAS BUDI LUHUR**

## **LEMBAR PERNYATAAN**

Saya yang bertanda tangan di bawah ini:

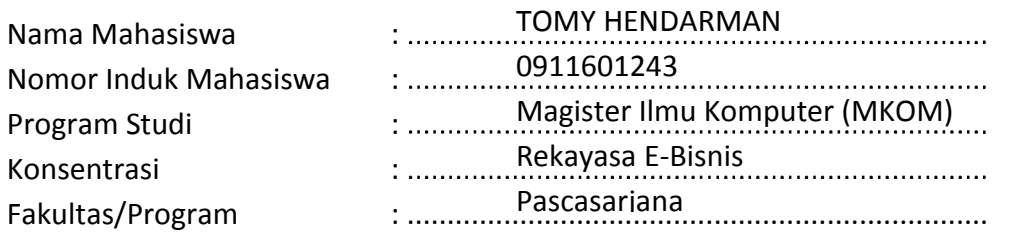

Menyatakan bahwa Tesis yang berjudul:

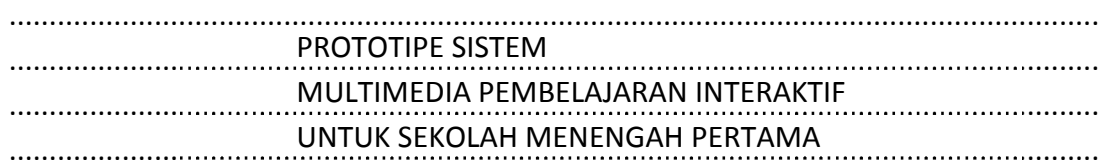

- 1. Merupakan hasil karya tulis ilmiah sendiri dan bukan merupakan karya yang pernah diajukan untuk memperoleh gelar akademik oleh pihak lain,
- 2. Saya ijinkan untuk dikelola oleh Universitas Budi Luhur sesuai dengan norma hukum dan etika yang berlaku.

Pernyataan ini saya buat dengan penuh tanggung jawab dan saya bersedia menerima konsekuensi apapun sesuai aturan yang berlaku apabila di kemudian hari pernyataan ini tidak benar.

Jakarta, 28 September 2013 EB994ABF763709174 **60000 DJF** ( TOMY HENDARMAN

#### **ABSTRAK**

Pesatnya perkembangan Teknologi Informasi semakin membuka banyak kemungkinan khususnya dalam membantu proses belajar mengajar. Multimedia sebagai salah satu bagian dari Teknologi Informasi, dapat menjadi media yang dapat digunakan sebagai sarana belajar yang baik. Sistem Multimedia yang dibangun dengan teknologi interaktif bisa menjadi materi pendukung yang dapat membantu proses belajar mengajar dan menghasilkan pemahaman yang maksimal terhadap bahan ajar yang disampaikan selama proses belajar mengajar tersebut berlangsung. Penelitian ini dilakukan dengan cara Research and Development, di mana Prototipe Multimedia Pembelajaran Interaktif yang digunakan dalam penelitian ini terlebih dahulu dibuat sesuai dengan bahan ajar yang akan disampaikan. Tahap pengujian dilakukan dengan menggunakan metode Software Quality Assurance (SQA) yang diterapkan untuk mengetahui aspek-aspek kunci dalam pembuatan software Multimedia Pembelajaran Interaktif, serta untuk mengukur sejauh mana materi Multimedia Pembelajaran Interakif tersebut dapat berpengaruh terhadap pemahaman siswa terhadap bahan ajar. Hasil penelitian ini diharapkan dapat menjadi bahan yang komprehensif tentang aspek-aspek yang harus diperhatikan dalam pembuatan sistem Multimedia Pembelajaran Interaktif, sehingga prototipe sistem Multimedia Pembelajaran Interaktif tersebut dapat menjadi media yang baik dan dapat berpengaruh langsung terhadap siswa Sekolah Menengah Pertama dalam memahami materi bahan ajar.

**Kata kunci** : Multimedia Pembelajaran Interaktif, media pembelajaran, materi pendukung bahan ajar, Sekolah Menengah Pertama, Software Quality Assurance, Prototipe Sistem Multimedia Pembelajaran Interaktif.

#### *ABSTRACT*

*The rapid development of the Information Technology opens up many possibilities especially in helping the learning process. Multimedia as a part of Information Technology, can be used as a good medium for learning tool. Multimedia systems which are built with interactive technology can be supportive material that help the learning process and produces a maximum understanding of the materials presented during the learning process takes place. This research was conducted by Research and Development, where Prototype of Interactive Multimedia Instruction used in this study first made in accordance with the teaching materials to be delivered. The testing phase is done by using the method of Software Quality Assurance (SQA) which is applied to determine the key aspects in software development of Interactive Multimedia Instruction, as well as to measure the extent of Interactive Multimedia Instruction material may affect the students understanding of teaching materials. The result is expected to be a comprehensive materials on aspects that must be considered in making Interactive Multimedia Instruction system, so the prototype of Interactive Multimedia Instruction system can be a good medium and can directly influence the secondary school students in understanding the teaching materials.*

*Keywords : Interactive Multimedia Instruction, learning tools, Interactive Multimedia Instruction system, secondary school, Software Quality Assurance, Prototype of Interactive Multimedia Instruction Systems.*

#### **KATA PENGANTAR**

Dengan mengucapkan puji dan syukur ke hadirat Allah SWT yang telah melimpahkan rahmat dan karunia-Nya kepada kita semua, sehingga penulis dapat menyelesaikan penulisan Tesis dengan judul "Prototipe Sistem Multimedia Pembelajaran Interaktif untuk Sekolah Menengah Pertama".

Dengan segala kerendahan hati, penulis mengucapkan terima kasih yang tiada terhingga kepada pihak-pihak yang telah membantu dalam penelitian dan penulisan tesis ini antara lain :

- 1. Bapak Dr. Ir. Moedjiono, M.Sc selaku Direktur Program Studi Magister Ilmu Komputer, Universitas Budi Luhur.
- 2. Bapak Dr. Ir. Nazori, AZ., MT., selaku Ketua Program Studi Magister Ilmu Komputer, Universitas Budi Luhur;
- 3. Bapak Dr. Prabowo Pudjo Widodo, selaku Pembimbing yang telah banyak menyediakan waktu dan bimbingan dalam penyusunan proposal ini.
- 4. Bapak/Ibu Dosen Magister Ilmu Komputer Universitas Budi Luhur atas ilmu dan pengajaran yang telah diberikan kepada kami.
- 5. Orang Tua dan keluarga Penulis yang selalu memberikan semangat, dorongan dan doanya dalam menyelesaikan proposal tesis ini.
- 6. Bapak Dedi, Bapak Adri, Ibu Natalia, dan Chandra "Miming" Mintaraga selaku pemberi tugas dan fasilitator dalam pembuatan Multimedia Pembelajaran Interaktif.
- 7. Anak-anak Sekolah Tinggi Desain Interstudi: Chipta Citra Harnita, Pol Naptha Subagja, Ade Setiawan, Alfi "Bewok" Syahri, Nur Subagja, Aditya Adha, Handri "Takur", Akbar Malabar, dll. yang telah banyak membantu terselesaikannya proyek multimedia pembelajaran interaktif ini.
- 8. Sahabat seperjuangan dari teman-teman kelas XA dan X-B dan angkatan 2010 MKOM UBL atas segala bentuk bantuan untuk menyelesaikan Tesis ini yang namanya tidak dapat disebutkan satu per satu

9. Istri dan anak-anak tercinta, yang cinta kasihnya selalu menjadi penyemangat untuk bisa terus menulis dan berkarya.

Akhirnya penulis menyadari banyaknya kekurangan dalam penulisan Tesis ini, untuk itu segala kritikan dan saran demi kesempurnaan laporan ini sangat diharapkan. Kiranya karya ini dapat bermanfaat.

Jakarta, Juli 2013

## **Penulis**

## **DAFTAR ISI**

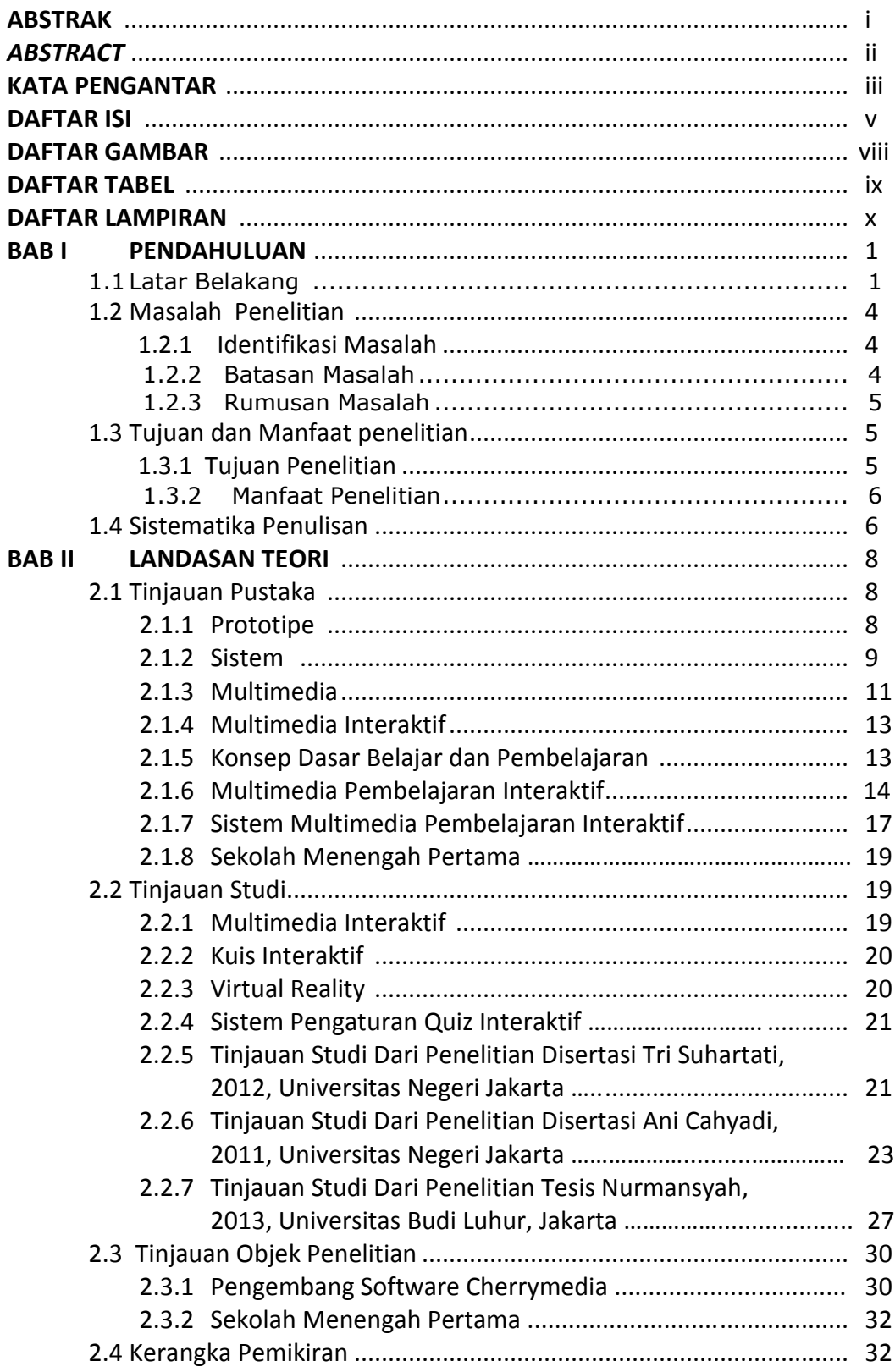

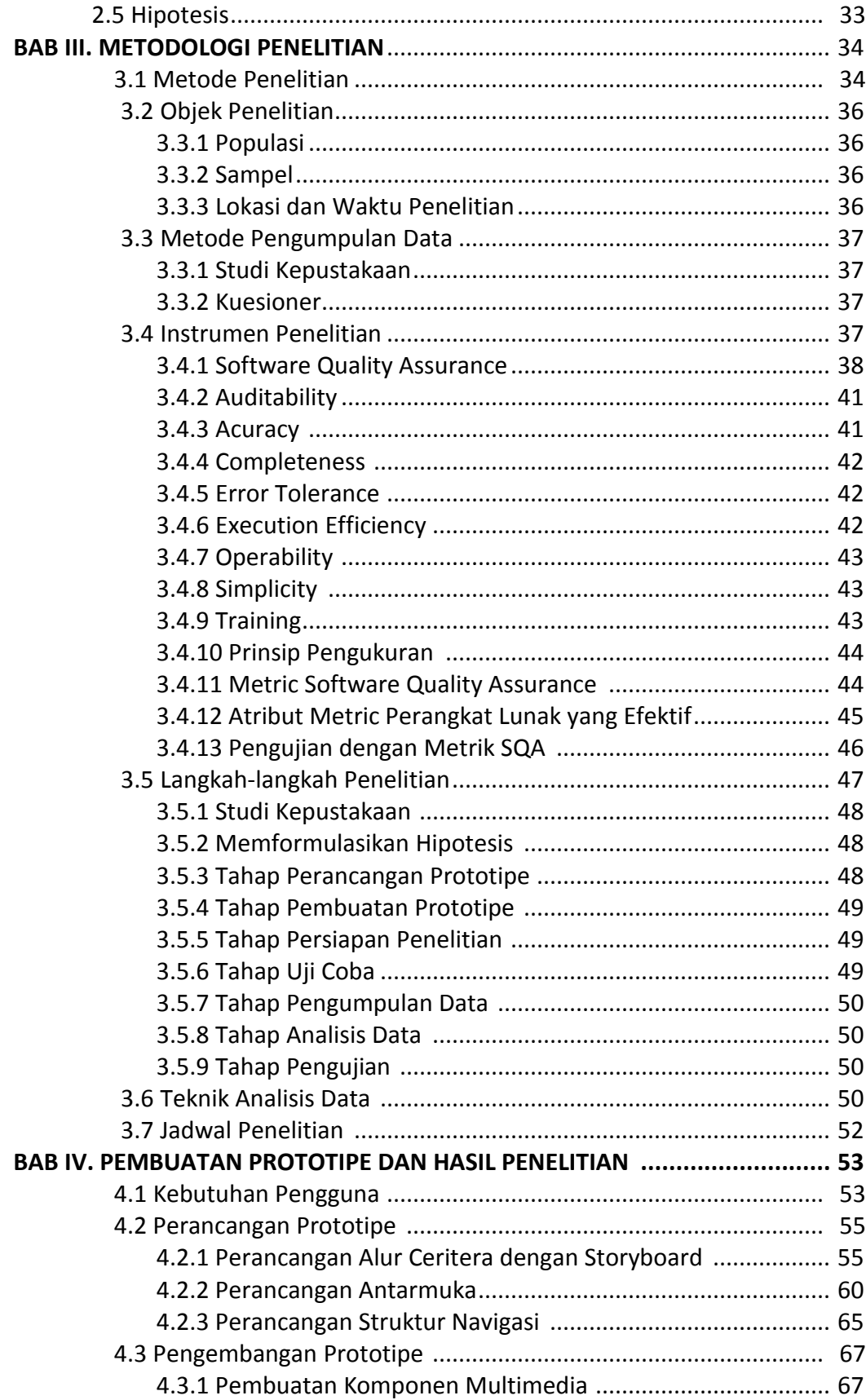

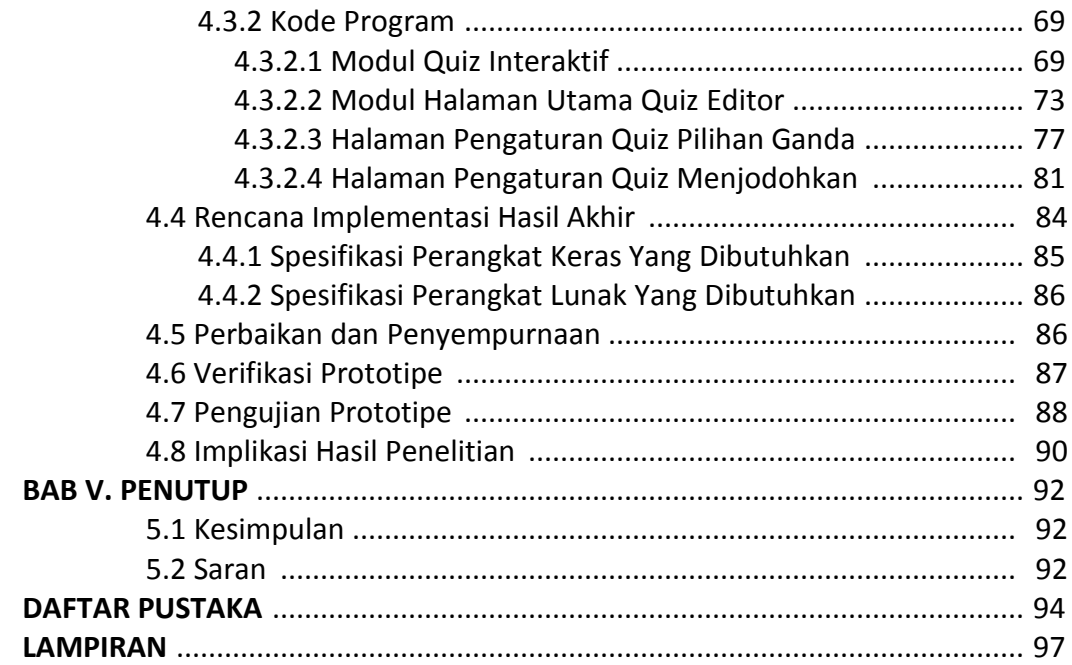

## **DAFTAR GAMBAR**

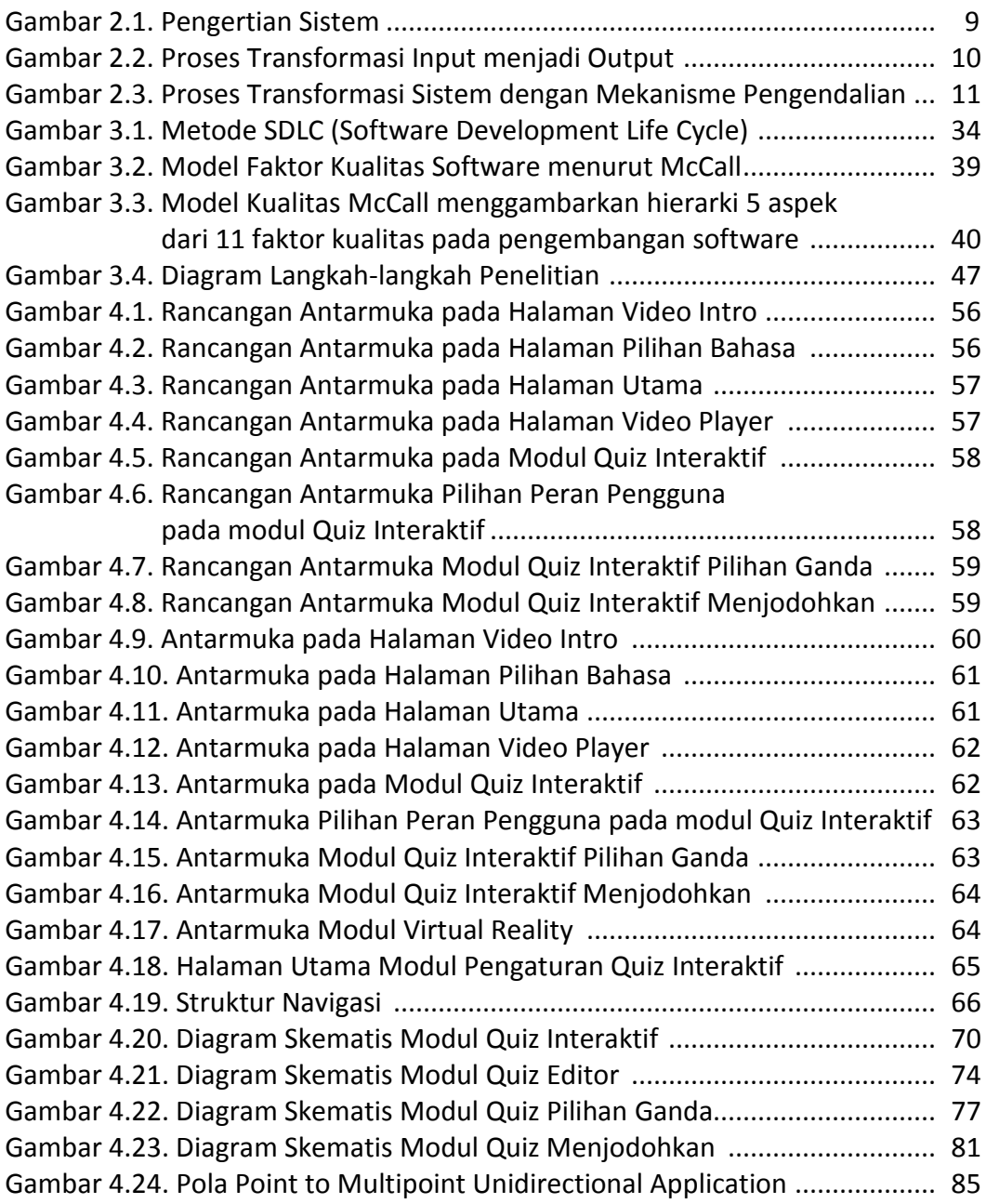

## **DAFTAR TABEL**

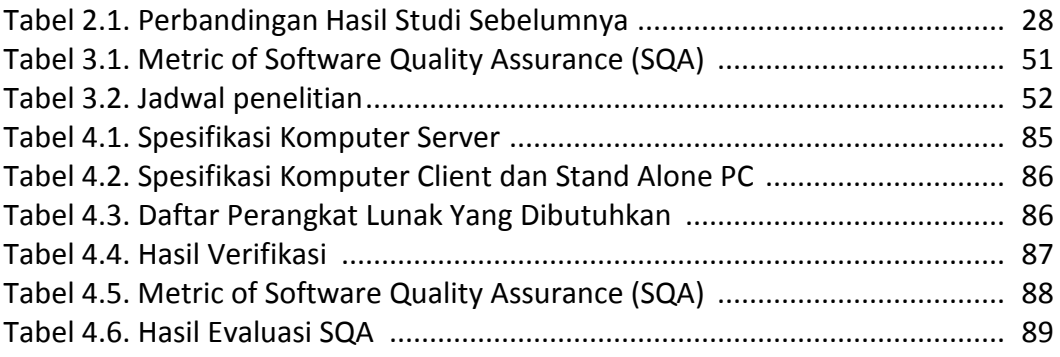

## **DAFTAR LAMPIRAN**

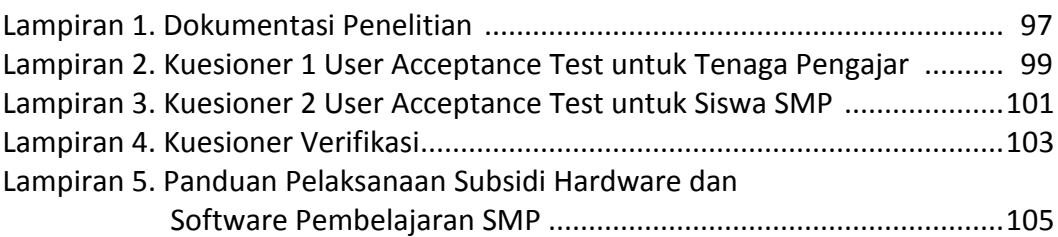

### **BAB I**

### **PENDAHULUAN**

#### **1.1 Latar Belakang**

Seiring dengan pesatnya teknologi informasi, terdapat banyak hal yang dapat dilakukan untuk mendukung berbagai aktivitas manusia termasuk di antaranya aktivitas belajar-mengajar yang dilakukan dalam dunia pendidikan. Salah satu aspek penting dalam melakukan proses belajar-mengajar adalah ketersediaan materi pendukung bahan ajar yang dapat berupa multimedia yang dikemas dalam Multimedia Pembelajaran Interaktif.

Teknologi Multimedia sebagai bagian dari Teknologi Informasi memiliki banyak keunggulan yang tidak dimiliki oleh materi pendukung bahan ajar lainnya, seperti penggunaan audio dan video yang hanya dapat disampaikan dalam cara yang khusus dan melibatkan sarana dan prasarana yang memadai. Literatur yang berupa buku saja sudah sangat menunjang proses belajar-mengajar, namun banyak hal yang tidak dapat dilakukan dalam media berbentuk tulisan dan gambar, yakni menghadirkan suara dan animasi. Dengan demikian keberadaan materi pendukung berupa Multimedia Interaktif akan mempercepat proses belajar-mengajar, sehingga siswa dapat menyerap bahan ajar dengan lebih cepat dan lebih baik.

Teknologi Multimedia bukanlah sebuah teknologi yang baru. Teknologi ini telah tumbuh dan berkembang lebih dari satu dasawarsa terakhir di Indonesia. Demikian halnya dengan penggunaan Teknologi Multimedia sebagai salah satu sumber acuan dalam proses belajar secara mandiri juga telah banyak dirasakan manfaatnya. Beberapa Perusahaan Swasta di Indonesia juga telah menyediakan materi bahan ajar berupa CD Multimedia Interaktif untuk kepentingan visualisasi bahan ajar sehingga mempermudah pemahaman siswa terhadap materi yang dipelajari.

Metoda belajar-mengajar di Sekolah Menengah Pertama dewasa ini sudah melibatkan Teknologi Informasi, mengingat Teknologi Informasi telah menjadi kurikulum yang diajarkan pada Sekolah Menengah Pertama. Dengan demikian, pengembangan Multimedia Pembelajaran Interaktif dapat melengkapi pemahaman dan penguasaan Teknologi Informasi bagi siswa Sekolah Menengah Pertama.

Keberadaan Multimedia Pembelajaran Interaktif akan menjadi salah satu sarana yang dapat menjembatani informasi yang disampaikan oleh pengajar kepada siswanya. Informasi yang disampaikan melalui Multimedia Pembelajaran Interaktif tentu akan sangat berharga karena menggunakan berbagai kanal informasi yang tidak bisa didapatkan melalui metoda pembelajaran konvensional di dalam kelas. Berkenaan dengan hal tersebut, penyelenggara pendidikan Sekolah Menengah Pertama dapat menyediakan materi pendukung belajar-mengajar yang memadai untuk menunjang proses tersebut, di antaranya berupa Multimedia Pembelajaran Interaktif.

Cherry media sebagai sebuah perusahaan yang berkecimpung dalam pengadaan materi pendukung bahan ajar di tingkat Sekolah Dasar hingga Sekolah Menengah Atas mendapat kesempatan yang baik untuk menyediakan materi pendukung berupa Multimedia Pembelajaran Interaktif. Kesempatan tersebut tidak disia-siakan dan disambut dengan dibentuknya sebuah team yang kemudian mengembangkan Multimedia Pembelajaran Interaktif. Team tersebut bertugas menyiapkan bahan ajar dalam bentuk video, animasi, kuis interaktif, Virtual Reality, dan kemudian mengemasnya dalam bentuk Multimedia Pembelajaran Interaktif. Adapun hasil akhir yang diinginkan adalah sebuah Sistem Multimedia Pembelajaran Interaktif yang siap ditempatkan di komputer pengguna akhir, baik guru maupun siswa Sekolah Menengah Pertama.

Tujuan penggunaan teknologi berbasis multimedia ini adalah untuk menunjang proses belajar mengajar di Sekolah Menengah Pertama, dan agar proses pembelajaran dapat dilakukan secara mandiri dan interaktif, serta untuk merangsang minat siswa untuk lebih mendalami materi bahan ajar, dan memudahkan penguasaan teknologi informasi serta teknologi multimedia.

Teknologi Multimedia yang dipergunakan dalam prototipe ini, membutuhkan sistem komputer yang memadai agar dapat menjalankan berbagai aktivitas di dalamnya dengan baik. Hal ini menjadikan titik kritis bagi penyelenggara pendidikan untuk dapat menyediakan sarana dan prasarana yang memadai untuk dapat mengakomodasi kebutuhan tersebut. Hal lain yang juga menjadi perhatian utama adalah bagaimana menyediakan perangkat lunak multimedia interaktif yang mudah digunakan sehingga dapat dioperasikan oleh guru dan murid tanpa harus mempelajarinya terlebih dahulu.

Tujuan akhir dari pengembangan prototipe sistem multimedia pembelajaran interaktif ini adalah menyiapkan sebuah sistem multimedia interaktif yang siap diluncurkan ke pasar dan dapat digunakan oleh penyelenggara pendidikan sekolah menengah pertama di Indonesia.

#### **1.2 Masalah Penelitian**

### **1.2.1 Identifikasi Masalah**

Setelah mengetahui kenyataan mengenai perkembangan teknologi khususnya di bidang Teknologi Multimedia, maka dapat diidentifikasi adanya hal-hal yang melatarbelakangi penulisan tesis ini sebagai masalah penelitian, yaitu:

- 1. Cara membuat model Multimedia Pembelajaran Interaktif yang dapat dipergunakan secara luas dalam menunjang proses belajar-mengajar di Sekolah Menengah Pertama.
- 2. Multimedia Pembelajaran Interaktif yang ada kurang memberi kemudahan dalam penggunaannya oleh guru dan murid dalam menunjang kegiatan belajar-mengajar.
- 3. Model Multimedia Pembelajaran Interaktif yang ada belum sesuai dengan yang diharapkan oleh guru dan siswa Sekolah untuk mempercepat proses penerimaan bahan ajar.

### **1.2.2 Batasan Masalah**

Ruang lingkup permasalahan dibatasi tentang kajian Pengembangan Sistem Multimedia Pembelajaran Interaktif untuk menunjang proses pembelajaran bagi siswa di lingkungan Sekolah Menengah Pertama.

#### **1.2.3 Rumusan Masalah**

Ruang lingkup permasalahan dibatasi tentang kajian Pengembangan Sistem Multimedia Pembelajaran Interaktif untuk menunjang proses pembelajaran bagi siswa di lingkungan Sekolah Menengah Pertama.

- 1. Bagaimana cara membuat Sistem Multimedia Pembelajaran Interaktif yang dapat dipergunakan untuk menunjang proses belajar mengajar di Sekolah Menengah Pertama.
- 2. Apakah Multimedia Pembelajaran Interaktif yang telah dibuat dapat dimengerti dan mudah digunakan oleh guru dan murid di lingkungan Sekolah Menengah Pertama.
- 3. Model Multimedia Pembelajaran Interaktif seperti apakah yang diharapkan oleh guru dan siswa Sekolah untuk mempercepat proses penerimaan bahan ajar.

### **1.3 Tujuan dan Manfaat Penelitian**

#### **1.3.1 Tujuan Penelitian**

Tujuan yang ingin dicapai dengan adanya penelitian ini adalah:

- 1. Untuk mengetahui bagaimana membangun sebuah sistem multimedia pembelajaran interaktif yang baik, untuk mendukung proses belajar-mengajar di lingkungan Sekolah Menengah Pertama.
- 2. Untuk mengetahui bagaimana model Multimedia Pembelajaran Interaktif yang mudah dimengerti dan mudah digunakan oleh guru dan murid di lingkungan Sekolah Menengah Pertama.

#### **1.3.2 Manfaat Penelitian**

- 1. Memberi masukan yang berharga bagi kalangan pengembang mengenai bagaimana membangun sistem multimedia pembelajaran interaktif untuk mendukung pembelajaran.
- 2. Memberikan masukan yang berharga bagi kalangan pengajar mengenai sejauh mana manfaat Multimedia Pembelajaran Interaktif.
- 3. Memberikan masukan berharga bagi penyelenggara pendidikan Sekolah Menengah Pertama untuk menyediakan sarana belajar berupa Multimedia Pembelajaran Interaktif.

### **1.4 Sistematika Penulisan**

Penulisan tesis akan berdasarkan pada ketentuan sebagaimana yang telah ditetapkan, terdiri dari beberapa bab, yaitu :

### **BAB I : Pendahuluan**

Dalam bab ini dibahas mengenai latar belakang masalah, identifikasi permasalahan, ruang lingkup penelitian, manfaat dan tujuan penulisan, serta sistematika penulisan dari tesis yang akan disusun.

## **BAB II : Landasan Teori**

Dalam bab ini dibahas mengenai berbagai teori yang berkaitan dengan sistem informasi, teknologi multimedia, multimedia interaktif, Software Development Life Cycle, kerangka konsep dan hipotesis.

## **BAB III : Metodologi Penelitian**

Dalam bab ini dibahas mengenai metode dan tahap penelitian tesis yang meliputi metode pengumpulan data, metode penyelesaian masalah, teknik analisa data dalam penyelesaian masalah dan jadwal penelitian.

#### **BAB IV : Analisis dan Interpretasi**

Dalam bab ini disampaikan mengenai analisis deskriptif, inferensi dan analisis dengan menggunakan Software Development Life Cycle.

## **BAB V: Penutup**

Kesimpulan dan Saran bagi penelitian selanjutnya.

## **BAB II**

### **LANDASAN TEORI**

#### **2.1. Tinjauan Pustaka**

#### **2.1.1. Prototipe**

Prototipe adalah bentuk awal (contoh) atau standar ukuran dari sebuah entitas. Dalam desain, sebuah prototipe dibuat sebelum dikembangkan atau justru dibuat khusus untuk pengembangan sebelum dibuat dalam skala sebenarnya atau sebelum diproduksi secara massal. [WIKIPEDIA, 2013]

Dalam menyelesaikan proyek perangkat lunak akan terdapat satu pendapat bahwa masalah pertama adalah memperoleh kebutuhan dari pengguna perangkat lunak (*user*). Permasalahan kedua adalah berdasarkan persetujuan spesifikasi fungsional, yang mencoba untuk menggambarkan sistem berbasis grafik dan narasi, akan tetapi gambar dan penjelasannya saja tidak dapat menerangkan bagaimana cara sistem tersebut berjalan, berlaku, dan mempengaruhi bisnis user. Sebagai tambahan, spesifikasi fungsional biasanya menimbulkan kesalahpahaman.

Kesalahpahaman antara *user* dan analis perangkat lunak dapat mengakibatkan perubahan yang berarti atau sistem tidak akan pernah sempurna dalam pelaksanaannya atau sekaligus ditolak. Prototipe dalam hal ini dapat memecahkan masalah ini untuk tipe-tipe tertentu dalam sistem.

Seperti halnya ketika akan menilai sebuah mobil tanpa mencobanya, *user* juga tidak dapat menilai dari spesifikasi fungsional, bagaimana sistem akan berlaku dan berjalan. Akan tetapi jika *user* dapat melihat, menyentuh dan menggunakan 'model' atau prototipe dari tujuan sistem, maka *user* dapat langsung menilai kegunaan sistem. Jika

kemudian beberapa perubahan diperlukan, prototipe dapat dimodifikasi beberapa kali sampai keadaaan yang ditetapkan oleh *user* bisa terpenuhi.

### **2.1.2. Sistem**

Sistem adalah suatu kesatuan usaha yang terdiri dari bagian-bagian yang berkaitan satu dengan yang lain, dan berusaha untuk mencapai suatu tujuan dalam suatu lingkungan yang kompleks. Sistem mencerminkan adanya beberapa bagian di dalamnya dan masing-masing bagian tersebut memiliki hubungan. Hal tersebut menunjukkan bahwa sebuah sistem memiliki tingkat kerumitan tertentu dilihat dari kerja sama antar bagian yang memiliki sifat saling ketergantungan.

Dalam hal pencapaian untuk sebuah tujuan, sistem akan menimbulkan sebuah dinamika dan perubahan yang terus menerus, sehingga perlu untuk terus dikembangkan dan dikendalikan.

Definisi tersebut di atas menunjukkan bahwa sebuah system sebagai gugus dari elemen-elemen yang saling berinteraksi secara teratur dalam rangka mencapai tujuan atau subtujuan.

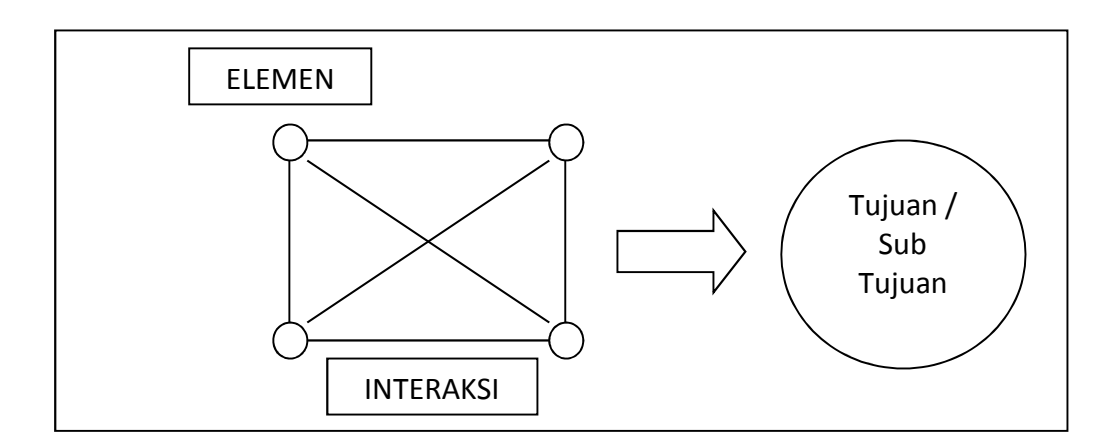

Secara skematis, pengertian sistem dapat dilihat pada Gambar 2.1. [MARIMIN & NURUL, 2010]

Gambar 2.1. Pengertian Sistem [MARIMIN & NURUL, 2010]

Sifat-sifat dasar dari suatu sistem antara lain:

- 1. Pencapaian Tujuan, orientasi pada pencapaian tujuan akan memberikan sifat dinamis kepada system, memberi ciri perubahan yang terus menerus dalam usaha mencapai tujuan.
- 2. Kesatuan usaha, mencerminkan suatu sifat dasar dari system di mana hasil keseluruhan melebihi dari jumlah bagian-bagiannya atau sering disebut sebagai konsep sinergi.
- 3. Keterbukaan terhadap lingkungan. Lingkungan merupakan sumber kesempatan maupun hambatan pengembangan. Keterbukaan terhadap lingkungan membuat penilaian terhadap suatu system menjadi relative atau dinamakan equifinality atau pencapaian tujuan suatu system tidak mutlak harus dilakukan dengan satu cara terbaik, akan tetapi dapat dilakukan melalui berbagai cara sesuai dengan tantangan lingkungan yang dihadapi.
- 4. Transformasi, adalah proses perubahan input menjadi output yang dilakukan oleh sistem. Proses transformasi digambarkan pada Gambar 2.2.

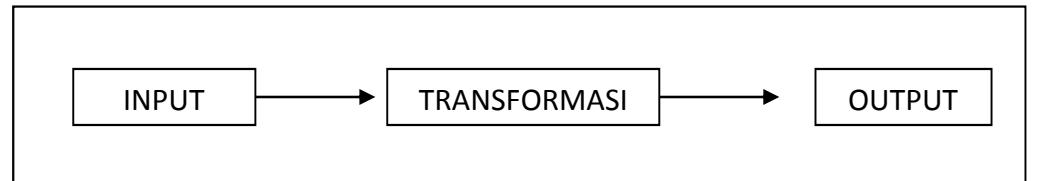

Gambar 2.2. Proses Transformasi Input menjadi Output [MARIMIN & NURUL, 2010]

- 5. Hubungan antara bagian, kaitan antara subsistem inilah yang akan memberikan analisis sistem suatu dasar pemahaman yang lebih luas.
- 6. Sistem terdiri dari berbagai macam, antara lain sistem terbuka, sistem tertutup, dan sistem dengan umpan balik.
- 7. Mekanisme Pengendalian; mekanisme ini menyangkut sistem umpan balik yang merupakan suatu bagian yang memberi informasi kepada sistem mengenai efek dari perilaku sistem terhadap pencapaian tujuan atau pemecahan persoalan yang dihadapi. [MARIMIN & NURUL, 2010]

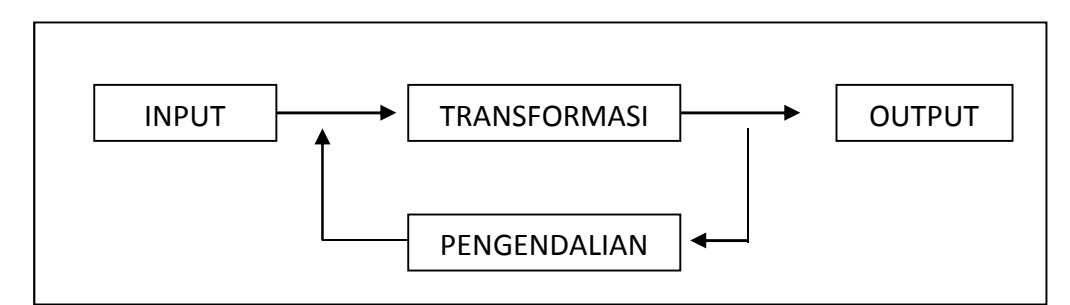

Gambar 2.3. Skema Proses Transformasi sistem dengan mekanisme pengendalian [MARIMIN & NURUL, 2010]

#### **2.1.3. Multimedia**

Multimedia adalah kombinasi dari teks, foto, seni grafis, suara, animasi, dan elemen-elemen video yang dimanipulasi secara digital. [VAUGHAN, 2004] Dengan kata lain, multimedia adalah suatu cara untuk dapat menampilkan teks, foto, seni grafis, suara, animasi, dan elemen-elemen video, sehingga dapat menyampaikan pesan yang diinginkan oleh pembuat multimedia tersebut.

Multimedia merupakan perpaduan antara berbagai media (format file) yang berupa teks, gambar (vektor atau bitmap), grafik, suara, animasi, video, interaksi, dan lain-lain, yang telah dikemas menjadi file digital (komputerisasi), digunakan untuk menyampaikan pesan kepada publik. Aspek interaktif pada multimedia dapat berupa navigasi, simulasi, permainan dan latihan soal. [HARI, 2010]

Multimedia adalah sebuah konsep yang diperkenalkan pada dasawarsa tahun 1950an dan secara umum dipergunakan sebagai sebuah metoda untuk menggabungkan sedikitnya dua media seperti teks dan video atau audio pada waktu yang bersamaan. Konsep ini dibuat untuk menghasilkan sebuah cara yang lebih lengkap dan dapat digunakan secara langsung. [HEINICH, 1996]

Secara etimologis, multimedia berasal dari kata **multi** (Bahasa Latin) yang berarti banyak, bermacam-macam, dan kata **medium** (Bahasa Latin) yang berarti sesuatu yang dipakai untuk menyampaikan atau

membawa sesuatu. Kata **media** dalam Kamus Besar Bahasa Indonesia diartikan sebagai 1) alat; 2) alat (sarana) komunikasi seperti koran, majalah, radio, televisi, film, poster, dan spanduk; 3) yang terletak di antara dua pihak (orang, golongan, dsb): *wayang bisa dipakai sbg - pendidikan*; 4) perantara; penghubung; [ALWI, 2005]

Beberapa definisi multimedia menurut beberapa ahli di antaranya:

- 1. Kombinasi dari paling sedikit dua media input atau output. Media ini dapat berupa audio (suara, musik), animasi, video, teks, grafik, dan gambar. [TURBAN, KING, LEE, WARKENTIN & CHUNG, 2002]
- 2. Multimedia adalah berhubungan dengan pengiriman data berbasis komputer, biasanya melalui internet, disertai dan didukung oleh interaksi yang disediakan melalui beberapa bentuk komunikasi yang dimediasi oleh computer *(Computer Mediated Communication)*. [MISHRA & SHARMA, 2004]
- 3. Multimedia merupakan perpaduan antara berbagai media (format file) yang berupa teks, gambar (vector atau bitmap), grafik, suara, animasi, video, interaksi, dan lain-lain, yang telah dikemas menjadi file digital (komputerisasi), digunakan untuk menyampaikan pesan kepada public. Aspek interaktif pada multimedia dapat berupa navigasi, simulasi, permainan dan latihan soal.<sup>[VAUGHAN, 2010]</sup>
- 4. Multimedia dapat memotivasi dan melibatkan peserta didik dan menyediakan akses cepat dan mudah untuk berbagai macam bahan yang tidak dapat disediakan dalam cara lain. Hal ini juga dapat mendorong peserta didik untuk menguasai belajar mereka sendiri dan mempertahankan minat mereka selama periode waktu. [COLLINS, HAMMOND & WELLINGTON, 1997]

#### **2.1.4. Multimedia Interaktif**

Multimedia Interaktif adalah multimedia yang mengizinkan pengguna akhir dari proyek multimedia tersebut untuk dapat mengontrol apa dan kapan elemen-elemen multimedia tersebut (teks, foto, seni grafis, suara, animasi, dan elemen-elemen video) akan dikirimkan. [VAUGHAN, 2004]

Multimedia interaktif berbeda dengan tayangan televisi, di mana penonton hanya duduk diam untuk menonton tayangan yang disuguhkan oleh televisi tersebut. Dengan demikian, Multimedia Interaktif adalah suatu multimedia yang dilengkapi dengan alat pengontrol yang dapat dioperasikan oleh pengguna, sehinga pengguna dapat memilih apa yang dikehendaki untuk proses selanjutnya. [DARYANTO, 2013]

Lebih jelas lagi, Iwan Binanto menjelaskan bahwa multimedia terdiri atas 3 jenis, yakni: [BINANTO, 2010]

- 1) Multimedia Interaktif; yakni multimedia di mana pengguna dapat mengontrol apa dan kapan elemen-elemen multimedia akan dikirimkan dan ditampilkan.
- 2) Multimedia Hyperaktif; yakni multimedia yang mempunyai struktur dari elemen-elemen terkait dengan pengguna yang dapat mengarahkannya. Multimedia jenis ini mempunyai banyak tautan *(link)* yang menghubungkan elemen-elemen multimedia yang ada.
- 3) Multimedia Linear; yakni multimedia di mana pengguna hanya menjadi penonton dan menikmati produk multimedia yang disajikan secara linear dari awal hingga akhir.

#### **2.1.5. Konsep Dasar Belajar dan Pembelajaran**

Belajar pada hakikatnya adalah proses interaksi terhadap semua situasi yang ada di sekitar individu. Belajar dapat dipandang sebagai proses yang diarahkan kepada tujuan dan proses berbuat melalui

berbagai pengalaman. Belajar juga merupakan proses melihat, mengamati, dan memahami sesuatu. [SHADIQ, 2007]

Pembelajaran *(instruction)* merupakan akumulasi dari konsep mengajar *(teaching)* dan konsep belajar *(learning)*. Penekanannya terletak pada perpaduan antara keduanya, yakni kepada pertumbuhan aktivitas peserta didik. Konsep tersebut dapat dipandang sebagai suatu sistem. Sehingga dalam sistem belajar ini terdapat komponen-komponen siswa, tujuan, materi untuk mencapai tujuan, fasilitas dan prosedur serta alat atau media yang harus dipersiapkan. [SHADIQ, 2007]

#### **2.1.6. Multimedia Pembelajaran Interaktif**

Multimedia dapat didefinisikan sebagai koleksi materi dalam berbagai media yang formatnya berbeda-beda (teks, grafis, audio, visual, dan lain-lain) yang didesain untuk disajikan secara terintegrasi melalui pemakaian suatu medium, yaitu komputer [SEELS & RICKEY, 2004]

Tidak mudah mendefinisikan kata "multimedia", karena ketika seorang petugas museum menggunakan tape dan slide presentasi pun dapat dikatakan sudah menggunakan "multimedia". [COLLINS, HAMMOND, & WELLINGTON, 1997] Multimedia dalam konteks pembelajaran juga bisa digunakan ketika seorang guru menjelaskan dengan menggunakan video mix dan kaset audio, hasil print teks dan buku pegangan.

Definisi Multimedia menurut Schwier & Misanchuk:

"Multimedia: An instructional program which includes a variety of integrated sources in the instruction. The program is intentionally designed in segments, and viewer responses to structured opportunities (e.g. menus, problems, simulated crises, questions, virtual environments) influence the sequence, size, content, and shape of the program" [SCHWIER & MISANCHUK, 1993]

Dengan demikian dapat dikatakan secara singkat bahwa multimedia sebagai suatu paket bahan belajar yang diwujudkan dalam beberapa bentuk media, akan tetapi hanya membahas atau berhubungan

dengan suatu topik khusus (pokok bahasan) saja, dan dibentuk dalam satu kesatuan yang terintegrasi dan menyeluruh.

Dalam hal definisi pembelajaran melalui multimedia, Schwier dan Misanchuk menambahkan bahwa, *"Interactive Multimedia Instruction (IMI) is an instructional program which includes a variety of integrated sources in the instruction with a computer at the heart of the system"*. [SCHWIER & MISANCHUK, 1993] Diakui bahwa sampai saat ini perangkat komputer dianggap memiliki kemampuan untuk melakukan integrasi terhadap berbagai sumber pembelajaran.

Dengan demikian, Multimedia Pembelajaran Interaktif adalah suatu media yang dapat menggabungkan dan mensinergikan semua media yang terdiri dari teks, grafis, foto, video, animasi, musik, narasi, dan interaktivitas yang diprogramkan berdasarkan teori pembelajaran. Anna Milner menyatakan bahwa, multimedia adalah kombinasi dari berbagai jenis media menjadi satu, yaitu: teks, gambar, animasi, narasi, video, dan musik. Selain itu, yang tak kalah pentingnya adalah interaktivitas, sehingga pemelajar dapat menerima informasi tidak secara pasif seperti halnya membaca buku atau menonton televisi, akan tetapi dapat mengontrol pembelajaran dan dapat melompat pada bagian mana yang ingin dipelajari. Menurut Milner: *"It is interactive: the user does not receive the information passively, as when reading a book or watching television, but control it…* [MILNER, 1998]

Dalam kaitannya dengan Multimedia Pembelajaran Interaktif, Mukhtar dan Iskandar menjelaskan lebih lanjut bahwa media pembelajaran berbasis komputer merupakan penggunaan komputer sebagai media penyampaian informasi pembelajaran, latihan soal, umpan balik, dan skor jawaban peserta didik. Komputer berfungsi sebagai sumber belajar yang dapat digunakan secara mandiri oleh peserta didik. Komputer dapat digunakan sebagai alat pengajar utama untuk memberi penguatan belajar awal, merangsang dan memotivasi

15

belajar, atau untuk berbagai jenis kemungkinan lainnya. Banyak manfaat yang dapat diperoleh dari fleksibilitas computer karena dapat memasukkan video, audio, elemen-elemen grafis, bentuk-bentuk, proses, peran, dan tanggung jawab lainnya. [MUKHTAR & ISKANDAR, 2012]

Efektivitas penggunaan komputer sebagai media pembelajaran adalah jika: a) pokok materi tidak cepat berubah dari waktu ke waktu, sebab perubahan dalam topik memerlukan reprogramming. b) presentasi dapat diulang-ulang pada tempat yang berbeda-beda untuk topik yang sama, sebab komputer dapat menyajikan pengulangan yang berulang kali dengan sempurna tanpa penurunan mutu atau kualitas serta tanpa mengalami kelelahan c) praktik nyata menyangkut keterampilan yang sedang dipelajari itu penting dan tidak bisa terjun langsung, sebab para pemelajar yang menggunakan meultimedia komputer dapat melakukan praktek keterampilan yang akan dipelajarinya meski itu tidak mungkin, seperti mempelajari struktur atau anatomi tubuh binatang kalajengking, d) para guru sebagai manusia yang mempunyai kejenuhan dan kelelahan, multimedia komputer tidak menggantikan para guru, tetapi mengijinkan para guru untuk melaksanakan aktivitas lain. [CRISWELL, 1989]

Multimedia Interaktif menurut Anglin, ditekankan pada praktek dan kontrol sebagai elemen utama. Pelaksanaan dalam pembelajaran multimedia interaktif bervariasi sesuai kebutuhan pemelajar, yang dapat dilakukan setiap saat dan dapat menentukan apa yang akan dipelajari. Materi pembelajaran diatur sedemikian rupa sehingga mencakup materi yang mudah dan sederhana, sampai dengan materi utama yang harus dikuasai. Pemelajar tidak harus mengakses materi secara berurutan, akan tetapi dapat menentukan sendiri apa yang akan dipelaijari. Pemelajar dapat menggunakan informasi yang diperlukan setiap saat dan sehubungan dengan apa yang sedang dipelajari. Hal ini juga mencakup strategi pembelajaran, bukan hanya mementingkan konten dan

keterampilan. Pemelajr mendapatkan keuntungan dengan mendapatkan informasi yang bermakna. [ANGLIN, 1995]

#### **2.1.7. Sistem Multimedia Pembelajaran Interaktif**

Beberapa keunggulan yang dimiliki oleh Multimedia Interaktif, menyebabkannya menjadi mungkin untuk diterapkan dalam proses pengajaran jarak jauh (*distance learning*), sebuah cara belajar-mengajar yang ditempuh oleh mereka yang memiliki keterbatasan jarak secara geografis. Dalam terminologi *Distance Learning* tersebut, sebuah sistem multimedia interaktif dapat meliputi materi tambahan yang dipergunakan dalam pengajaran seperti file dokumen, simulasi, video, game, dan musik. [PORTER, 2004]

Ketika multimedia dikombinasikan dengan pembelajaran jarak jauh melalui Internet, maka sistem ini dapat diberdayakan secara lebih baik dengan menggunakan berbagai teknologi bahkan berbagai strategi belajar tanpa diperlukan kehadiran guru. [BLAKE, GIBSON, BLACKWELL, 2003]

Empat jenis *Distance Learning* yang sering dipergunakan saat ini, yakni: [PORTER, 2004]

1.) Training komputer berbasis web yang tidak menawarkan interaksi tambahan kecuali di internet. Mirip dengan penggunaan program komputer yang diletakkan di internet, yang mungkin berisi gambar, video, animasi, dan suara.

2.) Terdapat sistem pendukung web atau kinerja elektronik yang biasa dipergunakan dalam bisnis. Sistem ini menawarkan kesempatan untuk memperbarui layanan bisnis melalui database dan untuk mengakses layanan pendukung, peralatan, dan diskusi online.

3.) Terdapat ruang kelas asynchronous yang mungkin menggunakan email dan kelompok diskusi. Dalam hal ini, siswa dan instruktur tidak harus berpartisipasi pada saat yang sama.

4.) Kelas virtual tersinkronisasi memungkinkan mengatur waktu untuk berinteraksi secara online dengan menggunakan video conferencing dengan audio untuk memfasilitasi diskusi. Kombinasi sistem ini juga dapat digunakan. Banyak peserta di kelas pembelajaran jarak jauh online yang lebih memilih untuk memiliki minimal satu tatap muka pertemuan sebagai bagian dari jadwal. Keempat jenis sistem *online distance learning* ini dapat menggunakan komponen multimedia dalam bentuk instruksi.

Berkat peningkatan sarana dan prasarana internet yang semakin memadai, Sistem Multimedia Interaktif Berbasis Web saat ini telah mulai banyak dipergunakan. *Learning Management Systems* telah mulai dikembangkan oleh para pebisnis dan pendidik. Sistem ini menawarkan berbagai kemungkinan bagi para guru untuk masuk sebagai administrator kelas atau kursus, membuka dan menjalankan diskusi, upload bahan ajar, semuanya dalam bentuk komponen multimedia untuk dipergunakan dalam kelas tersebut.

Beberapa contoh website yang menawarkan *Learning Management Systems* adalah sebagai berikut :

- Blackboard [\(www.blackboard.com](http://www.blackboard.com/))
- TopClass([www.wbtsystems.com](http://www.wbtsystems.com/))
- Aculearn [\(www.aculearn.com\)](http://www.aculearn.com/)
- WebCt [\(www.webct.com\)](http://www.webct.com/)
- LearnLink [\(www.learnlink.emory.edu](http://www.learnlink.emory.edu/))
- WebStudy [\(www.webstudy.com\)](http://www.webstudy.com/)

#### **2.1.8. Sekolah Menengah Pertama**

Sekolah Menengah Pertama adalah sekolah tingkatan kedua setelah Sekolah Dasar di Indonesia. Terdiri atas tiga tahapan atau kelas, yakni kelas 7, 8, dan 9. Di Indonesia, Sekolah Lanjutan dibagi atas dua tingkatan, yakni Sekolah Lanjutan Tingkat Pertama (SLTP) dan Sekolah

Lanjutan Tingkat Atas (SLTA). Secara berurutan, keduanya harus dilewati oleh setiap pelajar sebelum melanjutkan ke tingkat yang lebih tinggi atau Perguruan Tinggi, yakni Sekolah Tinggi, Universitas, atau Akademi.

Sekolah Menengah Pertama di Indonesia terbagi atas dua jenis, yakni Sekolah Menengah Pertama yang bersifat umum dan Madrasah Tsanawiyah yang lebih menekankan pada pembelajaran keagamaan, khususnya agama Islam.

#### **2.2. Tinjauan Studi**

#### **2.2.1. Multimedia Interaktif**

Multimedia Interaktif yang dipergunakan dalam tulisan ini adalah Multimedia yang disajikan dalam bentuk file atau software yang dapat dijalankan pada komputer, sehingga siswa SMP dapat mempelajari bahan ajar yang disajikan di dalamnya secara mandiri. Di dalam multimedia interaktif tersebut disajikan bahan ajar yang dikemas ke dalam bentuk audio video, yang dirancang dan dibuat dengan memperhatikan Kurikulum Tingkat Satuan Pendidikan (KTSP 2012).

Pentingnya Teknologi Informasi dan Komunikasi dalam pendidikan dapat dilihat pada lima manfaat yang dapat diperoleh dengan menerapkan teknologi informasi dan komunikasi dalam pembelajaran, yakni: 1) mengembangkan e-learning; 2) mendukung terciptanya kursus online; 3) memfasilitasi terbangunnya sistem tutorial bagi pendidikan jarak jauh; 4) membuka perpustakaan elektronik; 5) pembelajaran dengan menggunakan alat bantu komputer. [YUHETTY & HARDJITO, 2004]

Bahan ajar berbasis teknologi informasi dan komunikasi merupakan suatu kebutuhan untuk memfasilitasi terciptanya proses pembelajaran mandiri atau *asynchronous* (belajar kapan saja dan di mana saja). Bahan ajar yang dimaksud dapat dikembangkan dalam bentuk: 1) bahan cetak seperti *hand-out*, buku, modul, lembar kerja siswa, brosur, leaflet, wallchart; 2) Audio visual seperti Video/film, VCD; 3) Audio

19

seperti radio, kaset, CD Audio; 4) Visual seperti foto, gambar, model/maket; dan 5) Multimedia seperti CD interaktif, computer-based, internet, yang kemudian disebut bahan ajar. [http://www.slideshare.net/smpbudiagung/pengembangan-bahan-ajar, diakses pada tanggal 20 Maret 2013]

#### **2.2.2. Kuis Interaktif**

Kuis Interaktif adalah sebuah modul dalam program multimedia interaktif di mana penggunanya dapat mengikuti kuis yang menyediakan beberapa pertanyaan yang materinya disusun dan disesuaikan dengan materi pembelajaran yang tengah diikuti, serta diberi kesempatan untuk memilih jawaban yang disediakan secara acak.

Kuis Interaktif pada Multimedia Pembelajaran Interaktif ini dibuat dalam dua bentuk, yakni Pilihan Ganda dan Menjodohkan:

- Bentuk Soal Pilihan Ganda adalah kuis yang menyediakan sebuah soal disertai dengan beberapa jawaban yang salah satunya harus dipilih oleh siswa sebagai jawaban yang benar. Sistem kemudian akan memberitahukan jawaban mana yang benar berikut penjelasannya (jika tersedia).
- Bentuk Soal Menjodohkan adalah kuis yang menyediakan sejumlah pernyataan di sebelah kiri dan kanan yang masing-masing harus dipasangkan oleh siswa, sehingga memiliki korelasi antara pernyataan di sebelah kiri dengan pernyataan di sebelah kanan.

#### **2.2.3. Virtual Reality**

Virtual Reality adalah salah satu modul dalam program multimedia interaktif di mana penggunanya dapat mengeksplorasi sebuah lingkungan 3 dimensi yang dibangun secara virtual, sehingga dapat merasakan lingkungan tersebut seolah-olah nyata.

Virtual Reality pada penerapannya menggunakan bahasa tersendiri yang dikenal dengan VRML 97 (*Virtual Reality Markup* *Language*), yakni sebuah format file teks yang di dalamnya dituliskan informasi mengenai titik, garis, dan bidang polygon 3Dimensi berikut informasi mengenai warna dan tekstur permukaan yang dipetakan ke dalamnya. File VRML ditulis dalam format teks biasa, menggunakan ekstensi .WRL dan dibuat dengan menggunakan software khusus untuk pemodelan 3Dimensi.

Modul Virtual Reality pada prototype ini menggunakan antarmuka siap pakai Cosmo Player yang telah dikembangkan oleh CosmoSoftware dan dapat diunduh secara gratis pada alamat: [http://cosmo-player.en.softonic.com/.](http://cosmo-player.en.softonic.com/) Cosmo Player merupakan VRML Player pertama yang mendukung VRML versi 2.0, yakni sebuah standar yang dipergunakan untuk penulisan *3D sensor world, script, and sound*. Cosmo Player dapat diinstal sebagai plugin bagi Internet Browser.

#### **2.2.4. Sistem Pengaturan Quiz Interaktif**

Sistem Pengaturan Quiz Interaktif adalah sebuah modul yang secara fisik terpisah dari Multimedia Pembelajaran Interaktif, akan tetapi secara bersama-sama sistem ini dibutuhkan agar dapat mengakomodasi kebutuhan belajar dan mengajar di Sekolah Menengah Pertama.

Sistem ini mengatur parameter-parameter soal dan jawaban yang ditampilkan pada Multimedia Pembelajaran Interaktif, sehingga soal dan jawaban dapat diedit oleh guru dan disesuaikan dengan kebutuhan program pengajaran. Sistem ini akan menghasilkan file dalam bentuk XML yang dapat dimuat oleh Modul Quiz Interaktif yang disediakan dalam Multimedia Pembelajaran Interaktif.

# **2.2.5. Tinjauan Studi Dari Penelitian Disertasi Tri Suhartati, 2012, Universitas Negeri Jakarta.**

[SUHARTATI, 2012] Disertasi ini berjudul Pengembangan Bahan Ajar Matematika Menggunakan Teknologi Informasi dan Komunikasi untuk

Kelas X Semester II SMK Negeri 2 Bandar Lampung. Disertasi ini membahas mengenai pengembangan bahan ajar matematika menggunakan teknologi informasi dan komunikasi dengan menerapkan dual system, yakni pembelajaran di sekolah dan pembelajaran di industry, yakni pembuatan web-blog dan petunjuk teknis penggunaannya. Jenis penelitian yang digunakan dalam penelitian ini adalah penelitian dan pengembangan *(Research and Development)* dengan menggunakan model Borg and Gall dan pengembangan sistem pembelajarannya menggunakan Dick and Carey yang dimodifikasi dengan model Suparman. Bahan ajar yang dikembangkan kemudian divalidasi oleh dua Ahli Pembelajaran, dua ahli isi, dan dua ahli media/Teknologi Informasi dan Komunikasi.

Hasil pembelajaran yang menggunakan bahan ajar Matematika berbasis TIK di SMK Negeri 3 Bandar Lampung menunjukkan bahwa nilai rata-rata peserta didik dari hasil pre-tes adalah 4,64, dan pos-tes adalah 8,71. Adapun hasil uji coba bahan ajar Matematika menggunakan TIK menunjukkan adanya peningkatan, yaitu sebesar 4,07. Sedangkan yang menggunakan bahan ajar Matematika konvensional di SMK Negeri 2 Metro, adalah sebagai berikut: nilai rata-rata pre-tes adalah 5,12 dan nilai rata-rata pos-tes adalah 6,67, dengan demikian peningkatannya adalah sebesar: 1,55. Dengan demikian, pembelajaran Matematika yang menggunakan bahan ajar dengan Teknologi Informasi dan Komunikasi (TIK) lebih efektif jika dibandingkan dengan pembelajaran konvensional yang menggunakan buku teks dan lembar kerja siswa.

Dalam disertasi ini ditekankan mengenai pengembangan bahan ajar berbasis TIK, karena pengembangan bahan ajar berbasis media cetak saja tidaklah cukup. Pengembangan bahan ajar berbasis TIK juga dirasakan perlu agar guru terbiasa untuk mengembangkan keterampilan peserta didik yang menjadi bekal utama yang harus dimiliki oleh lulusan sekolah menengah kejuruan sesuai dengan profesinya yang dituntut oleh
suatu kompetisi. Pembelajaran dalam hal ini harus menempatkan peserta didik sebagai subjek yang mampu merencanakan pembelajarannya sendiri, menggali dan menginterpretasikan materi pembelajaran yang diperlukan, serta mengevaluasi pelaksanaan dan hasil pembelajarannya. Dengan demikian, guru lebih berfungsi sebagai fasilitator. Pendekatan tersebut akan mendorong terciptanya iklim pembelajaran, di mana: 1) peserta didik mampu menyelesaikan tugasnya sampai tuntas (mastery level); 2) guru bukan satu-satunya sumber belajar; 3) tempat pembelajaran dapat terjadi di mana saja, baik di sekolah maupun di dunia kerja; dan 4) peserta didik secara aktif menyelesaikan tugastugasnya tanpa harus menunggu instruksi dari guru.

# **2.2.6. Tinjauan Studi Dari Penelitian Disertasi Ani Cahyadi, 2011, Universitas Negeri Jakarta.**

[CAHYADI, 2011] Disertasi ini berjudul Pengembangan Model Pembelajaran Berbasis Multimedia dalam Mata Kuliah Teknologi Informasi dan Komputer. Di dalam disertasi ini dibahas mengenai pengembangan Model Pembelajaran untuk Mata Kuliah Teknologi Informasi dan Komputer, di jurusan Pendidikan Guru Madrasah Ibtidaiyah, Fakultas Tarbiyah (Pendidikan), IAIN Antasari, Banjarmasin. Tujuan akhir dari penelitian adalah untuk menemukan model pembelajaran berbasis multimedia sebagai alternatif untuk menguasai masalah pembelajaran. Pengembangan model ini termasuk dalam domain pengembangan sumber belajar untuk dapat mengatasi kurangnya sumber belajar yang dirancang dengan memperhatikan pembedaan individu untuk menunjang belajar mandiri, dan dapat mempermudah belajar serta meningkatkan minat mahasiswa di IAIN Antasari Banjarmasin.

Ani Cahyadi menjelaskan bahwa untuk mengembangkan Multimedia Pembelajaran, dibutuhkan kerangka konseptual yang harus

23

dilalui jika melakukan perancangan program multimedia, langkahlangkah yang ditempuh adalah sebagai berikut:

1) Perencanaan Awal

Dalam pengembangan program pembelajaran yang efektif, tidak terkecuali program pembelajaran melalui komputer, selalu diawali dengan need assessment (Hannafin & Peck, 1988), yaitu pengidentifikasian tujuan, analisis karakteristik pemelajar yang akan menggunakan, atau dalam beberapa hal masalah-masalah yang muncul dalam pembelajaran.

Karakteristik pemelajar yang perlu diidentifikasi sekurangkurangnya meliputi tingkatan pemelajar, apakah program akan digunakan di kelas, bersama dengan materi lain, atau digunakan untuk belajar mandiri. Di samping itu perlu juga diperhatikan apakah pemelajar sudah terbiasa menggunakan komputer. Hal ini penting agar jangan sampai pemelajar disibukkan dengan cara mengoperasikan komputer, sehingga waktu banyak yang terbuang. Pada gilirannya dapat menyebabkan tujuan pembelajaran tidak tercapai. Langkah berikutnya adalah merencanakan dan menyusun aplikasi pembelajaran multimedia interaktif dengan komputer.

Perencanaan dan penyusunan program multimedia mungkin dapat dilakukan sendiri tanpa bantuan pihak lain. Akan tetapi apabila peneliti tidak mampu dalam ketiga keterampilan tersebut, maka ia dapat mencari bantuan pihak lain. Hal inilah yang dinamakan pengembangan secara tim, karena memang dikerjakan tidak secara sendirian. Dengan pendekatan ini, tiga orang dengan keterampilannya (pemateri, desainer multimedia, programmer) masing-masing dapat membentuk suatu tim produksi. Keterampilan mereka saling melengkapi satu sama lain.

2) Menyiapkan Materi untuk Aplikasi Multimedia

Pada langkah ini, hal yang perlu dipikirkan adalah bagaimana menyusun materi untuk aplikasi multimedia (Creswell, 1986). Ada dua petunjuk yang dapat dipertimbangkan dalam menyusun materi aplikasi multimedia, sebagai berikut:

a) Memilih Materi yang sesuai untuk Multimedia

Dalam memilih materi yang sesuai untuk multimedia, dapat dipertimbangkan rambu-rambunya (Geisert & Futrel, 1995), sebagai berikut:

- Materi harus relevan dengan tujuan.
- Materi harus cocok untuk pembelajaran melalui komputer. Dalam hal ini materi harus dapat disajikan melalui symbol-simbol yang ada pada komputer.
- Materi yang dipilih hendaknya berupa materi yang dibutuhkan banyak orang.
- Materi yang ada di dalam multimedia sebaiknya materi yang tidak sering berubah.
- Dengan pertimbangan bahwa materi multimedia akan digunakan bersama dengan materi lain yang telah ada, maka peneliti sebaiknya mengenal dengan baik materi yang sudah ada.

Dengan demikian, tidak semua materi dapat dibuat dalam komputer, ada kalanya beberapa materi lebih cocok untuk didiskusikan atau disajikan di kelas secara langsung tanpa perlu menyajikannya dengan bantuan komputer, seperti masalah nilai, tata krama, moral, dan lain-lain.

b) Menentukan Lingkup Pembelajaran

Peneliti harus menentukan banyaknya materi dan waktu yang diperlukan untuk mempelajari materi. Pembelajaran yang terlalu panjang dapat melelahkan dan membosankan, sehingga ruang lingkup pembelajaran tidak boleh terlalu banyak, tetapi cukup poin-poinnya saja. Akan tetapi tidak menghilangkan kata kunci yang menyebabkan terjadinya perbedaan makna pesan yang akan disampaikan.

#### 3) Mendesain Aplikasi Multimedia

Aplikasi multimedia pembelajaran dikembangkan melalui:

a) Menentukan Desain Aplikasi Multimedia

Sebelum desain ditentukan, terlebih dahulu perlu dilakukan analisis tugas (task analysis) karena dapat memberikan banyak informasi yang dapat dijadikan dasar untuk memilih desain aplikasi yang sesuai. Ada tiga jenis yang dapat dipilih (Simonson & Thompson, 1994), yakni: *functional design, physical design,* dan *logical design*. *Functional design* (sering disebut tipe aplikasi multimedia) berkaitan dengan fungsi pembelajaran yang dapat diberikan oleh aplikasi multimedia. Apakah aplikasi multimedia memperkenalkan materi baru, sebagai media yang digunakan untuk menyampaikan materi, menguatkan tindak belajar. *Physical design*, berkaitan dengan alur yang digunakan dalam multimedia. Ada tiga macam bentuk, yaitu linier, cabang, dan pengulangan. *Logical design*, berkaitan dengan strategi melalui struktur berpikir peneliti dan memberikan pengalaman kepada pemelajar untuk berpikir secara logis di mana hal ini dialaminya melalui materi yang diajarkan.

b) Mengembangkan Flowchart

Langkah berikutnya adalah menyiapkan representasi visual dari alur program (Hannafin & Peck, 1996). Teknik yang digunakan disebut *flowcharting*. Flowchart sangat berguna untuk mengkomunikasikan ide kepada ahli pemrograman komputer. Flowchart digunakan untuk menggambarkan bagian utama aplikasi multimedia dan untuk menyusun bagian-bagian tersebut dalam bentuk urutan-urutan yang akan diikuti oleh aplikasi multimedia. Flowchart yang lebih rinci kemudian dibuat berdasarkan flowchart utama ini.

4) Menyusun Materi Aplikasi Multimedia

Langkah berikutnya adalah menyusun materi aplikasi multimedia. Dimulai dengan menyusun naskah materi pada setiap frame. Teknik ini

disebut dengan istilah *screen mapping*. Pada screen map materi disajikan seperti halnya yang akan tampak pada layar monitor.

Dalam menyiapkan screen map, cukup menuliskan, mengetik, atau menggambarkan informasi yang akan muncul pada layar monitor untuk setiap screen, mulai dari awal sampai akhir program. Dalam screen map pengembang aplikasi multimedia menyusun layout frame sama persis seperti apa yang akan ditampilkan pada layar monitor.

Ada beberapa prinsip umum yang harus diperhatikan dalam perancangan screen (Schwier & Misanchuk, 2006), yaitu: (1) Simplicity. (2) Consistency. (3) Clarity. (4) Aesthetic Considerations, (5) White space (6) Time, dan (7) Minimal Memory Load.

5) Menyusun Dokumentasi (digitasi)

Dokumentasi merupakan unsur terakhir pada aplikasi multimedia yang sudah jadi. Dokumentasi memberikan deskripsi materi yang menyertai program dan menjelaskan tujuan program tersebut. Dengan deskripsi ini pemelajar dan guru mengetahui bagaimana cara menjalankan program aplikasi multimedia. Dokumentasi merupakan seperangkat petunjuk yang mendeskripsikan apa, bagaimana, mengapa, dan apapun yang perlu untuk diketahui oleh pemakai agar program tersebut dapat berjalan. Kemp & Dayton (1992) menyarankan bahwa dokumentasi harus memuat hal-hal berikut: (1) deskripsi tentang spesifikasi komputer yang dibutuhkan oleh program sehingga aplikasi dapat dioperasikan, (2) daftar tujuan aplikasi multimedia, dan (3) petunjuk tentang cara pengoperasian aplikasi multimedia.

# **2.2.7. Tinjauan Studi Dari Penelitian Tesis Nurmansyah, 2013, Universitas Budi Luhur, Jakarta.**

[NURMANSYAH 2013] Tesis ini berjudul Prototipe M-Library Berbasis Smartphone Android. Di dalam tesis ini dibahas mengenai pengembangan dari E-library yang sudah ada di Perpustakaan UIN Syarif

27

Hidayatullah, Jakarta sehingga menjadi M-library (Mobile-Library). Tujuan akhir dari penelitian adalah untuk meningkatkan produktivitas mahasiswa dalam memanfaatkan bahan koleksi perpustakaan secara optimal. E-library (Electronic Library) yang dalam hal ini adalah seperangkat aplikasi komputer untuk kegiatan di perpustakaan yang bercirikan pangkalan data berukuran besar, dengan kandungan cantuman tekstual yang dominan dan dengan fasilitas utama untuk menyimpan, menemukan, dan menyajikan informasi. Sistem E-library tersebut kemudian dikembangkan agar bisa diakses melalui perangkat mobile, sehingga mahasiswa UIN Syarif Hidayatullah dapat mengakses bahan koleksi perpustakaan setiap saat dan di manapun mereka berada.

Nurmansyah melakukan perancangan dan pengembangan prototype system dengan menggunakan pendekatan desain dan analisis berorientasi objek atau Object Oriented Analysis and Design (OOAD) dengan menggunakan notasi Unified Modeling Language (UML). UML adalah sebuah bahasa yang berdasarkan pada grafik/gambar untuk melakukan visualisasi, menjelaskan spesifikasi, dan membangun sebuah system pengembangan perangkat lunak berorientasi objek. Pengembangan atau implementasi system dilakukan dengan menggunakan perangkat keras dan perangkat lunak dengan spesifikasi yang terdapat dalam objek penelitian.

Langkah berikutnya setelah prototype selesai dibangun adalah pengujian dan analisis. Proses ini dilakukan untuk mengetahui apakah system yang dikembangkan sesuai dengan analisis system yang telah dibuat. Pengujian system dilakukan dengan pengujian black box dan pengujian tingkat kepuasan user (User Acceptance Test). Pengujian black box dilakukan dengan menjalankan atau mengeksekusi unit atau modul, kemudian diamati apakah hasil dari unit tersebut sesuai dengan proses yang dikehendaki atau tidak. Sedangkan pengujian User Acceptance Test adalah pengujian yang dilakukan oleh masing-masing key person yang mencoba prototype tersebut dan kemudian memberikan hasil dari pengujian tersebut ke dalam form yang disediakan oleh peneliti. Dari hasil seluruh pengujian tersebut selanjutnya dianalisis berdasarkan hipotesis yang telah diformulasikan untuk ditarik kesimpulan.

Setelah dilakukan pengujian dan analysis, selanjutnya dilakukan perencanaan implementasi. Prototype m-Library berbasis smartphone Android yang telah dikembangkan akan diunggah ke public repository, yaitu Android Market (Google Plays) agar dapat diunduh dan digunakan oleh masyarakat luas. Dengan cara tersebut, maka diharapkan user akan melaporkan apabila ditemukan bug pada aplikasi dan kemudian memberikan kritik, masukan dan saran yang konstruktif guna pengembangan lebih lajut. Setelah proses tersebut dilakukan, maka akan diunggah aplikasi versi resmi ke public repository.

| <b>Judul</b>                                                                                                    | <b>Metode</b>                                                                                                    | Kontribusi                                                                                                    |  |
|----------------------------------------------------------------------------------------------------|----------------------------------------------------------------------------------------------------|----------------------------------------------------------------------------------------------------|--|
|                                                                                                    | Pembelajaran<br>Matematika<br>yang                                                                                                    | Pembelajaran<br>harus<br>menempatkan<br>peserta                                                                                                    |  |
| Pengembangan<br><b>Bahan Ajar</b><br><b>Matematika</b><br>Menggunakan<br><b>Teknologi</b><br>Informasi dan<br>Komunikasi untuk<br><b>Kelas X Semester</b><br>II SMK Negeri 2<br><b>Bandar Lampung</b> | menggunakan<br>bahan<br>ajar dengan Teknologi<br>Informasi<br>dan<br>Komunikasi (TIK) lebih<br>efektif<br>jika<br>dibandingkan<br>dengan<br>pembelajaran<br>konvensional<br>vang<br>buku<br>menggunakan<br>teks dan lembar<br>kerja<br>siswa | sebagai<br>subjek<br>didik<br>mampu<br>yang<br>merencanakan<br>pembelajarannya<br>sendiri, menggali dan<br>menginterpretasikan<br>pembelajaran<br>materi<br>yang diperlukan, serta<br>mengevaluasi<br>pelaksanaan dan hasil<br>pembelajarannya. |  |
| Pengembangan<br><b>Model</b><br>Pembelajaran<br><b>Berbasis</b><br>Multimedia dalam<br><b>Mata Kuliah</b><br>Teknologi<br>Informasi dan                                                               | Pengembangan Model<br>Pembelajaran Berbasis<br>Multimedia<br>menggunakan<br>kerangka konseptual:<br>Menyusun<br>Dokumentasi<br>(digitasi)                                                                                                    | Bagaimana<br>mengembangkan<br>sebuah model<br>pembelajaran berbasis<br>multimedia melalui<br>rangkaian kerangka<br>konseptual.<br>Pengembangan                                                                                                  |  |
| Komputer                                                                                                    | Menyusun                                                                                                    | Multimedia Interaktif                                                                                                    |  |

**Tabel 2.1 Perbandingan Hasil Studi Sebelumnya**

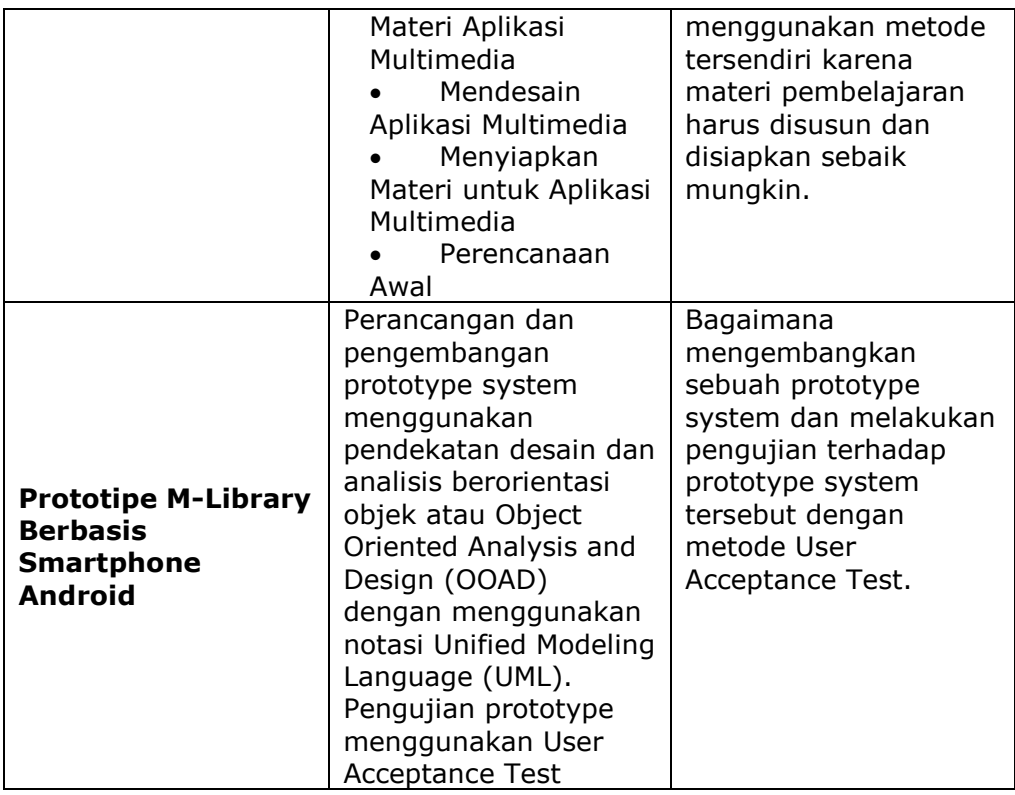

Penelitian ini merupakan lanjutan dari penelitian sebelumnya yang difokuskan pada pengembangan prototype software dan multimedia pembelajaran interaktif. Dalam penelitian ini materi pembelajaran interaktif yang merupakan domain dari ilmu pendidikan harus disiapkan secara baik agar dapat memperkaya wawasan siswa terhadap materi pembelajaran konvensional. Prototipe multimedia pembelajaran kemudian dibangun sebagai sebuah perangkat lunak yang bersifat interaktif.

# **2.3. Tinjauan Obyek Penelitian**

# **2.3.1. Pengembang Software Cherrymedia**

Cherrymedia (http://www.cherrymedia.co.id) adalah sebuah nama dagang (merek) yang merupakan sebuah produk dari CV. Berkatindo Nusantara, yakni sebuah perusahaan yang bergerak dalam bidang pendidikan nasional.

Multimedia Pembelajaran Interaktif yang sedang diproduksi ditujukan untuk Sekolah Menengah Pertama, dengan pertimbangan bahwa permintaan terhadap produk sejenis cukup baik serta persaingan pasar yang belum terlalu tinggi.

CV. Berkatindo Nusantara saat ini berdomisili di Jalan Sunter Jaya VIIA No.22, Jakarta. Sebuah perusahaan kecil dengan jumlah karyawan yang tidak lebih dari 20 orang. Perusahaan ini menjadi pemasok software-software siap pakai untuk kalangan pendidikan, dari mulai PAUD hingga Sekolah Menengah Atas.

Tahun ini (2013) CV. Berkatindo Nusantara berencana akan mengeluarkan produk berupa CD/DVD Multimedia Pembelajaran Interaktif untuk Sekolah Menengah Pertama, dengan menggunakan nama dagang Cherrymedia. Multimedia Pembelajaran Interaktif Cherrymedia dirancang sebagai sebuah system multimedia interaktif yang materinya disusun berdasarkan Petunjuk Teknis yang telah dikeluarkan oleh Departemen Pendidikan Nasional tahun 2012. Di antaranya memuat mengenai syarat-syarat Sistem Multimedia Interaktif yang dibangun harus meliputi Kuis Interaktif, Virtual Reality, dan Sistem Evaluasi Hasil Belajar.

Kuis Interaktif adalah sebuah modul dalam program multimedia interaktif di mana penggunanya dapat mengikuti kuis yang menyediakan beberapa pertanyaan yang materinya disusun dan disesuaikan dengan materi pembelajaran yang tengah diikuti, serta diberi kesempatan untuk memilih jawaban yang disediakan secara acak.

Virtual Reality adalah salah satu modul dalam program multimedia interaktif di mana penggunanya dapat mengeksplorasi sebuah lingkungan 3 dimensi yang dibangun secara virtual, sehingga dapat merasakan lingkungan tersebut seolah-olah nyata.

Modul Pengaturan Quiz Interaktif adalah sebuah modul yang secara fisik terpisah dari Multimedia Pembelajaran Interaktif, akan tetapi

31

secara bersama-sama system ini dibutuhkan agar dapat mengakomodasi kebutuhan belajar dan mengajar di Sekolah Menengah Pertama.

Mata Pelajaran yang dijadikan sebagai objek pembuatan Multimedia Interaktif meliputi Matematika, Fisika, Biologi, Ekonomi, Sejarah, Pendidikan Kewarganegaraan (PKN), dan Geografi.

# **2.3.2. Sekolah Menengah Pertama**

Sekolah Menengah Pertama yang dijadikan sebagai objek penelitian dalam tesis ini mencakup seluruh Sekolah Menengah Pertama di Indonesia, akan tetapi pengambilan sampling penelitian dilakukan pada siswa dan guru Sekolah Menengah Pertama di daerah Cianjur, Jawa Barat.

#### **2.4. Kerangka Pemikiran**

Penelitian ini berupa *Research and Development*, di mana objek penelitian dibangun dan dikembangkan untuk kemudian dijadikan sebagai sebuah prototipe yang akan diuji sejauh mana sistem multimedia pembelajaran interaktif ini dapat berjalan dan berfungsi dengan baik dan benar.

Untuk menghasilkan software yang baik dan teruji, maka proses pengembangan sistem multimedia interaktif tersebut harus mengacu pada *Software Quality Assurance* yang meliputi hal-hal berikut: [PRESSMAN, 2010]

- 1. Proses SQA (meliputi Analisis, perancangan, pengkodean, dan metode serta peralatan ujicoba).
- 2. Penjaminan kualitas secara spesifik dan tugas-tugas pengendalian kualitas (meliputi Tinjauan ulang teknikal secara formal dan strategi ujicoba dengan banyak tahapan / *multitiered*).
- 3. Penerapan rekayasa perangkat lunak yang efektif(meliputi metode dan perlengkapannya).
- 4. Pengawasan terhadap seluruh dokumentasi software dan perubahan yang dialaminya.
- 5. Suatu prosedur untuk menjamin pemenuhan standar pengembangan software (jika ada).
- 6. Mekanisme pengukuran dan laporan.

# **2.5. Hipotesis**

Berdasarkan masalah pokok serta tujuan yang akan dicapai dalam penelitian ini, maka dirumuskan hipotesis sebagai berikut:

Diduga Prototype System Multimedia Pembelajaran Interaktif adalah sebuah prototype software mudah digunakan dan besar manfaatnya bagi proses belajar mengajar di Sekolah Menengah Pertama.

#### **BAB III**

#### **METODOLOGI PENELITIAN**

#### **3.1 Metode Penelitian**

Penelitian ini termasuk ke dalam jenis penelitian eksperimen, yang dibuat sesuai dengan rumusan dan batasan masalah penelitian. Metode eksperimen ini kemudian digabungkan dengan metode *explanatory,* yang merupakan pembuktian hipotesa yang dibangun melalui teori dengan pendekatan *User Acceptance Test.*

Prototipe system multimedia pembelajaran interaktif dibuat dengan mengikuti *requirements*, yakni panduan pelaksanaan spesifikasi software pembelajaran yang dikeluarkan oleh Kementerian Pendidikan Nasional. *Requirements* adalah langkah pertama yang diperlukan dalam proses pengembangan software menurut metoda *Software Development Life Cycle*.

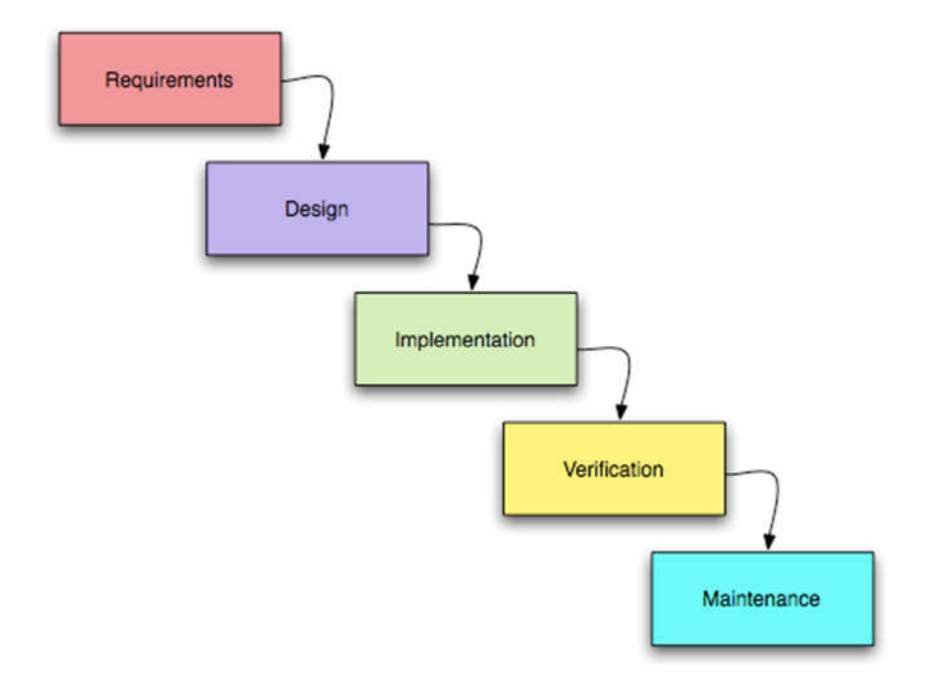

**Gambar 3.1 Metode SDLC (***Software Development Life Cycle***)**

Software kemudian dirancang dan dikembangkan (*Design & Development*) dengan mengikuti *requirements* tersebut hingga diperoleh prototipe yang sesuai dengan kebutuhan.

Pada tahap *implementation*, prototipe yang telah dibuat kemudian dicoba untuk diimplementasikan melalui beberapa sistem komputer yang ada, sehingga diperoleh prototype yang dapat memenuhi kriteria sesuai dengan panduan teknis yang telah dikeluarkan oleh Kementerian Pendidikan Nasional.

Pada tahap *verification*, dilakukan beberapa penyempurnaan untuk memperbaiki kinerja software yang telah dibuat dan perbaikan dari kekurangan-kekurangan yang ada.

Sedangkan tahap *maintenance* belum dapat dilakukan, mengingat software masih dalam bentuk prototype.

Untuk mengetahui sejauh mana manfaat dan kemudahan penggunaan prototype software tersebut, maka dilakukan pengujian dengan pendekatan *User Acceptance Test.*

*Prototyping* adalah proses pengembangan suatu prototype secara cepat agar dapat digunakan terlebih dahulu dan kemudian ditingkatkan secara terus menerus sampai didapatkan system yang utuh. Proses pengembangan system dimulai dengan membuat prototype atau sebuah model awal minimal yang dapat berjalan dengan baik, setelah itu dilakukan perbaikan dan penyempurnaan sehingga didapatkan versi berikutnya yang lebih baik dari versi awal. Proses tersebut akan terus berulang hingga didapatkan system yang lengkap.

## **3.2 Objek Penelitian**

### **3.2.1 Populasi**

Menurut Husein Umar, populasi adalah wilayah generalisasi yang terdiri atas obyek atau subyek yang mempunyai karakteristik tertentu dan mempunyai kesempatan yang sama untuk dipilih menjadi anggota sampel. [UMAR, 2013]

Populasi pengguna Multimedia Pembelajaran Interaktif pada Sekolah Menengah Pertama adalah siswa dan guru Sekolah Menengah Pertama di seluruh Indonesia.

#### **3.2.2 Sampel**

Sampel adalah contoh, representan, wakil, atau bagian kecil dari suatu populasi [UMAR, 2013] atau salah satu bagian dari keseluruhan populasi yang dipilih dan representatif sifatnya.

Dalam penelitian ini sampel yang digunakan adalah siswa dan guru dari beberapa Sekolah Menengah Pertama di Jakarta yang masing-masing berjumlah 10 orang. Alasan pemilihan sampel adalah sesuai dengan karakteristik pengguna Prototipe Multimedia Pembelajaran Interaktif yang telah dibuat *(purposive sampling)*.

# **3.2.3 Lokasi dan Waktu Penelitian**

Lokasi penelitian dilaksanakan di Cianjur pada bulan Juni – Agustus 2013. Lokasi dipilih dengan alasan mudah dijangkau oleh peneliti, sehingga memudahkan pelaksanaan penelitian.

# **3.3 Metode Pengumpulan Data**

#### **3.3.1 Studi kepustakaan**

Studi kepustakaan dimaksudkan untuk mendapatkan data sekunder atau fakta yang bersifat teoritis yang berhubungan dengan tesis ini. Pengambilan data sekunder dilakukan dengan cara mempelajari literatur-literatur, jurnal-jurnal penelitian, bahan kuliah dan sumber-sumber lain yang ada hubungannya dengan permasalahan yang dibahas.

# **3.3.2 Kuesioner**

Data primer dalam penelitian ini diambil dengan cara membuat dan menyebarkan kuesioner serta wawancara dengan para ahli multimedia. Kuesioner dan wawancara dibuat untuk mendapatkan data yang akan dipakai dalam penelitian ini. Kuesioner berisi pertanyaan-pertanyaan untuk mengetahui bagaimana Penerimaan Pengguna (*User Acceptance*) terhadap Prototipe Multimedia Pembelajaran Interaktif pada Sekolah Menengah Pertama. Kuesioner dibuat dengan menggunakan *open questions,* sehingga responden dapat menjawab pertanyaan yang diberikan sesuai dengan pendapatnya.

# **3.4 Instrumen Penelitian**

Untuk memastikan bahwa perangkat lunak yang dibuat memiliki standar kualitas minimal, maka instrument yang dipergunakan untuk mengukur kualitas perangkat lunak secara kuantitatif dalam penelitian ini adalah metoda SQA *(Software Quality Assurance).*

## **3.4.1 Software Quality Assurance (SQA)**

*Software Quality Asurance* (SQA) adalah proses yang dipergunakan untuk memastikan bahwa perangkat lunak yang dikembangkan memenuhi dan sesuai dengan standar atau spesifikasi kualitas yang ditentukan. *SQA* adalah proses yang berkelanjutan dalam siklus hidup pengembangan software *(SDLC)* yang secara rutin memeriksa perangkat lunak yang dikembangkan untuk memastikan bahwa software tersebut memenuhi ukuran kualitas yang diinginkan. [SCHULMEYER, 2008]

SQA membantu memastikan pengembangan perangkat lunak yang berkualitas tinggi. Praktek SQA diimplementasikan dalam sebagian besar jenis pengembangan perangkat lunak, terlepas dari model yang mendasari pengembangan perangkat lunak yang digunakan. Dalam arti yang lebih luas, SQA menggabungkan dan menerapkan metodologi pengujian (*validation*) perangkat lunak. Alih-alih memeriksa kualitas setelah selesai, SQA menguji proses untuk kualitas dalam setiap fase dari pengembangan perangkat lunak hingga selesai. Dengan SQA, proses pengembangan perangkat lunak bergerak dari satu tahap ke tahap berikutnya hanya sekali fase saat / sebelumnya sesuai dengan standar kualitas yang diperlukan. SQA umumnya bekerja pada satu atau lebih standar industri yang membantu dalam membangun pedoman kualitas perangkat lunak dan strategi implementasinya. Standar ini termasuk ISO 9000 dan CMMI *(Capability Maturity Model Integration).* Dengan demikian, SQA memiliki peran penting yakni sebagai fungsi auditing. [SCHULMEYER, 2008]

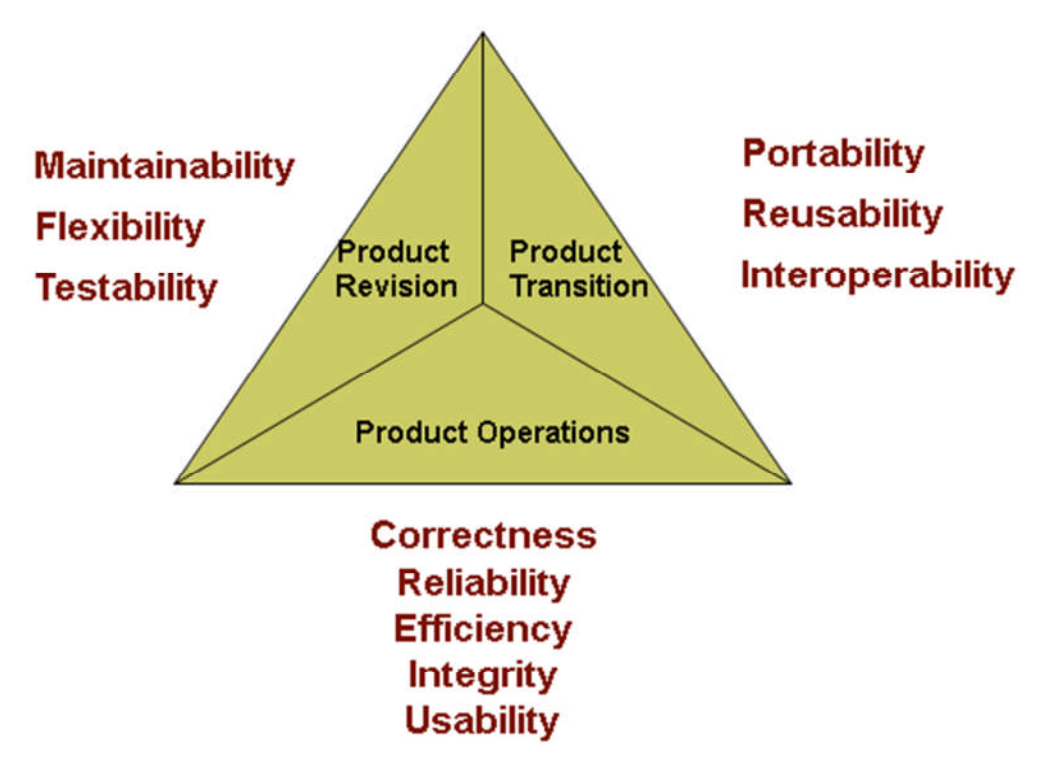

**Gambar 3.2. Model Faktor Kualitas Software menurut McCall [PRESSMAN, 2010]**

Pada Gambar 3.2. dijelaskan oleh McCall bahwa ada 3 hal yang berpengaruh terhadap kualitas software, yakni Product Operations, Product Transition, dan Product Revision. Ketiganya berada pada fase yang berbeda, di mana Product Operations adalah kualitas software yang diukur pada saat software tersebut dijalankan, *Product Revision* adalah fase ketika software direvisi untuk versi berikutnya, sedangkan *Product Transition* adalah fase ketika software dikembangkan untuk system lainnya.

Dengan demikian, kualitas software yang masih berupa prototype dapat diukur dengan *Product Operations*, yang dapat dijabarkan lebih lanjut oleh McCall sebagai berikut:

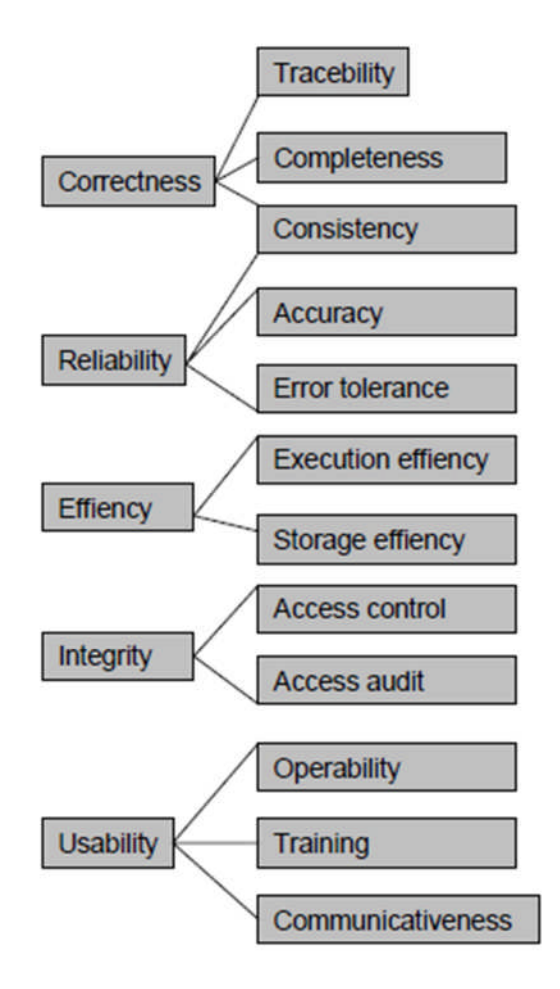

**Gambar 3.3. Model Kualitas McCall menggambarkan hierarki dari 5 aspek dari 11 faktor kualitas pada pengembangan software [PRESSMAN, 2010]**

Dari 11 faktor kualitas software tersebut, Pressman berpendapat bahwa adalah sangat sulit, dan dalam banyak hal tidak mungkin untuk mengembangkan pengukuran langsung terhadap faktor kualitas tersebut sehingga ditentukan dan digunakan serangkaian metric untuk mengembangkan persamaan untuk masing-masing faktor sesuai dengan hubungan berikut:

$$
F_q = c_1 \times m_1 + c_2 \times m_2 + c_3 \times m_3 + \dots + c_n \times m_n
$$

Di mana F<sub>q</sub> adalah Faktor Kualitas perangkat lunak, c<sub>n</sub> adalah koefisien regresi, dan m<sub>n</sub> adalah metric yang mempengaruhi faktor kualitas. Akan tetapi, banyak metric yang didefinisikan oleh McCall hanya dapat diukur secara subyektif. [PRESSMAN, 2010]

Berikut ini adalah faktor-faktor kualitas software yang dijadikan acuan pengukuran / metric dalam penelitian ini:

# **3.4.2 Auditability**

*Auditability* adalah sejauh mana kemudahan yang dimiliki oleh software untuk dapat diperiksa sesuai dengan standar atau spesifikasi yang telah ditentukan.

Sebagai contoh, misalnya perangkat lunak untuk pembelajaran dapat diperiksa apakah materi yang disajikan sesuai dengan materi yang dijadikan standar oleh sekolah.. Hal ini menjadi penting karena kesesuaian antara materi yang disajikan dengan materi yang dijadikan standar menjadikan layak tidaknya software tersebut untuk digunakan oleh pihak sekolah.

### **3.4.3 Accuracy**

*Accuracy* atau akurasi adalah sejauh mana ketepatan perhitungan dan pengontrolan yang dimiliki oleh software.

Contohnya adalah jika di dalam software tersebut terdapat beberapa kalkulasi yang membutuhkan ketepatan, maka software harus memberikan hasil yang tepat. Misalnya dalam kasus quiz interaktif yang memberikan umpan balik berupa pernyataan bahwa sebuah jawaban adalah benar atau salah, maka jawaban yang diberikan oleh software tidak boleh salah sehingga menghasilkan persepsi yang salah terhadap pertanyaan dan jawaban yang diberikan.

#### **3.4.4 Completeness**

*Completeness* atau kelengkapan adalah sejauh mana pelaksanaannya telah dicapai.

Kelengkapan yang dimiliki oleh software dapat dilihat dari beberapa hal seperti sejauh mana kesiapan software tersebut untuk dapat digunakan, adanya buku manual, dan modul-modul yang menyertai software tersebut. Software yang telah siap untuk digunakan tentu telah memiliki kelengkapankelengkapan yang diperlukan tersebut.

#### **3.4.5 Error Tolerance**

*Error Tolerance* atau toleransi terhadap kesalahan adalah sejauh mana kerusakan yang terjadi ketika program menemukan kesalahan.

Kesalahan pemrograman biasanya sering terjadi pada software yang masih berupa prototype. *Error Tolerance* adalah sifat dari software tersebut apakah tetap bisa berjalan dengan baik ketika menemukan kesalahan.

## **3.4.6 Execution Efficiency**

*Execution Efficiency* atau kinerja pelaksanaan adalah kinerja run-time software ketika digunakan.

Software membutuhkan beberapa sumberdaya dari computer untuk bisa berjalan dengan normal. Kinerja pelaksanaan dapat diukur dengan melihat bagaimana perilaku software tersebut ketika diberi beban yang cukup tinggi. Sebagai contoh, multimedia interaktif yang di dalamnya terdapat file video dengan kualitas tinggi biasanya akan memberikan beban yang cukup tinggi bagi computer. Kinerja software dalam menampilkan video dapat dilihat apakah tetap bisa menampilkan video tersebut secara baik ataukah jalannya menjadi tersendat-sendat, atau bahkan berhenti sama sekali.

#### **3.4.7 Operability**

*Operability* atau operabilitas adalah kemudahan pengoperasian software tersebut dengan system operasi yang digunakan.

Operabilitas berhubungan dengan system operasi yang digunakan oleh software tersebut, semakin fleksibel sebuah software untuk bisa digunakan pada system operasi yang berbeda, maka semakin baik tingkat operabilitasnya.

#### **3.4.8 Simplicity**

*Simplicity* atau kesederhanaan adalah tingkat kemudahan software tersebut untuk digunakan tanpa mengalami kesulitan.

Pengguna software tentu sangat beragam, contohnya multimedia pembelajaran interaktif harus dapat digunakan oleh guru dan juga siswa. Pemahaman mereka tentang sebuah software sangat bergantung pada kebiasaan menggunakan computer dalam kegiatan sehari-hari. Demikian halnya desain antarmuka pada software juga akan sangat berpengaruh terhadap kemudahan software tersebut untuk dapat dipelajari dan digunakan tanpa mengalami kesulitan.

#### **3.4.9 Training**

*Training* adalah proses pembelajaran yang dilakukan ketika software diimplementasikan pada system.

Software yang baru membutuhkan pembelajaran bagi penggunanya untuk dapat menggunakannya tanpa kesalahan. Oleh karena itu, software harus dilengkapi dengan fasilitas Bantuan (Help) untuk memudahkan pengguna baru. *Training* adalah proses pembelajaran yang dapat dilakukan dengan berbagai cara, misalnya dengan mendidik pengguna software tentang cara menggunakan software tersebut, atau dengan buku manual, bisa juga dengan mempelajari fasilitas Help yang ada di dalam software tersebut.

#### **3.4.10 Prinsip Pengukuran**

Roche mengusulkan proses pengukuran yang dapat ditandai dengan lima aktivitas, yakni: [Pressman, 2010]

- *Formulasi* turunan dari pengukuran dan metric perangkat lunak yang sesuai bagi representasi perangkat lunak yang sedang dipertimbangkan.
- *Koleksi* mekanisme yang dipergunakan untuk mengakumulasi data yang diperlukan untuk menarik metric yang diformulasikan.
- *Analisis* komputasi metrikc dan aplikasi dari peranti matematis.
- *Interpretasi* evaluasi terhadap metric yang menghasilkan usaha untuk mendapatkan wawasan ke dalam kualitas representasi.
- *Umpan balik* rekomendasi yang ditarik dari interpretasi metric teknis yang ditransmisikan ke tim perangkat lunak.

#### **3.4.11 Metrik Software Quality Assurance**

Metrik adalah derajat pengukuran kuantitatif terhadap sebuah system, komponen, atau sebuah proses yang mempengaruhi sebuah atribut yang ditentukan. Indikator dapat dihitung secara tersendiri atau digabungkan bergantung pada dua atau lebih pengukuran, atau cacat pada setiap seribu baris kode program.[SCHULMEYER,2008]

Fungsi dari metric pada Software Quality Assurance adalah untuk melakukan penilaian di sepanjang lingkup pengembangan software sehingga kebutuhan terhadap kualitas pada software dapat terpenuhi. Penggunaan metric adalah untuk mengurangi subyektivitas dalam menilai kualitas software dengan menyiapkan sejumlah pengukuran kuantitatif untuk membuat keputusan mengenai kualitas software tersebut. Akan tetapi, penggunaan metric tersebut tidak menghilangkan kebutuhan akan penilaian yang dilakukan oleh manusia dalam evaluasi software. Penggunaan metric Software Quality Assurance dalam sebuah organisasi atau proyek adalah

untuk mendapatkan sebuah efek yang menguntungkan dengan cara membuat kualitas software lebih dapat dilihat. [SCHULMEYER,2008]

# **3.4.12 Atribut Metrik Perangkat Lunak yang Efektif**

Ejiogu mendefinisikan serangkaian atribut yang harus dicakup oleh metric perangkat lunak yang efektif. Metrik dan pengukuran terhadap perangkat lunak tersebut haruslah: [PRESSMAN, 2010]

- *Sederhana dan dapat dihitung.* Harus sangat mudah untuk mempelajari bagaimana menggunakan metric tersebut, dan penghitungannya tidak boleh menghabiskan banyak tenaga atau waktu.
- *Persuasif secara empiris dan intuitif.* Metrik tersebut harus memenuhi gagasan intuitif perekayasa mengenai atribut produk yang sedang dipertimbangkan.
- *Konsisten dan obyektif.* Metrik tersebut harus selalu memberikan hasil yang tidak bersifat ambigu. Pihak ketiga yang independen harus dapat memperoleh metric yang sama dengan menggunakan informasi yang sama tentang perangkat lunak tersebut.
- *Konsisten dalam Pemakaian Unit dan Dimensinya.* Komputasi matematis dari metric tersebut harus menggunakan pengukuran yang tidak menyebabkan kombinasi unit yang aneh.
- *Tidak tergantung pada bahasa pemrograman.* Metrik harus didasarkan pada model analisis, model desain, atau struktur program itu sendiri. Mereka tidak boleh tergantung pada tingkah laku yang aneh dari sintaks bahasa pemrograman atau semantiknya.
- *Mekanisme yang efektif bagi umpan balik yang berkualitas.* Metrik tersebut harus memberi perekayasa perangkat lunak untuk mendapatkan informasi yang dapat membawa kepada produk aktif yang berkualitas lebih tinggi.

# **3.4.13 Pengujian dengan Metrik SQA**

Berdasarkan teori-teori tentang Software Quality Assurance dari mulai pendapat McCall, Roche, Ejiogu, Pressman, dan Schulmeyer, maka pengujian pada penelitian ini akan menggunakan metric Software Quality Assurance dengan alasan metoda ini lebih sederhana dan lebih mudah dipahami bagi penguji yang relatif tidak terlalu memahami secara mendalam mengenai proses pengembangan software.

# **3.5 Langkah-langkah Penelitian**

Langkah-langkah penelitian dalam tesis ini dibagi menjadi beberapa tahapan, yakni:

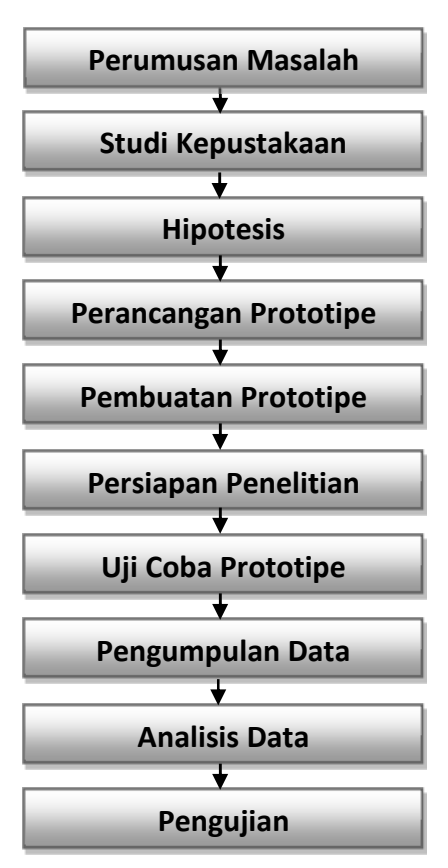

**Gambar 3.4. Diagram Langkah-langkah Penelitian**

#### **3.5.1 Studi Kepustakaan**

Setelah masalah dirumuskan, langkah selanjutnya yaitu melakukan studi kepustakaan terhadap penelitian-penelitian terkait dengan masalah yang ingin dipecahkan yang pernah dilakukan sebelumnya. Teori-teori yang mendasari masalah dan bidang yang akan diteliti dapat ditemukan dengan melakukan studi kepustakaan. Selain itu, penelitian ini juga dapat memanfaatkan seluruh informasi dan pemikiran-pemikiran yang relevan dengan rumusan masalah penelitian.

#### **3.5.2 Memformulasikan Hipotesis**

Informasi mengenai hasil penelitian lain yang terkait dengan masalah yang ingin dipecahkan, maka selanjutnya peneliti memformulasikan hipotesis untuk penelitian tesis ini. Hipotesis merupakan prediksi dan kesimpulan sementara tentang hubungan keterkaitan antar variabel atau fenomena dalam penelitian.

# **3.5.3 Tahap Perancangan Prototipe**

Perancangan Prototipe Multimedia Pembelajaran Interaktif dilakukan untuk menghasilkan tampilan dan penyajian materi pembelajaran yang tepat dan sesuai dengan karakteristik pengguna akhir. Perancangan prototype dilakukan dengan menggunakan metode waterfall yang pada tahapan perancangan awal mengikuti *requirements*, yakni panduan pelaksanaan spesifikasi software pembelajaran yang dikeluarkan oleh Kementerian Pendidikan Nasional.

#### **3.5.4 Tahap Pembuatan Prototipe**

Berdasarkan Rancangan yang telah dibuat sebelumnya, langkah selanjutnya adalah tahap pembuatan Prototipe Multimedia Pembelajaran Interaktif. Pada tahapan ini, prototipe dibuat oleh sebuah tim pengembang software yang diberi tenggat waktu yang terbatas, namun harus menghasilkan sebuah prototipe perangkat lunak siap pakai yang siap untuk diujicoba.

#### **3.5.5 Tahap Persiapan Penelitian**

Setelah Prototipe Multimedia Pembelajaran Interaktif selesai dibuat, maka tahap persiapan dilakukan dengan cara:

- a. Menyiapkan prototipe software Multimedia Pembelajaran Interaktif untuk kebutuhan penelitian.
- b. Menentukan populasi dan sampel untuk pengujian multimedia pembelajaran interaktif.
- c. Mempersiapkan sarana dan prasarana untuk mendukung pelaksanaan penelitian tersebut, meliputi waktu, tempat, dan peralatan.

### **3.5.6 Tahap Uji Coba**

Prototipe Multimedia Pembelajaran Interaktif yang telah selesai dibuat kemudian dicoba untuk dijalankan oleh siswa pada hardware yang telah dipersiapkan sebelumnya. Siswa menjalankan aplikasi Multimedia Interaktif dan diberi kesempatan untuk bereksplorasi dan mencari informasi mengenai materi pelajaran yang ada di dalam software tersebut. Selanjutnya siswa mengerjakan latihan berupa quiz interaktif yang telah dibuat dalam bentuk pertanyaan pilihan ganda dan menjodohkan. Skor nilai siswa dicatat untuk kebutuhan dokumentasi data.

#### **3.5.7 Tahap Pengumpulan Data**

Siswa yang telah mencoba Prototipe Multimedia Pembelajaran Interaktif kemudian diberi kuesioner untuk dijawab. Pertanyaan yang disediakan menyangkut faktor-faktor yang berhubungan dengan Software Quality Assurance. Pertanyaan diberikan dengan bentuk open question untuk mengukur sejauh mana pendapat siswa mengenai software yang telah dicobanya.

# **3.5.8 Tahap Analisis Data**

Pada tahapan ini, data yang telah dikumpulkan kemudian dianalisis dengan menggunakan metode statistik. Penilaian dilakukan dengan memberi bobot pada masing-masing faktor Software Quality Assurance.

# **3.5.9 Tahap Pengujian**

Pengujian terhadap Prototipe Multimedia Pembelajaran Interaktif dalam penelitian ini dilakukan dengan menggunakan nilai skor rata-rata untuk masing-masing faktor SQA, dan nilai skor rata-rata secara keseluruhan untuk mengetahui kualitas software secara keseluruhan.

#### **3.6 Teknik Analisis Data**

Teknik Analisis Data dalam penelitian ini dipergunakan untuk mengetahui sejauh mana kualitas prototype software yang telah dikembangkan. Adapun cara penghitungan yang dipergunakan adalah sebagai berikut:

| <b>No</b> | <b>Metrik</b>               | <b>Deskripsi</b>                      | <b>Bobot</b> |
|-----------|-----------------------------|---------------------------------------|--------------|
| 1         | Auditability                | Memenuhi standard atau tidak          | 0.10         |
| 2         | Accuracy                    | Keakuratan komputasi                  | 0.15         |
| 3         | Completeness                | Kelengkapan                           | 0.10         |
| 4         | <b>Error Tolerance</b>      | Toleransi terhadap kesalahan          | 0.10         |
| 5         | <b>Execution Efficiency</b> | Kinerja Eksekusi                      | 0.10         |
| 6         | Operability                 | Kemudahan untuk dioperasikan          | 0.15         |
| 7         | Simplicity                  | Kemudahan untuk difahami              | 0.15         |
| 8         | <b>Training</b>             | Kemudahan pembelajaran fasilitas Help | 0.15         |

**Tabel 3.1 Metric of Software Quality Assurance (SQA)**

Seperti terlihat pada tabel 3.1, ada 8 buah kriteria yang dapat digunakan untuk mengukur kualitas sebuah perangkat lunak secara kuantitatif. Masingmasing kriteria tersebut diberi bobot sesuai dengan kriteria yang diharapkan pada software tersebut. Pembobotan dilakukan untuk memberikan penekanan pada atribut metric yang memberikan pengaruh yang berbeda terhadap atribut metric yang lainnya.

Masing-masing penilai dalam penelitian ini akan menguji software dan kemudian memberikan skor maksimal 100 untuk setiap atribut metric yang diujinya. Berdasarkan data hasil penelitian, maka akan didapatkan hasil perkalian dari skor masing-masing atribut metric dikalikan dengan bobotnya, sehingga untuk setiap orang yang melakukan penilaian akan didapat skor maksimal 100. Hasil akhir kemudian dihitung rata-ratanya. Skor akhir yang diharapkan untuk bisa terpenuhi pada penelitian ini adalah 80.

# **3.7 Jadwal Penelitian**

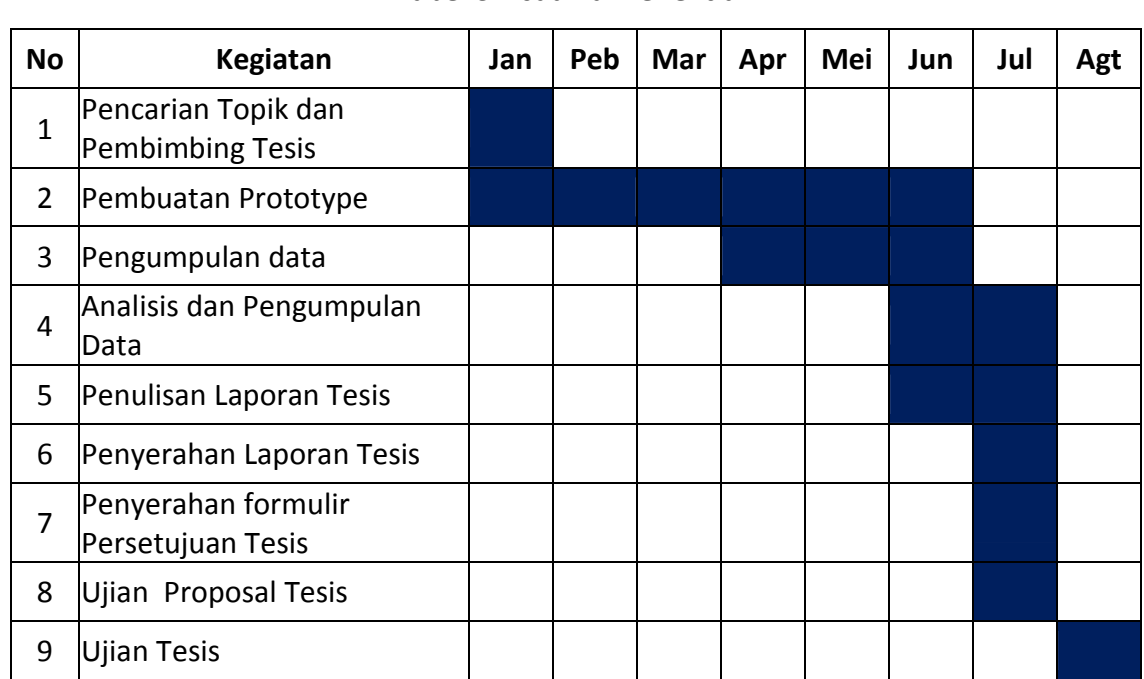

# **Tabel 3.2 Jadwal Penelitian**

#### **BAB IV**

#### **PEMBUATAN PROTOTIPE DAN HASIL PENELITIAN**

#### **4.1. Kebutuhan Pengguna**

Pengembangan Multimedia Pembelajaran Interaktif berangkat dari adanya kebutuhan pengguna yang kemudian ditangkap sebagai sebuah peluang bagi perusahaan pengembang software Cherrymedia. Adapun yang diperlukan dalam pengembangan multimedia pembelajaran interaktif ini adalah sebagai berikut:

- 1. Materi pembelajaran disusun sesuai dengan kurikulum yang berlaku, dan dapat berfungsi sebagai materi utama bagi siswa Sekolah Menengah Pertama. Peneliti memutuskan untuk memilih video sebagai format sajian utama atau model pembelajaran yang akan digunakan. Hal ini diputuskan berdasarkan pada pertimbangan bahwa materi berupa video dapat menjadi bahan yang mudah dicerna, dapat bersifat interaktif, dan dapat menyajikan berbagai modus informasi, seperti narasi, tulisan, gambar, foto, animasi, musik latar, serta video. Guru dapat menyajikan format video ini sebagai bahan presentasi ketika menyampaikan bahan ajar di depan kelas.
- 2. Video pembelajaran bertujuan untuk memperjelas isi dari materi pembelajaran yang disampaikan oleh guru. Jika siswa tidak dapat memahami materi pelajaran disebabkan oleh terbatasnya media yang dibawakan oleh guru, maka siswa dan guru dapat menonton video secara bersama-sama. Dengan demikian, video tersebut disesuaikan dengan contoh-contoh kasus yang terdapat dalam materi pembelajaran.
- 3. Navigasi program dibuat sesederhana mungkin, sehingga siswa dan guru dapat langsung menggunakan multimedia pembelajaran interaktif ini segera setelah proses instalasi, atau jika memungkinkan bisa langsung dijalankan pada komputer melalui media CD atau DVD.
- 4. Video disajikan disertai dengan musik latar yang lembut agar dapat membantu membangun suasana yang baik dan dapat meningkatkan semangat belajar bagi siswa yang menyukai belajar sambil mendengarkan musik.
- 5. Multimedia Pembelajaran Interaktif ini harus disiapkan dalam bentuk aplikasi berekstensi .exe sehingga memudahkan pengguna dalam menggunakannya. Alat untuk membuat installer ini ialah Zinc Mdm 2.5. Dapat digunakan pada server yang bisa diakses oleh komputer client (lab komputer), dan juga dapat digunakan secara stand-alone.
- 6. Di dalam aplikasi Multimedia Pembelajaran Interaktif harus ada modul evaluasi belajar yang dibuat dalam bentuk Quiz interaktif. Adapun model yang dibuat adalah quiz interaktif dalam bentuk pilihan ganda dan menjodohkan. Quiz dibuat untuk 2 jenis pengguna, yakni guru dan siswa. Perbedaannya adalah pada scoring nilai, sehingga guru dapat menyajikan quiz interaktif ini di depan kelas tanpa ada penjelasan mengenai jawaban mana yang benar. Jawaban Quiz interaktif tersebut disiapkan dalam bentuk acak, sehingga memiliki kemungkinan yang cukup banyak.
- 7. Modul quiz interaktif harus disiapkan dalam bentuk sistem tersendiri yang dapat diedit oleh guru, sehingga guru dapat menyiapkan materi quiz interaktif dengan naskah yang berbeda.
- 8. Adanya keharusan untuk menyajikan materi pelajaran dalam format Virtual Reality. Hal ini dilakukan untuk menambah pengalaman pengguna dalam memahami materi pelajaran dengan konsep yang berbeda, contohnya adalah keinginan untuk menghadirkan beberapa materi pelajaran dalam bentuk objek yang dapat dilihat dari berbagai arah pandang.
- 9. Multimedia Pembelajaran Interaktif harus disiapkan secara dua bahasa (bilingual), yakni Bahasa Indonesia dan Inggris. Meskipun hampir seluruh siswa menggunakan Bahasa Indonesia, akan tetapi siswa juga sekaligus

dapat belajar menggunakan Bahasa Inggris dan mengenal istilahistilahnya yang digunakan di dalam materi pelajaran.

- 10. Untuk masalah kehandalan, perusahaan meminta agar software dilindungi dengan menggunakan dongle, sehingga pengguna yang tidak bertanggung jawab tidak dapat menjalankan aplikasi tanpa kehadiran dongle tersebut. Hal ini dipertimbangkan sebagai upaya untuk melindungi asset perusahaan dan Hak Atas Kekayaan Intelektual yang dimiliki oleh perusahaan. Untuk masalah keamanan terhadap pembajakan, Multimedia Pembelajaran Interaktif ini dilengkapi dengan USB Dongle yang prosesnya dilakukan dengan menggunakan software Secure Dongle X.
- 11. Untuk melindungi Hak Atas Kekayaan Intelektual, perusahaan mensyaratkan agar pada setiap format penyajian (terutama video), ditandai dengan nama dagang mereka "Cherrymedia".

#### **4.2 Perancangan Prototipe**

Perancangan Prototipe Multimedia Pembelajaran Interaktif dilakukan untuk menghasilkan tampilan dan penyajian materi pembelajaran yang tepat dan sesuai dengan karakteristik pengguna akhir. Perancangan prototype dilakukan melalui beberapa pendekatan, yakni:

#### **4.2.1 Perancangan Alur Ceritera dengan Storyboard**

Storyboard adalah rangkaian gambar yang biasanya digunakan untuk merancang alur ceritera pada film. Konstruksi film dengan alur linear sangat cocok untuk dirancang dengan menggunakan rangkaian gambar dalam bentuk storyboard sehingga menyerupai komik. Cara ini kemudian dipergunakan juga dalam multimedia interaktif untuk menjelaskan antarmuka yang disediakan dalam aplikasi multimedia interaktif tersebut. Akan tetapi, berbeda dengan storyboard untuk film, storyboard pada aplikasi multimedia interaktif ditambahkan dengan keterangan mengenai tombol yang disediakan pada layar.

Rancangan storyboard pada multimedia pembelajaran interaktif ini adalah sebagai berikut:

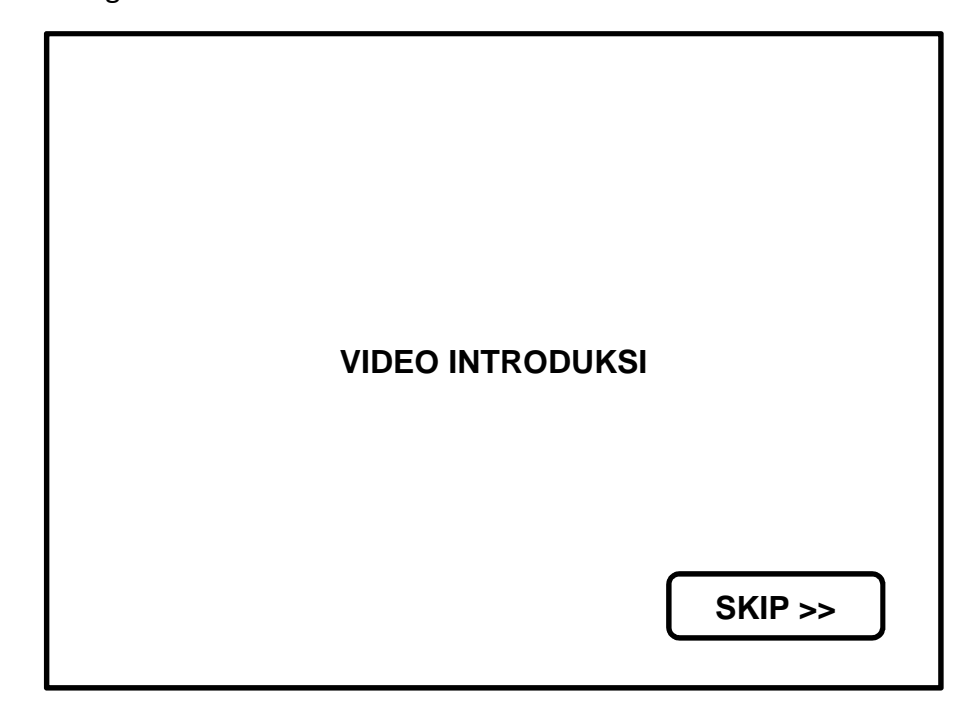

**Gambar 4.1 Rancangan Antarmuka pada halaman Video Intro**

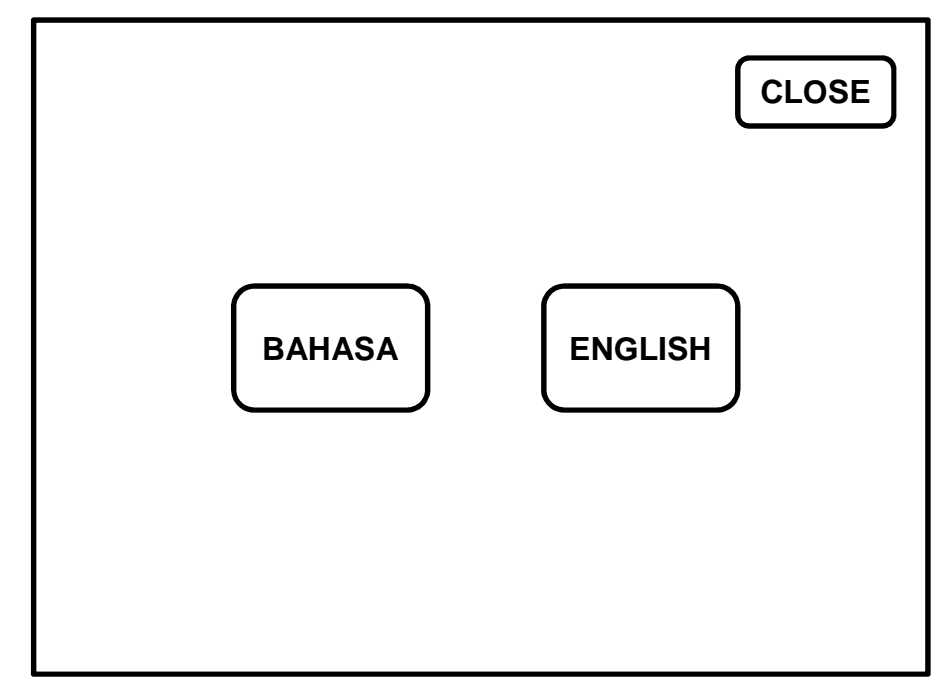

**Gambar 4.2 Rancangan Antarmuka pada halaman Pilihan Bahasa**

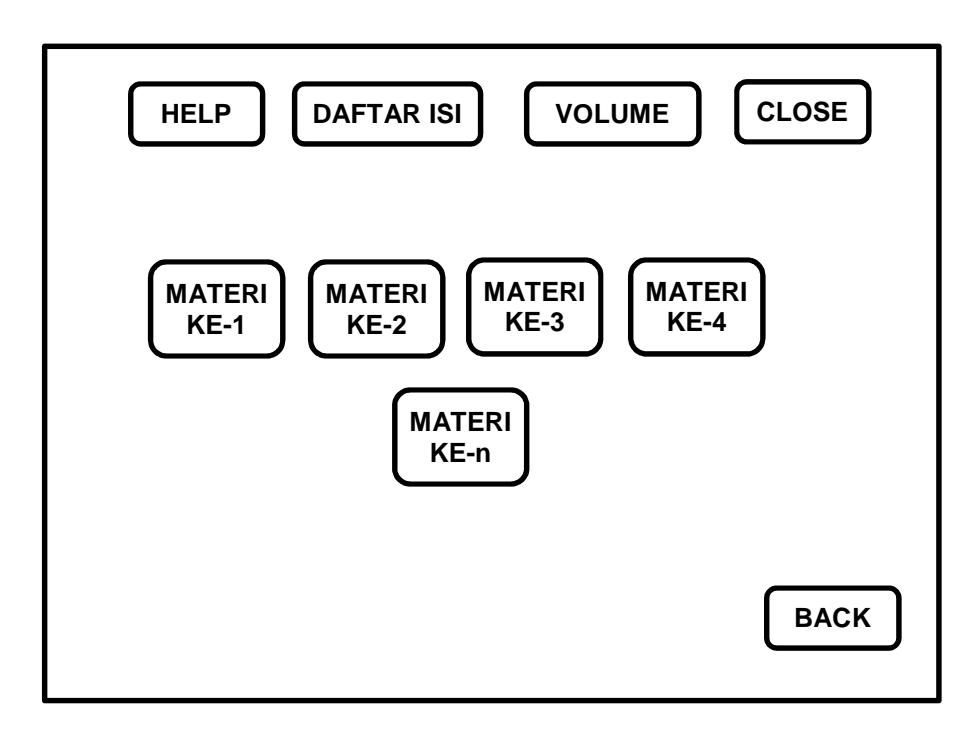

**Gambar 4.3 Rancangan Antarmuka pada halaman Menu Utama**

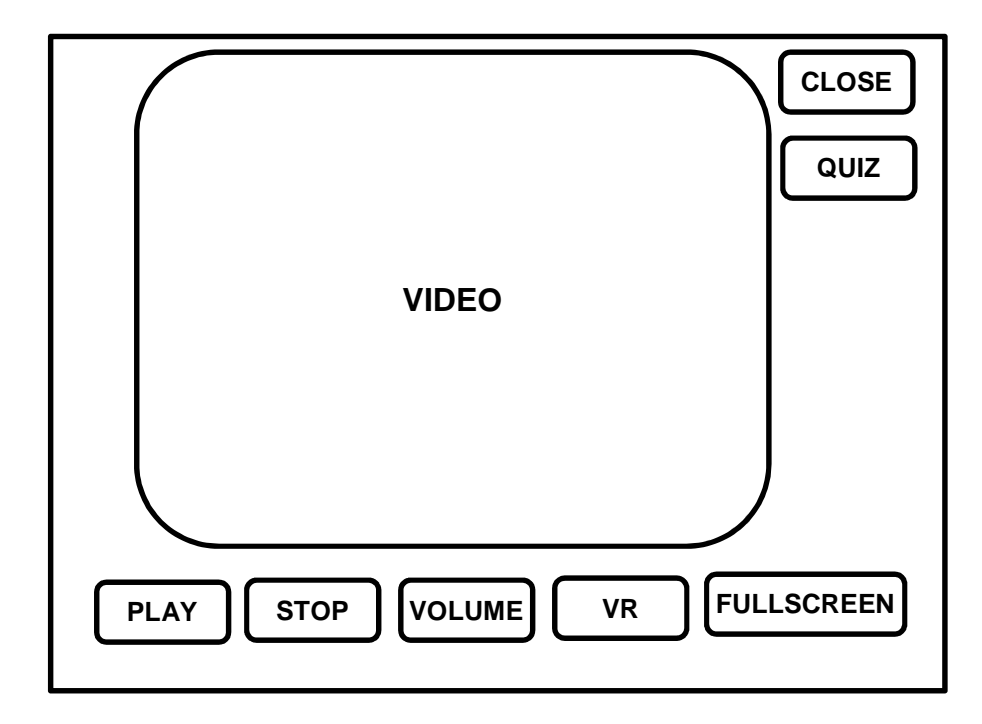

**Gambar 4.4 Rancangan Antarmuka pada Video Player**

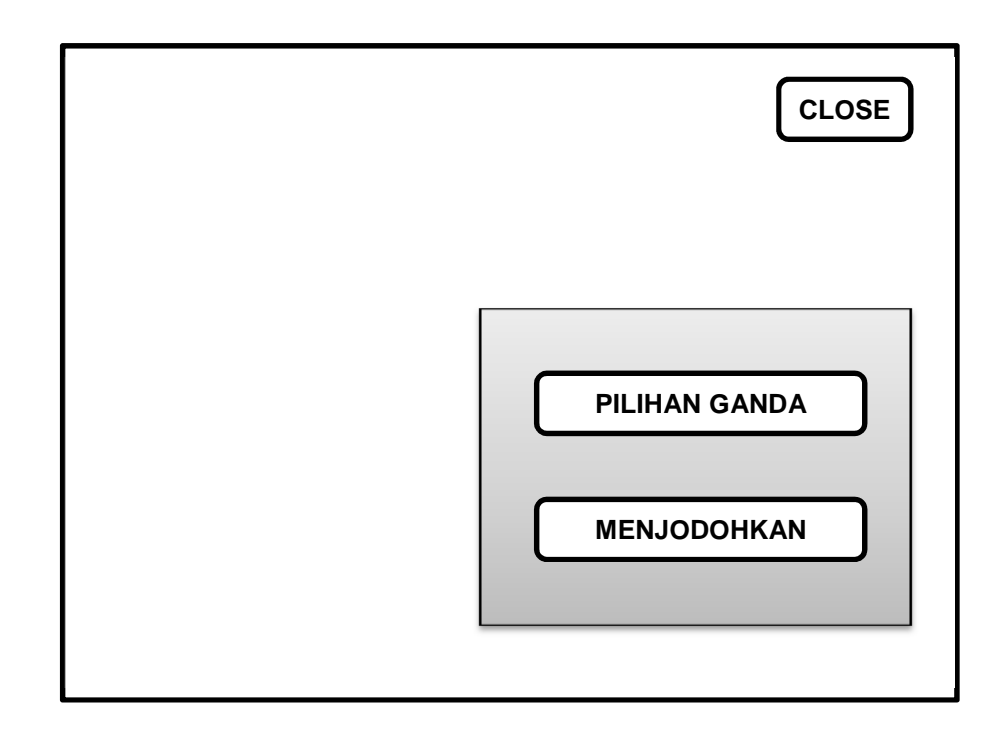

**Gambar 4.5 Rancangan Antarmuka pada halaman Quiz Interaktif**

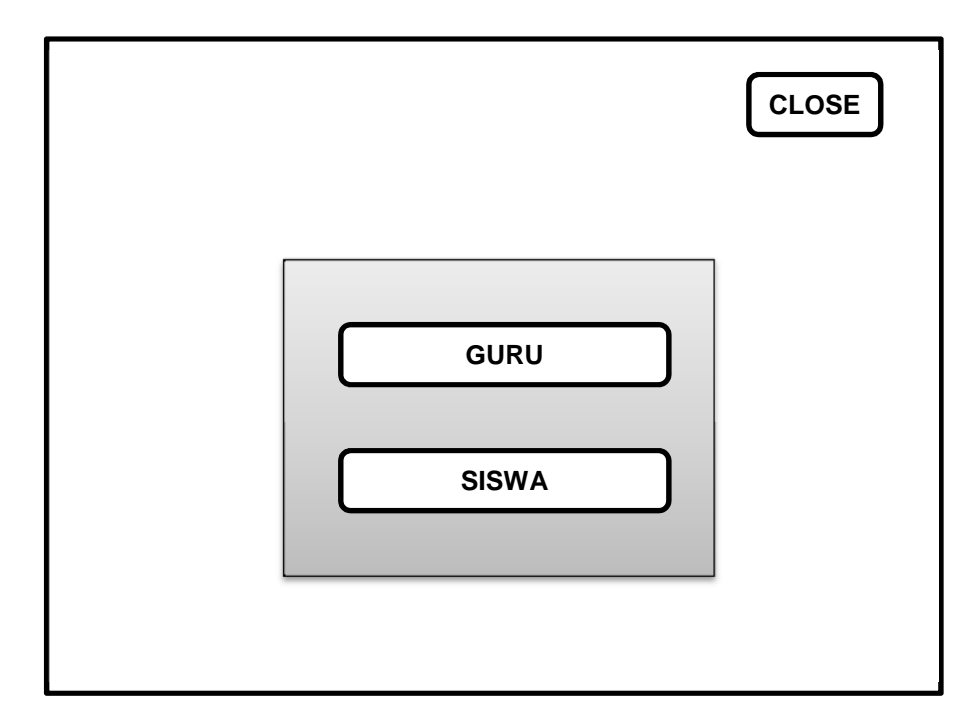

**Gambar 4.6 Rancangan Antarmuka Pilihan Peran Pengguna pada Quiz Interaktif**
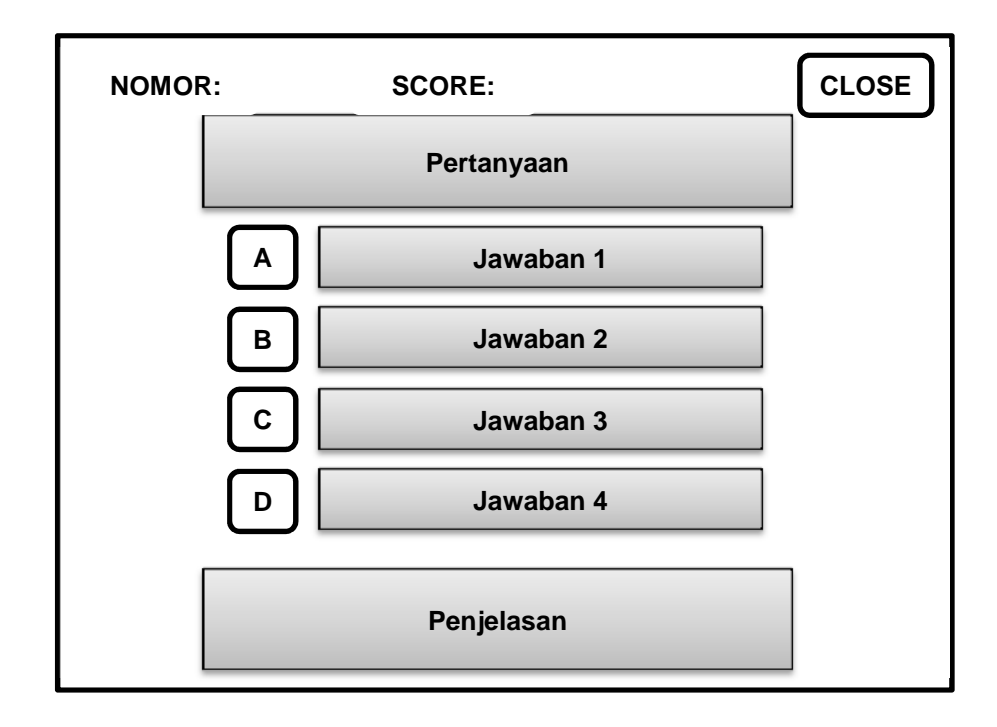

**Gambar 4.7 Rancangan Antarmuka Quiz Interaktif Pilihan Ganda**

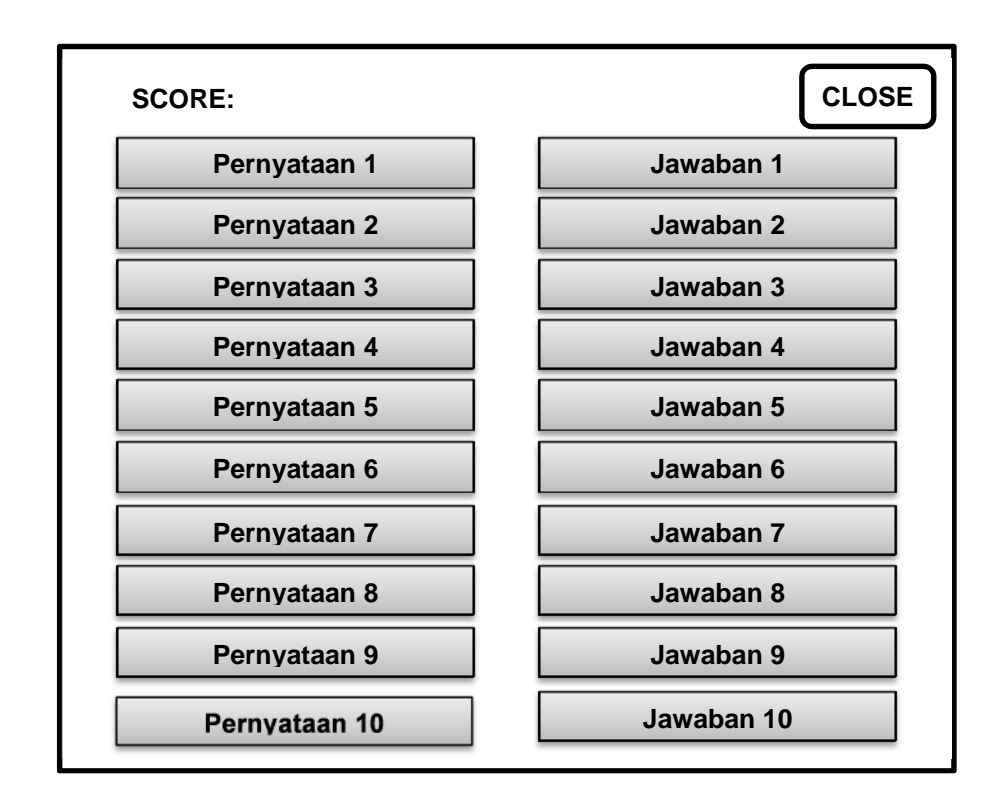

**Gambar 4.8 Rancangan Antarmuka Quiz Interaktif Menjodohkan**

## **4.2.2 Perancangan Antarmuka**

Berdasarkan storyboard yang telah dibuat sebelumnya, antarmuka aplikasi kemudian dibuat disesuaikan dengan kontennya, sehingga materi pada mata pelajaran yang berbeda dibuat dengan jumlah yang juga berbeda. Selain itu, jumlah materi juga pada akhirnya akan sangat dibatasi oleh daya tampung CD yang hanya dapat menyediakan ruang sebesar 700MB. Dengan keterbatasan tersebut maka masing-masing mata pelajaran disiapkan dalam beberapa CD tergantung pada jumlah ukuran file keseluruhan.

Rancangan antarmuka adalah sebagai berikut:

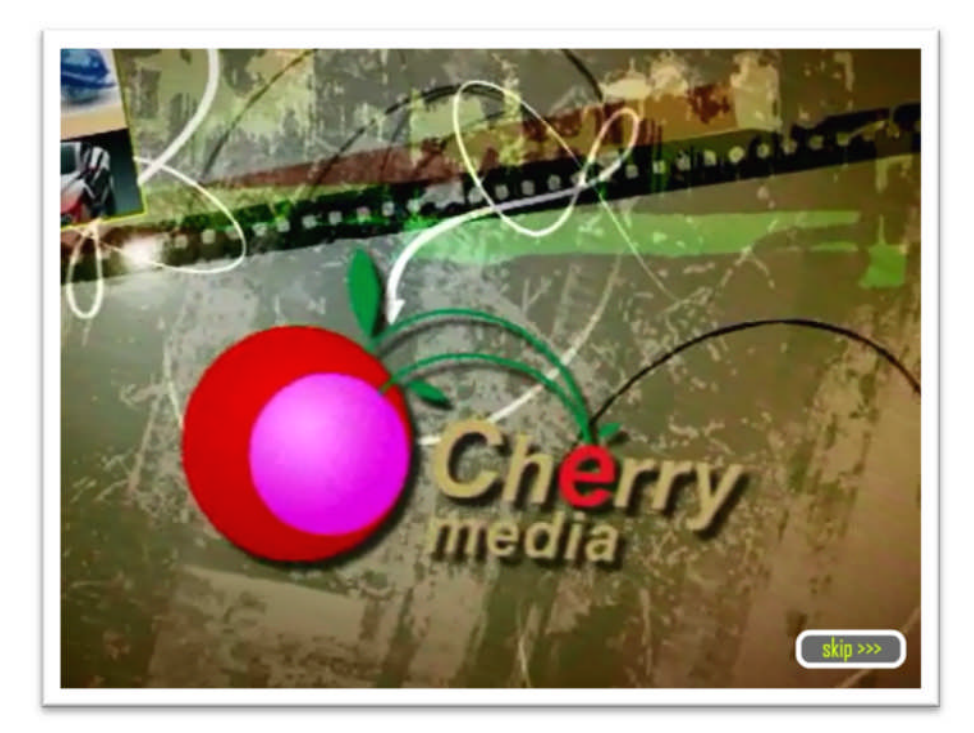

**Gambar 4.9 Antarmuka pada halaman Video Intro**

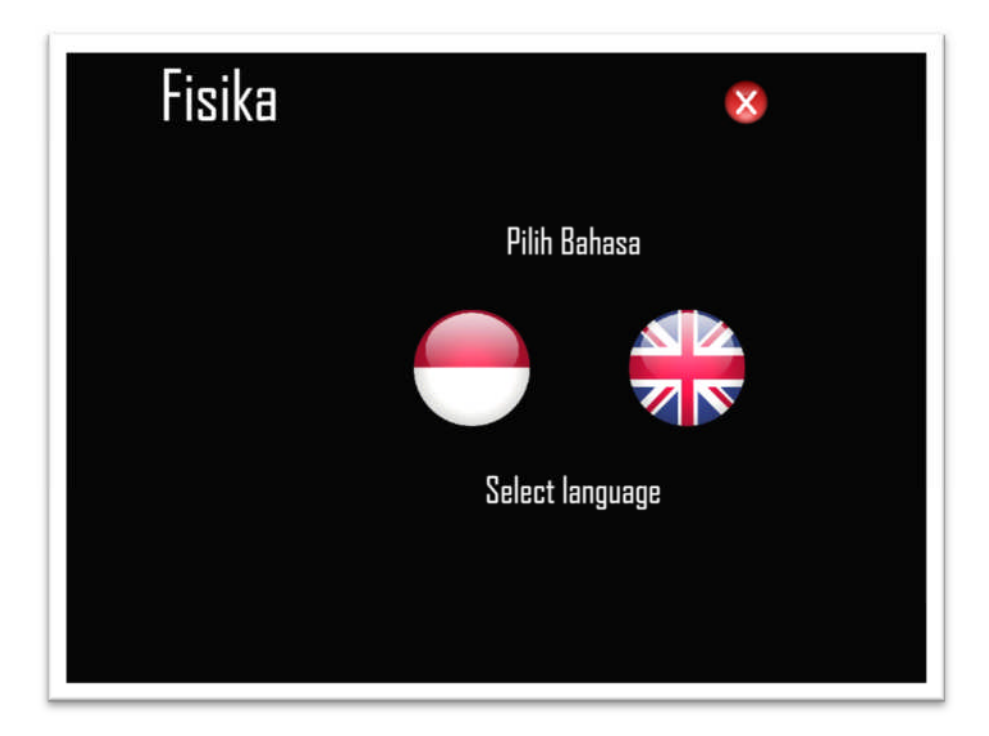

**Gambar 4.10 Antarmuka pada halaman Pilihan Bahasa**

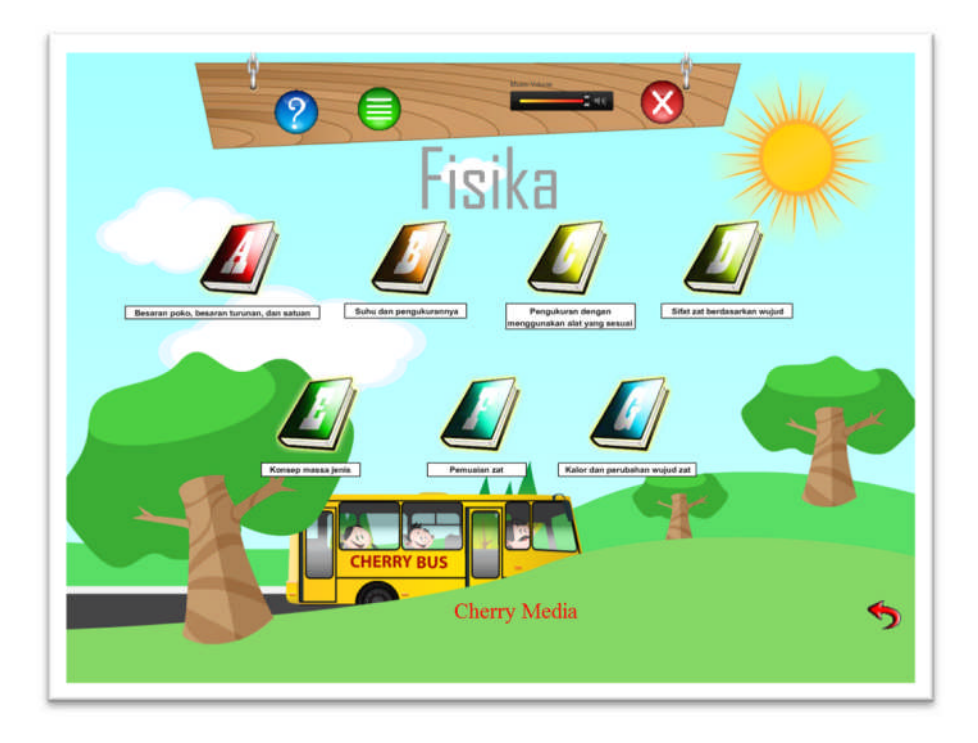

**Gambar 4.11 Antarmuka pada Halaman Utama**

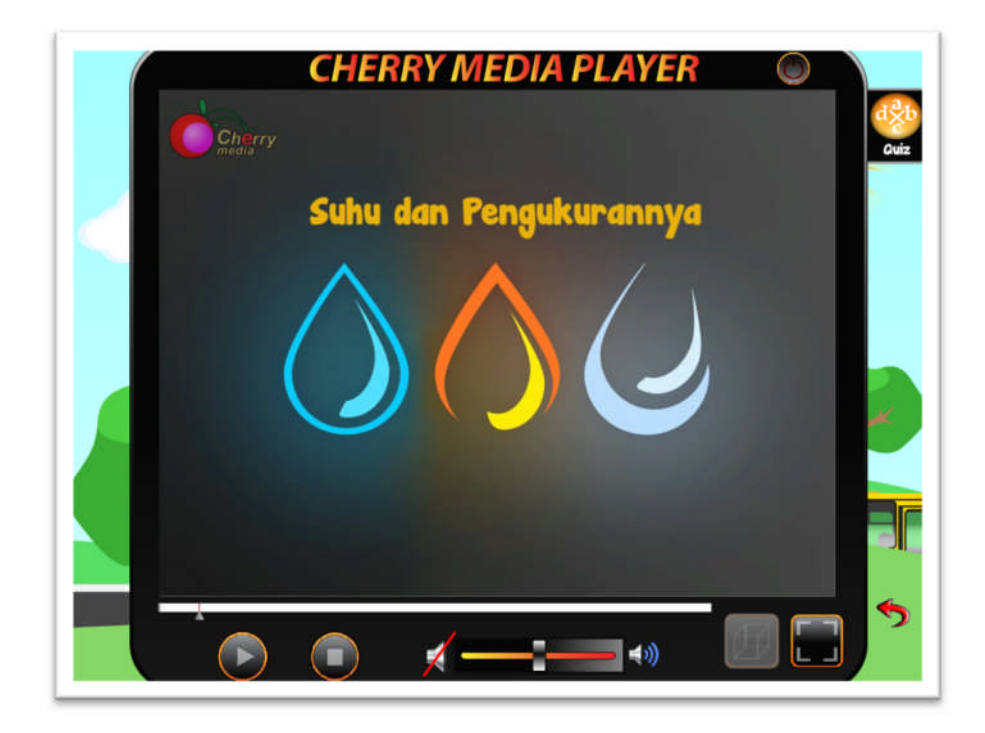

**Gambar 4.12 Antarmuka pada Video Player**

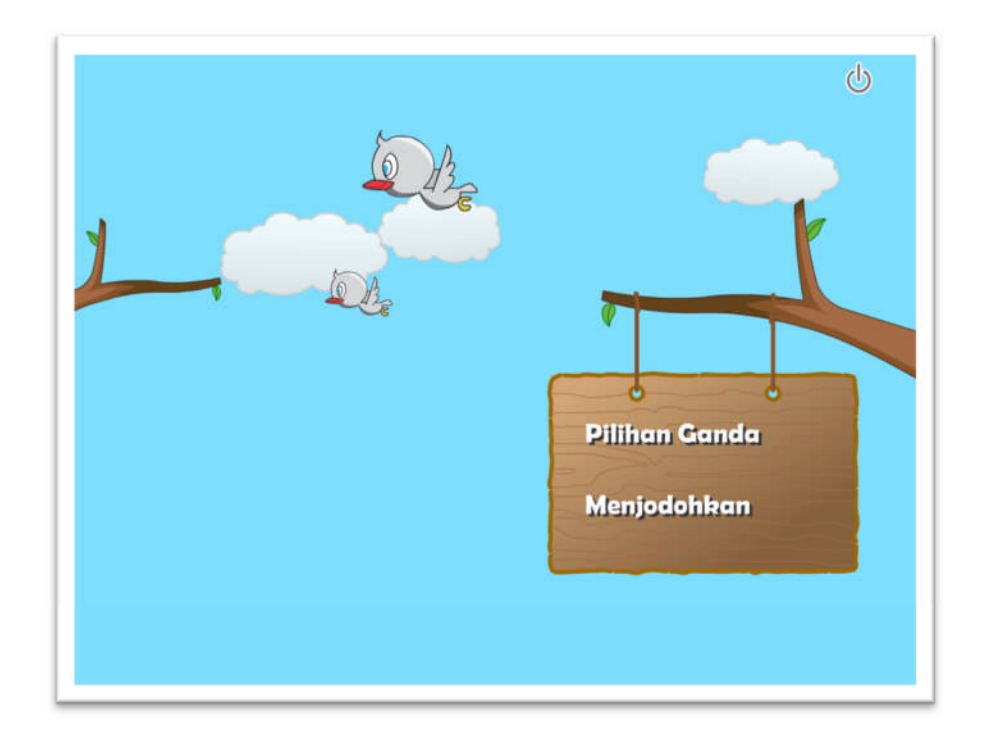

**Gambar 4.13 Antarmuka pada Modul Quiz Interaktif**

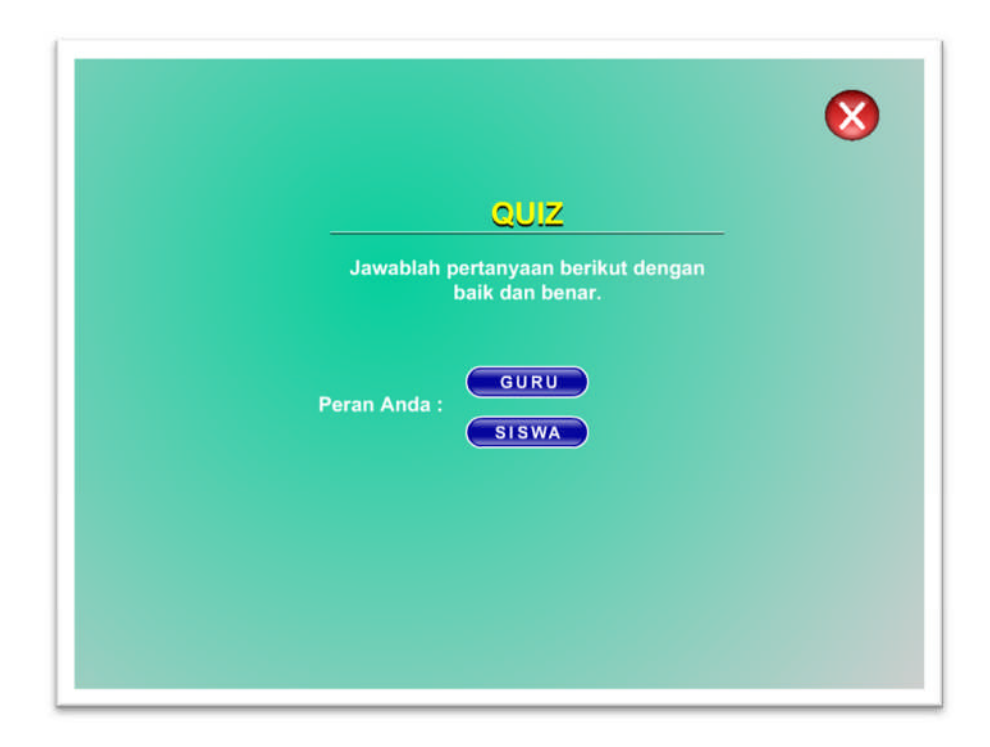

**Gambar 4.14 Pilihan peran pengguna pada Modul Quiz Interaktif**

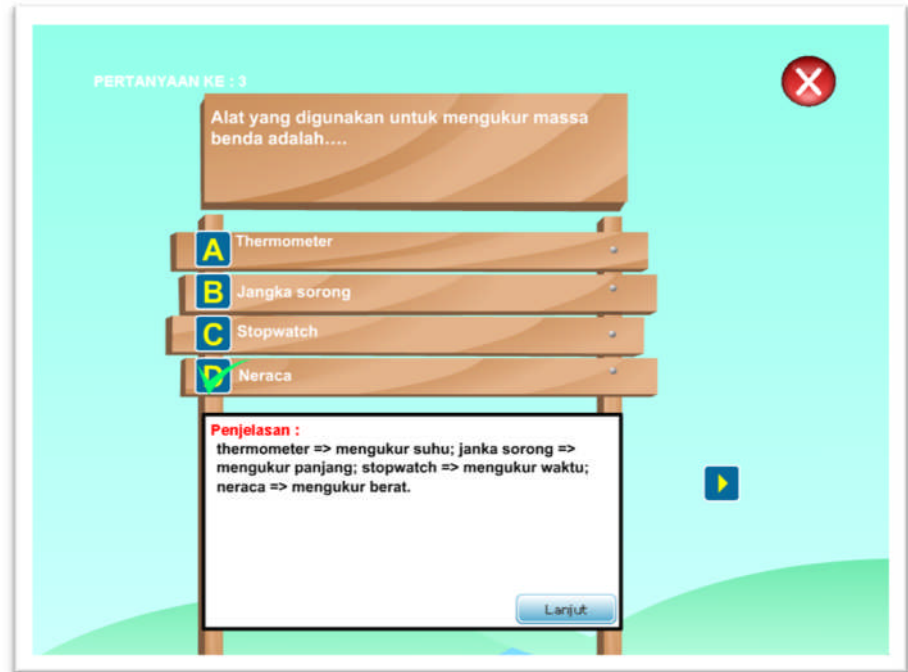

**Gambar 4.15 Antarmuka Modul Quiz Interaktif Pilihan Ganda**

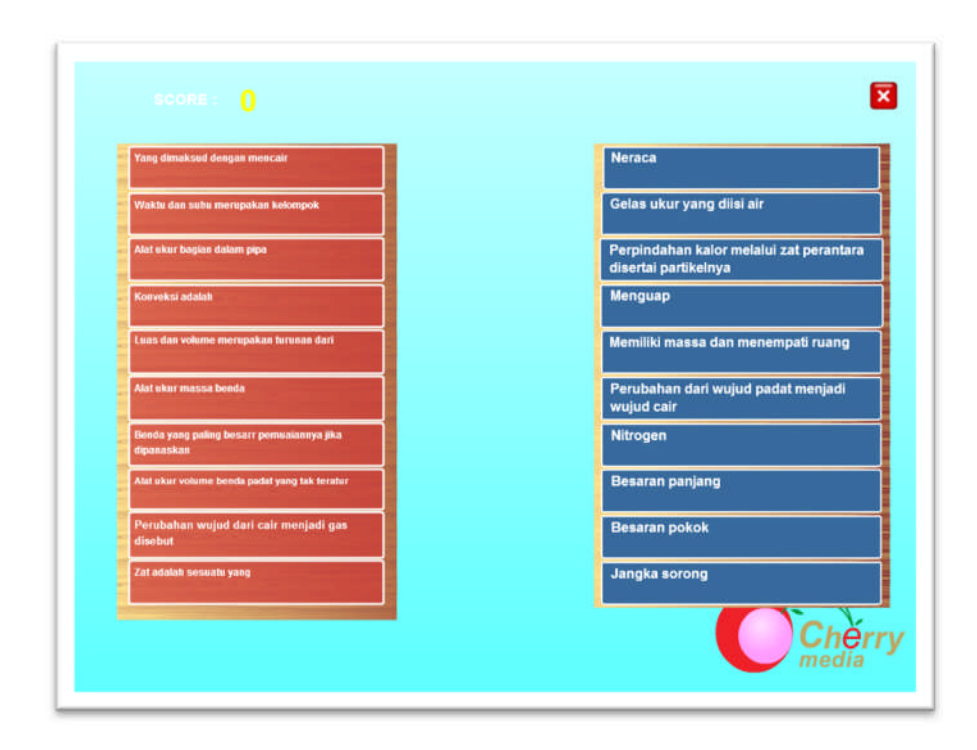

**Gambar 4.16 Antarmuka Modul Quiz Interaktif Menjodohkan**

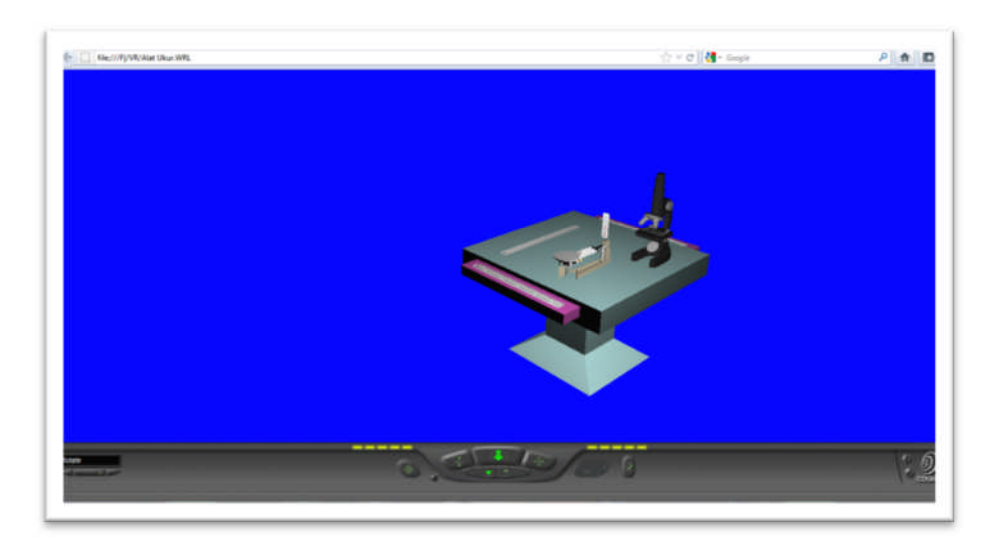

**Gambar 4.17 Antarmuka Modul Virtual Reality**

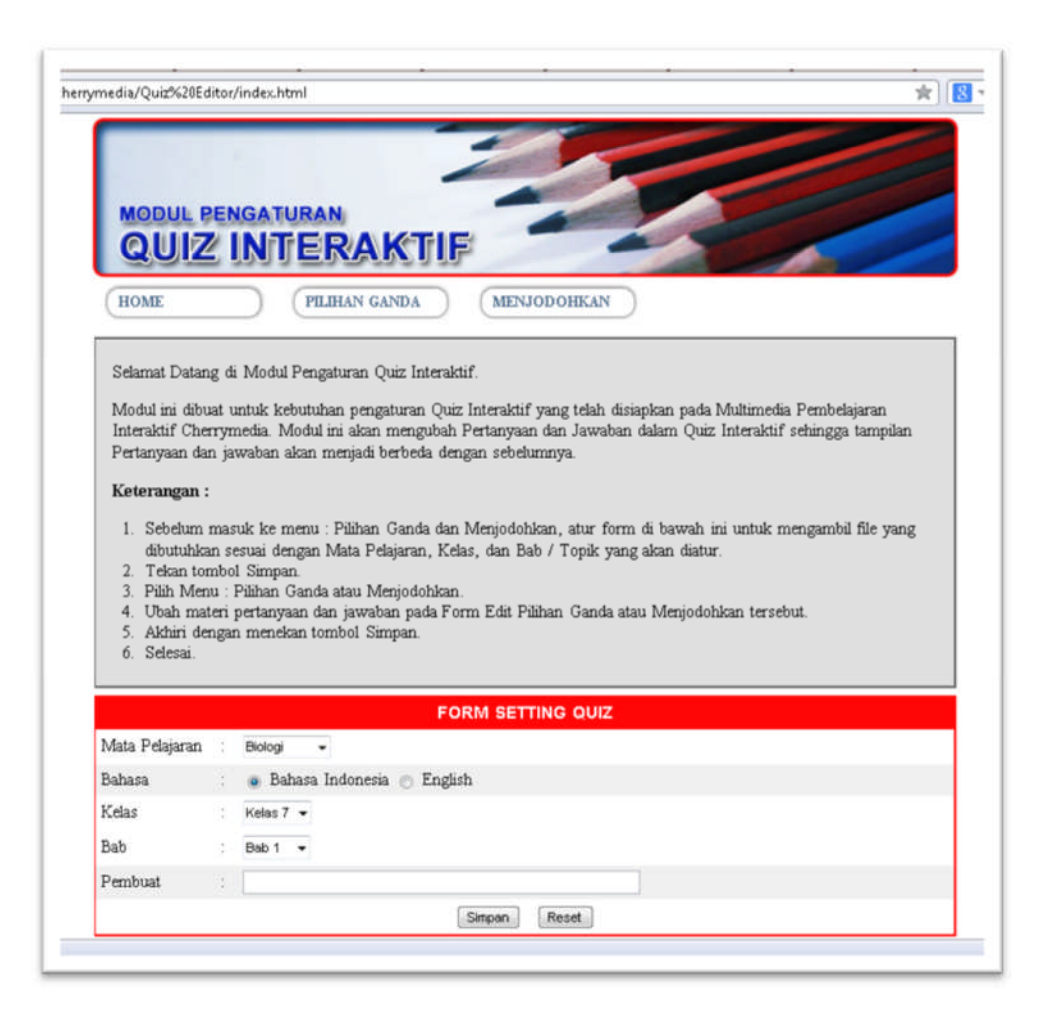

**Gambar 4.18 Halaman Utama Modul Pengaturan Quiz Interaktif**

## **4.2.3 Perancangan Struktur Navigasi**

Selain rancangan antarmuka, pada proses perancangan software multimedia interaktif juga diperlukan adanya struktur navigasi yang dapat memperlihatkan gambaran secara keseluruhan mengenai hubungan antara halaman-halaman yang disediakan.

Jenis struktur navigasi yang dipergunakan dalam perancangan prototype ini adalah struktur navigasi *composite* dengan tambahan akses terhadap file-file eksternal. Struktur navigasi *composite* adalah struktur gabungan antara beberapa struktur navigasi yang biasa dipergunakan pada perancangan multimedia interaktif, di antaranya terdapat struktur linear, non-linear, dan struktur hierarchical.

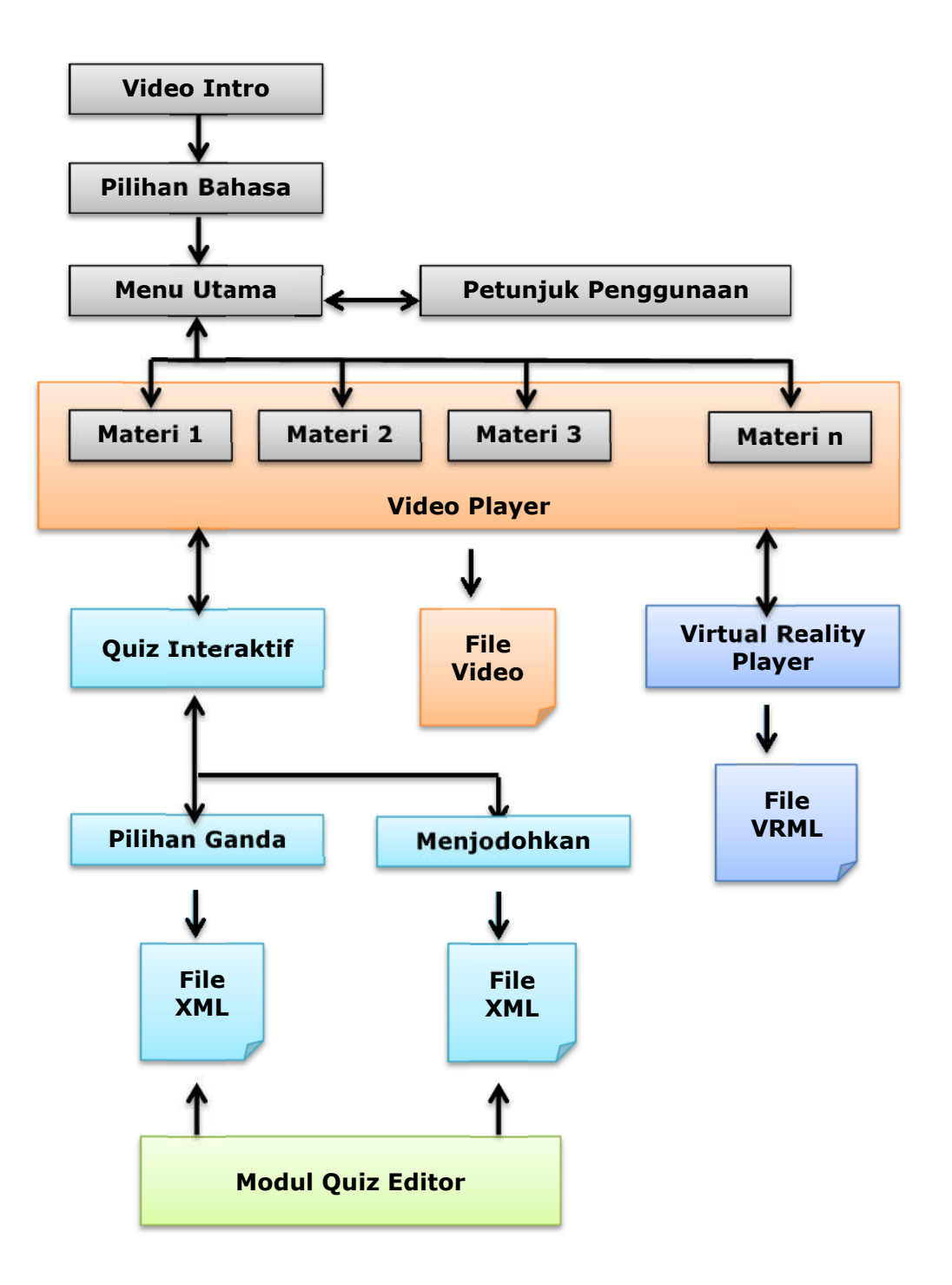

**Gambar 4.19 Struktur Navigasi**

#### **4.3 Pengembangan Prototipe**

### **4.3.1 Pembuatan Komponen Multimedia**

Pembuatan multimedia pembelajaran interaktif ini menggunakan beberapa perangkat lunak yaitu Adobe Flash CS4 (programming), 3DS Max 2012 (animasi 3D), Adobe Illustrator CS4 (gambar vector), Adobe Photoshop CS4 (image processing), Adobe Soundbooth CS4 (sound editing) dan Adobe Premiere CS4 (video editing). Pembuatan komponen multimedia dilakukan dengan cara membagi tim pengembang menurut keahliannya masingmasing.

1. Teks / Naskah

Teks atau naskah yang dibutuhkan dalam Multimedia Pembelajaran Interaktif ini dibuat dengan mengacu pada buku pelajaran standar yang sesuai dengan kurikulum yang dipergunakan di Sekolah Menengah Pertama saat ini. Naskah tersebut kemudian diproses untuk dilakukan penyederhanaan disesuaikan dengan kebutuhan narasi video, sehingga redaksinya menjadi mudah untuk diucapkan oleh narator pada saat dilakukan pengambilan suara.

2. Suara

Pengambilan suara (recording) dilakukan setelah naskah mengalami beberapa kali revisi untuk penyempurnaan, sehingga naskah yang dibacakan oleh narator benar-benar adalah naskah yang final dan tidak akan mengalami revisi. Proses pengambilan suara dilakukan pada studio mini yang kedap suara, sehingga tidak terganggu oleh aktivitas di luar ruangan.

3. Musik Latar

Musik yang dijadikan sebagai suara latar belakang pada aplikasi multimedia dan pada seluruh video diambil dari file musik yang bersifat *free license* dari internet. Hal ini dipertimbangkan sebagai upaya yang paling tepat, mengingat tidak ada angota tim pengembang yang menguasai aransemen musik. Sifat free license harus ditekankan karena

musik adalah salah satu media yang dilindungi oleh undang-undang hak cipta.

4. Image / Foto

Foto-foto yang digunakan dalam aplikasi multimedia sebagian besar dibuat dengan menggunakan software 3D dan mengambil foto yang banyak disediakan oleh situs berbagi foto di internet. Foto-foto sejarah yang tidak dapat diciptakan dengan bantuan software 3D menggunakan foto dari situs berbagi foto tersebut.

5. Gambar / Vector

Seluruh gambar yang dipergunakan dalam aplikasi adalah gambar yang diciptakan sendiri oleh tim pengembang. Salah satu anggota tim bertanggung jawab sebagai desainer grafis yang menyiapkan semua gambar yang dibutuhkan oleh aplikasi multimedia ini. Gambar yang dibuat secara garis besar mengikuti sebuah tema, yakni kartun. Hal ini menjadi dipertimbangkan agar aplikasi multimedia menjadi sebuah aplikasi yang menarik disesuaikan dengan karakteristik siswa Sekolah Menengah Pertama.

6. Video dan Animasi

Animasi 2D dan 3D dibuat berdasarkan daftar kebutuhan yang diterjemahkan dari naskah awal narasi. Dengan demikian, anggota tim pengembang yang bertanggung jawab dalam proses pembuatan animasi 2D dan 3D dapat bekerja setelah naskah disiapkan, meskipun belum berupa naskah final.

Naskah yang sudah dilakukan pengambilan suara kemudian menjadi dasar terhadap proses pembuatan materi inti dari aplikasi multimedia ini, yakni media video. Pembuatan video merupakan proses penggabungan dari beberapa komponen multimedia yang telah selesai dibuat, yakni: Naskah tulisan, Narasi, Animasi, Gambar, Foto, dan musik latar.

## 7. Virtual Reality

Materi yang akan ditampilkan sebagai virtual reality dibuat berdasarkan daftar kebutuhan yang diambil dari masing-masing topik pembelajaran. Akan tetapi tidak semua topik dapat dibuatkan materi virtual reality. Dengan demikian, hanya topik-topik tertentu yang di dalamnya terdapat materi virtual reality.

Objek-objek dalam virtual reality dibuat dengan menggunakan software 3D yang kemudian dikonversi ke dalam bahasa VRML 97 (Virtual Reality Markup Language). Hasil akhirnya ditampilkan pada browser internet yang telah ditambah plugin dan VR Player. Adobe Flash dapat menjalankan media 3D dengan memanfaatkan 3D engine dari pihak ketiga, akan tetapi file objek Virtual Reality yang dibutuhkan untuk beberapa 3D engine menjadi terlalu besar sehingga sangat mengurangi kinerja aplikasi multimedia.

## 8. Pemrograman

Pemrograman multimedia dilakukan pada aplikasi Adobe Flash CS4 dengan menggunakan bahasa pemrograman Action Script 2.0. Pengembangan aplikasi pada modul Quiz Interaktif menjadi kendala tersendiri mengingat Adobe Flash tidak dapat menulis data. Solusinya adalah dengan menyiapkan Quiz Editor dalam format PHP. File XML yang disiapkan untuk dibaca oleh aplikasi multimedia dapat diedit melalui browser. Hal ini dipertimbangkan mengingat modul Quiz Editor merupakan kelengkapan yang bersifat optional (tambahan), sehingga hanya disediakan bagi sistem server di Sekolah Menengah Pertama.

## **4.3.2 Kode Program**

## **4.3.2.1 Modul Quiz Interaktif**

Modul Quiz Interaktif adalah salah satu modul pada program inti Multimedia Pembelajaran Interaktif. Modul ini ditulis dalam bahasa Action Script 2.0. Kode program pada modul ini ditujukan untuk menampilkan pertanyaan dan pilihan jawaban yang telah disiapkan pada file XML.

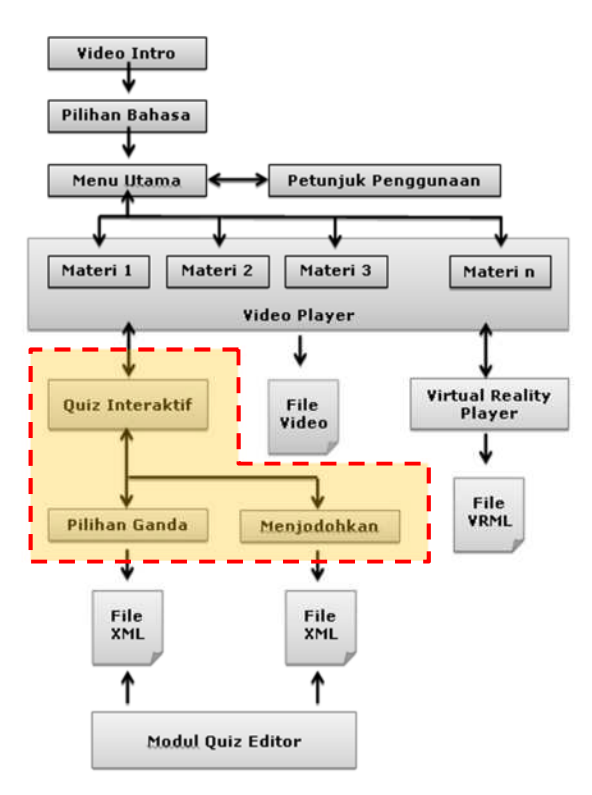

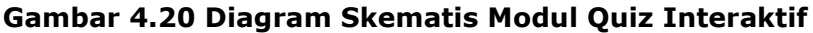

## **a) Kode Program Quiz Pilihan Ganda**

```
_root.display_nomor = nomor+1;
var benar = Math.ceil(Math.random()*4);
var myQuiz:XML = new XML();
myQuiz.ignoreWhite = true;
myQuiz.load("pg1a.xml");
myQuiz.onLoad = function(success) {
if (success) {
      var soal = myQuiz.firstChild.childNodes;
      var quiz = soal[nomor].childNodes;
      var tanya = quiz[0].firstChild.nodeValue;
      var jawab = quiz[1].firstChild.nodeValue;
      if (root.benar == 1) {
            var i1 = iawab;
            var j2 = quiz[3].firstChild.nodeValue;
            var i3 = quiz[4].firstChild.nodeValue;
            var j4 = quiz[5].firstChild.nodeValue;
      } else if (root.benar == 2) {
            var j1 = quiz[2].firstChild.nodeValue;
            var j2 = jawab;
            var j3 = quiz[4].firstChild.nodeValue;
            var j4 = quiz[5].firstChild.nodeValue;
      \} else if (_root.benar == 3) {
            var j1 = quiz[2].firstChild.nodeValue;
```

```
var j2 = quiz[3].firstChild.nodeValue;
             var_j j3 = jawab;
             var j4 = quiz[5].firstChild.nodeValue;
      } else if (\text{\textcircled{root.}benar == 4}) {
             var j1 = quiz[2].firstChild.nodeValue;
             var j2 = quiz[3].firstChild.nodeValue;
             var j3 = quiz[4].firstChild.nodeValue;
             var j4 = jawab;
      }
      _root.tanya = tanya;
      root.j1 = j1;root.j2 = j2;root.j3 = j3;root.j4 = j4;}
\mathfrak{z} ;
stop();
```
#### **b) Kode Program Quiz Menjodohkan**

```
var acak = Math.ceil(Math.random()*4);
         var myQuiz:XML = new XML();
         myQuiz.ignoreWhite = true;
         myQuiz.load("jodoh1a.xml");
         myQuiz.onLoad = function(success) {
         if (success) {
               var soal = myQuiz.firstChild.childNodes;
               for (i=0 ; i<10 ; i++)var quiz = soal[i].childNodes;
                     var soal[i] =
quiz[0].firstChild.nodeValue;
                     var jawab[i] =
quiz[1].firstChild.nodeValue;
               }
               if (root.acak == 1) {
                     var s1 = soa1[1];
                     var s2 = soall5;
                     var s3 = soall3;
                     var s4 = soal[0];var s5 = soal[7];
                     var s6 = soal[2];
                     var s7 = soal[9];
                     var s8 = soal[4];
                     var s9 = soal[8];
                     var s0 = soal[6];
                     var j1 = jawab[4];
                     var j2 = jawab[6];
                     var j3 = jawab[2];
                     var j4 = jawab[8];
                     var j5 = jawab[9];
                     var j6 = jawab[0];var j7 = jawab[1];
                     var j8 = jawab[7];
                     var j9 = jawab[5];
                     var j0 = jawab[3];} else if (root.acak == 2) {
                     var sl = goal[4];
```

```
var s2 = soal[6];
      var s3 = soal[2];
      var s4 = soal[8];
      var s5
= soal[9]
;
      var s6 = soal[0];
      var s7
= soal[1]
;
      var s8 = soal[7];
      var s9 = soal[5];
      var s0 = soal[3];var j1 = jawab[1]
;
      var j
2 = jawab[5]
;
      var j
3 = jawab[3]
;
      var j
4 = jawab[0]
;
      var j
5 = jawab[7]
;
      var j
6 = jawab[2]
;
      var j
7 = jawab[9]
;
      var
j
8 = jawab[4]
;
      var j
9 = jawab[8]
;
      var j
0 = jawab[6]
;
} else if (_root.acak == 3) {
      vars1 = soal[4];
      var s2 = soal[8];
      var s3 = soal[6];
      var s4 = soal[3];var s5 = soal[0];
      var s6 = soal[5];
      var s7
= soal[2]
;
      var s8 = soal[7];
      var s9 = soal[1];
      var s0
= soal[9]
;
      var j1 = jawab[8]
;
      var j
2 = jawab[4]
;
      var j
3 = jawab[6]
;
      var j
4 = jawab[2]
;
      var j
5 = jawab[3]
;
      var j
6 = jawab[0]
;
      var j
7 = jawab[5]
;
      var j
8 = jawab[1]
;
      var j
9 = jawab[9]
;
      var j
0 = jawab[7]
;
} else if (_root.acak == 4) {
      vars1 = goal[7];
      var s2 = soal[1];
      var s3
= soal[9]
;
      var s4 = soal[6];
      var s5 = soal[3];
      var s6 = soal[8];
      var s7 = soal[5];
      var s8 = soal[0];
      var s9 = soal[4];
      var s0 = soal[2];var j1 = jawab[1]
;
      var j
2 = jawab[7]
;
      var j
3 = jawab[9]
;
      var j
4 = jawab[5]
;
      var j
5 = jawab[6]
;
      var j
6 = jawab[3]
;
```

```
var j7 = jawab[8];
               var j8 = jawab[4];var j9 = jawab[2];
               var j0 = jawab[0];
         }
         \_root.soal1 = s1;
         \text{\_root}.\text{soal2} = s2;root.soal3 = s3;
         \_root.soal4 = s4;root.soal5 = s5;
         root.soal6 = 56;
         \_root.soal7 = s7;
         root.soal8 = s8;
         root.soal9 = s9;
         root.soal0 = j0;
         \_root.javab1 = j1;\_root.javab2 = j2;\_root.javab3 = j3;\_root.javab4 = j4;\_root.javab5 = j5;\_root.javab6 = j6;\_root.javab7 = j7;\_root.javab8 = j8;_root.jawab9 = j9;
         root.javab0 = j0;}
};
stop();
```
## **4.3.2.2 Modul Halaman Utama Quiz Editor**

Modul Quiz Editor adalah modul yang dibuat secara terpisah dari program inti Multimedia Pembelajaran Interaktif. Kode program pada modul ini dibuat dengan format HTML dan PHP. Pengembangan modul ini ditujukan untuk mengatur pertanyaan dan pilihan jawaban yang akan ditampilkan pada program inti Multimedia Pembelajaran Interaktif.

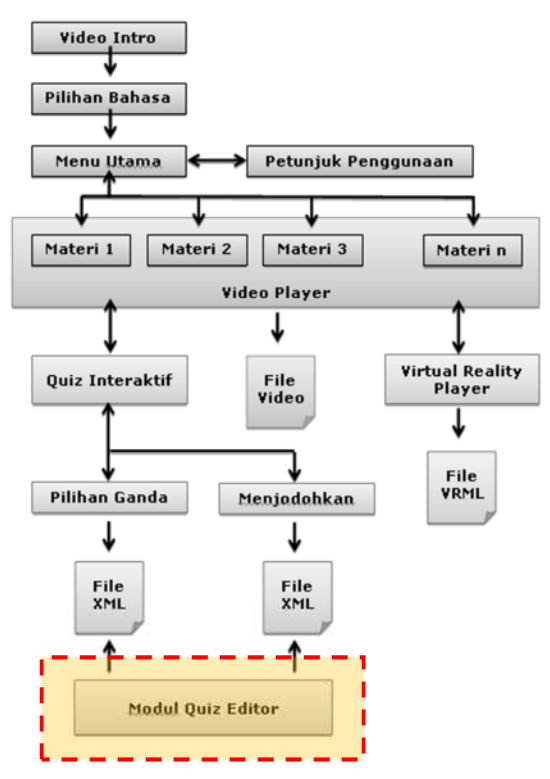

**Gambar 4.21 Diagram Skematis Modul Quiz Editor**

## **Kode Program Modul Quiz Editor:**

```
<body>
      <table width="800" border="0" align="center"
cellpadding="2" cellspacing="0">
        <tr>
          <td><img src="images/header.jpg" width="800"
height="150" /></td>
        \langletr>
        <tr>
          <td height="50"><a class="button"
href="index.html">HOME</a> <a class="button"
href="form_input_quiz.html">PILIHAN GANDA</a> <a
class="button"
href="form_input_jodoh.html">MENJODOHKAN</a></td>
        \langletr>
        <tr>
          <td><table width="794" border="0" align="center"
cellpadding="2" cellspacing="0">
            <tr>
              <td bgcolor="#666666">
                <table width="100%" border="0"
cellspacing="0" cellpadding="5" bgcolor="#FFFFFF">
                  <tr>
                    <td bgcolor="#dddddd"><p>Selamat Datang
di Modul Pengaturan Quiz Interaktif.</p>
                      <p>Modul ini dibuat untuk kebutuhan
pengaturan Quiz Interaktif yang telah disiapkan pada
Multimedia Pembelajaran Interaktif Cherrymedia. Modul ini
```

```
akan mengubah Pertanyaan dan Jawaban dalam Quiz Interaktif
sehingga tampilan Pertanyaan dan jawaban akan menjadi
berbeda dengan sebelumnya.</p>
                       <p><strong>Keterangan :</strong></p>
                       <sub>0</sub>1></sub>
                         <li>Sebelum masuk ke menu : Pilihan
Ganda dan Menjodohkan, atur form di bawah ini untuk
mengambil file yang dibutuhkan sesuai dengan Mata
Pelajaran, Kelas, dan Bab / Topik yang akan diatur.</li>
                         <li>Tekan tombol Simpan.</li>
                         <li>Pilih Menu : Pilihan Ganda atau
Menjodohkan.</li>
                         <li>Ubah materi pertanyaan dan
jawaban pada Form Edit Pilihan Ganda atau Menjodohkan
tersebut.</li>
                         <li>Akhiri dengan menekan tombol
Simpan.</li>
                         <li>Selesai.</li>
                       </ol></td>
                   \langle/tr>
                 </table>
               \langle t \, d \rangle\langletr>
          </table>
         \lt/\text{td}\langletr>
        <tr>
        <td height="5"></td>
        \langle/tr>
      </table>
      <table width="794" border="0" align="center"
cellpadding="2" cellspacing="0">
        <tr>
          <td bgcolor="#FF0000">
          <form name="form input quiz"
action="form_edit_quiz.php" method="get">
          <table width="100%" border="0" cellspacing="0"
cellpadding="5" bgcolor="#FFFFFF">
            <tr>
               <td colspan="3" align="center"
bgcolor="#FF0000" class="judul-form">FORM SETTING QUIZ</td>
               \langletr>
             <tr>
               <td width="100">Mata Pelajaran</td>
               <td width="10">:</td>
               <td><label>
                 <select name="mp" id="mp">
                   <option value="biologi">Biologi</option>
                   <option value="ekonomi">Ekonomi</option>
                   <option value="fisika">Fisika</option>
                   <option
value="geografi">Geografi</option>
                   <option
value="matematika">Matematika</option>
                   <option value="ppkn">PPKN</option>
                   <option value="sejarah">Sejarah</option>
                 </select>
```

```
</label></td>
            \langle/tr>
            <tr>
              <td bgcolor="#eee">Bahasa</td>
              <td bgcolor="#eee">:</td>
              <td bgcolor="#eee"><label>
                <input name="bhs" type="radio"
id="indonesia" value="indonesia" checked="checked" />
              </label>
                Bahasa Indonesia
                1shel\sim<input type="radio" name="bhs"
id="english" value="english" />
                English</label></td>
            \langletr>
            <tr>
              <td>Kelas</td>
              <td>:\</td><td><td><label>
                 <select name="kls" id="kls">
                   <option value="1">Kelas 7</option>
                   <option value="2">Kelas 8</option>
                   <option value="3">Kelas 9</option>
                   </select>
                </label></td>
            \langletr>
            <tr>
              <td>Bab</td>
              <td>:</td>
              <td><label>
                <select name="bab" id="bab">
                   <option value="1">Bab 1</option>
                   <option value="2">Bab 2</option>
                   <option value="3">Bab 3</option>
                   <option value="4">Bab 4</option>
                   <option value="5">Bab 5</option>
                   <option value="6">Bab 6</option>
                   <option value="7">Bab 7</option>
                   <option value="8">Bab 8</option>
                   <option value="9">Bab 9</option>
                   <option value="10">Bab 10</option>
                   <option value="11">Bab 11</option>
                   <option value="12">Bab 12</option>
                   <option value="13">Bab 13</option>
                   <option value="14">Bab 14</option>
                   <option value="15">Bab 15</option>
                   <option value="16">Bab 16</option>
                   <option value="17">Bab 17</option>
                   <option value="18">Bab 18</option>
                   <option value="19">Bab 19</option>
                   <option value="20">Bab 20</option>
                   </select>
                </label></td>
            \langletr>
            <tr>
              <td bgcolor="#eee">Pembuat</td>
              <td bgcolor="#eee">:</td>
```

```
<td bgcolor="#eee"><label>
                 <input name="u" type="text" id="u"
size="50" />
               </label></td>
             \langle/tr>
             <tr>
               <td colspan="3" align="center"><label>
                 <input type="submit" name="submit"
id="submit" value="Simpan" />  
                 <input type="reset" name="reset" id="reset"
value="Reset" /></label></td>
             \langletr>
           </table>
           </form>
           \langle t \rangle\langletr>
      </table>
      </body>
```
## **4.3.2.3 Halaman Pengaturan Quiz Pilihan Ganda**

Halaman Pengaturan Quiz Pilihan Ganda adalah halaman pada Modul Quiz Editor yang berfungsi untuk mengatur pertanyaan dan jawaban pada Quiz Pilihan Ganda yang dipergunakan oleh Modul Multimedia Interaktif. Halaman ini dibuat untuk membaca file XML agar kemudian guru dapat mengubah pertanyaan dan jawaban pada Quiz Pilihan Ganda. Hasil akhir disimpan kembali ke dalam format file XML.

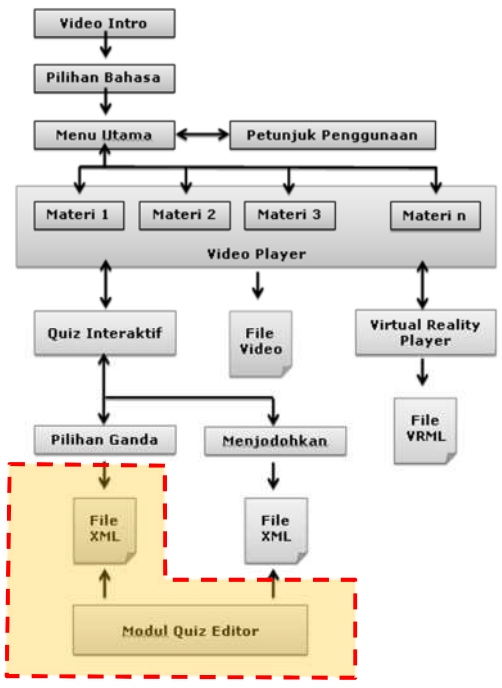

**Gambar 4.22 Diagram Skematis Modul Quiz Pilihan Ganda**

#### **Kode Program Modul Quiz Pilihan Ganda:**

```
<table width="800" border="0" align="center"
cellpadding="2" cellspacing="0">
        <tr>
          <td><img src="images/header.jpg" width="800"
height="150" /></td>
        \langletr>
        <tr>
          <td height="50"><a class="button"
href="index.html">HOME</a> <a class="button"
href="form_input_quiz.html">PILIHAN GANDA</a> <a
class="button"
href="form_input_jodoh.html">MENJODOHKAN</a></td>
        \epsilon/tr\sim</table>
      <table width="800" border="0" align="center"
cellpadding="2" cellspacing="0">
        <tr>
          <td bgcolor="#FF0000">
          <form name="form input quiz"
action="tulis_quiz.php" method="post">
          <table width="100%" border="0" cellspacing="0"
cellpadding="5" bgcolor="#FFFFFF">
            <tr>
              <td colspan="3" align="center"
bgcolor="#FF0000" class="judul-form">FORM EDIT QUIZ</td>
              \langletr>
            <tr>
              <td>Mata Pelajaran</td>
              <td>:</td>
              <td><label>
                <select name="mata_pelajaran"
id="mata_pelajaran">
                  <option value="biologi">Biologi</option>
                  <option value="ekonomi">Ekonomi</option>
                  <option value="fisika">Fisika</option>
                  <option
value="geografi">Geografi</option>
                  <option
value="matematika">Matematika</option>
                  <option value="ppkn">PPKN</option>
                  <option value="sejarah">Sejarah</option>
                </select>
              </label></td>
            \langletr>
            <tr>
              <td bgcolor="#eee">Bahasa</td>
              <td bgcolor="#eee">:</td>
              <td bgcolor="#eee"><label>
                <input name="bahasa" type="radio"
id="indonesia" value="indonesia" checked="checked" />
              </label>
                Bahasa Indonesia
                <label>
                  <input type="radio" name="bahasa"
id="english" value="english" />
```

```
English</label></td>
            \langle/tr>
            <tr>
              <td>Kelas</td>
              <td>:</td>
              <td><label>
                 <select name="kelas" id="kelas">
                   <option value="1">Kelas 7</option>
                   <option value="2">Kelas 8</option>
                   <option value="3">Kelas 9</option>
                   </select>
                 </label></td>
            \langletr>
            <tr>
              <td bgcolor="#eee">Pembuat</td>
              <td bgcolor="#eee">:</td>
              <td bgcolor="#eee"><label>
                <input name="pembuat" type="text"
id="pembuat" size="50" />
              </label></td>
            \langletr>
      <?php
      if (file_exists('pg1a.xml')) {
          $xml = simplexml_load_file('pg1a.xml');
            $xml->quiz->item;
      } else {
          exit('Failed to open pgla.xml.');
      }
      $jml = count($xml->item);
      for($i = 0; $i < 5jml; $i++){
            $soal[$i] = $xml->item[$i]->soal;
            $jawab[$i] = $xml->item[$i]->jawab;
            $pilihan1[$i] = $xml->item[$i]->pilihan1;
            $pilihan2[$i] = $xml->item[$i]->pilihan2;
            $pilihan3[$i] = $xml->item[$i]->pilihan3;
            $pilihan4[$i] = $xml->item[$i]->pilihan4;
      \sim<!----------------------->
            <!--looping soal jawab -->
            <!----------------------->
            <tr>
              <td colspan="3" align="center"
bgcolor="#CCFFFF"><b>SOAL <?php echo ($i+1); ?></b></td>
            \langletr>
            <tr>
              <td>Pertanyaan</td>
              <td>:</td>
              <td><br/>>><label>
                <textarea name="soal<?php echo "$i"; ?>"
cols="50" id="pertanyaan<?php echo "$i"; ?>"><?php echo
"$soal[$i]"; ?></textarea>
              </label> </b></td>
            \langletr>
            <tr>
              <td bgcolor="#eee">Jawaban Benar</td>
              <td bgcolor="#eee">:</td>
```

```
<td bgcolor="#eee"> <b><label>
                 <input name="jawab<?php echo "$i"; ?>"
type="text" id="benar<?php echo "$i"; ?>" size="50"
value="<?php echo "$jawab[$i]"; ?>" />
               </label> </b></td>
            \langle/tr>
            \langle \text{tr} \rangle<td>Jawaban Lain</td>
               <td>:</td>
               <td><input name="pilihan1_<?php echo "$i";
?>" type="text" id="jawab1_<?php echo "$i"; ?>" size="50"
value="<?php echo "$pilihan1[$i]"; ?>" />
                 br />
                 <input name="pilihan2_<?php echo "$i"; ?>"
type="text" id="jawab2_<?php echo "$i"; ?>" size="50"
value="<?php echo "$pilihan2[$i]"; ?>" />
                 br />
                 <input name="pilihan3_<?php echo "$i"; ?>"
type="text" id="jawab3_<?php echo "$i"; ?>" size="50"
value="<?php echo "$pilihan3[$i]"; ?>" />
                 br />
                 <input name="pilihan4_<?php echo "$i"; ?>"
type="text" id="jawab4_<?php echo "$i"; ?>" size="50"
value="<?php echo "$pilihan4[$i]"; ?>" /></td>
            \langletr>
            <!------------------------------>
            <!-- end of looping soal jawab-->
            <!------------------------------>
      <?php } ?>
            <tr>
               <td bgcolor="#eee">&nbsp;</td>
               <td bgcolor="#eee">&nbsp;</td>
               <td bgcolor="#eee">&nbsp;</td>
            \langle/tr>
            <tr>
               <td>&nbsp;</td>
               <td>&nbsp;</td>
              <td><label>
                 <input type="submit" name="submit"
id="submit" value="Simpan" />
                 <input type="reset" name="reset" id="reset"
value="Reset" />
              </label></td>
            \langletr>
          </table>
          </form>
          \langle t \rangle\langletr>
      </table>
```
### **4.3.2.4 Halaman Pengaturan Quiz Menjodohkan**

Halaman Pengaturan Quiz Menjodohkan adalah halaman pada Modul Quiz Editor yang berfungsi untuk mengatur pertanyaan dan jawaban pada Quiz Menjodohkan yang dipergunakan oleh Modul Multimedia Interaktif. Halaman ini dibuat untuk membaca file XML agar kemudian guru dapat mengubah pertanyaan dan jawaban pada quiz menjodohkan. Hasil akhir disimpan kembali ke dalam format file XML.

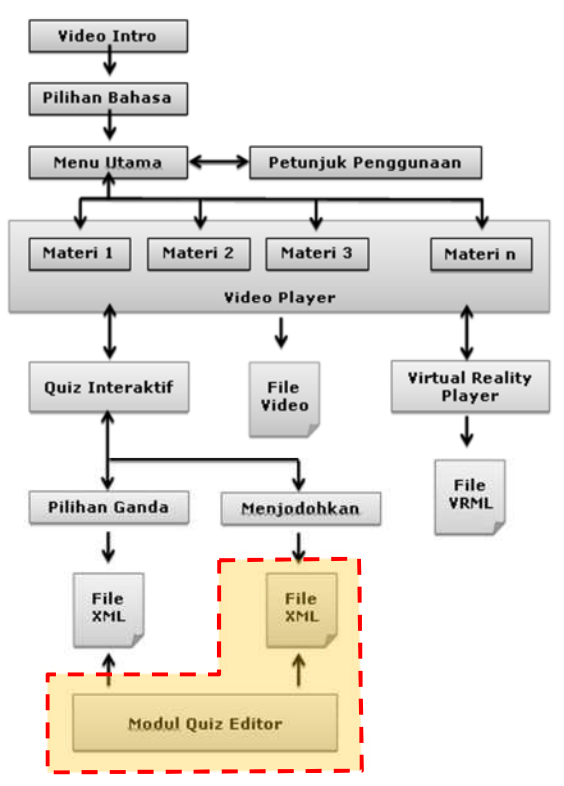

**Gambar 4.23 Diagram Skematis Modul Quiz Menjodohkan**

#### **Kode Program Modul Quiz Menjodohkan:**

```
<table width="800" border="0" align="center"
cellpadding="2" cellspacing="0">
        <tr>
          <td><img src="images/header.jpg" width="800"
height="150" /></td>
        \langletr>
        <tr>
          <td height="50"><a class="button"
href="index.html">HOME</a> <a class="button"
href="form_input_quiz.html">PILIHAN GANDA</a> <a
class="button"
href="form_input_jodoh.html">MENJODOHKAN</a></td>
        \langletr>
```

```
</table>
      <table width="800" border="0" align="center"
cellpadding="2" cellspacing="0">
        <tr>
          <td bgcolor="#FF0000">
          <form name="form input quiz"
action="tulis_quiz.php" method="post">
          <table width="100%" border="0" cellspacing="0"
cellpadding="5" bgcolor="#FFFFFF">
             <tr>
               <td colspan="3" align="center"
bgcolor="#FF0000" class="judul-form">FORM EDIT QUIZ</td>
               \langletr>
             \langle \text{tr} \rangle<td>Mata Pelajaran</td>
               <td>:</td>
               <td><label>
                 <select name="mata_pelajaran"
id="mata_pelajaran">
                   <option value="biologi">Biologi</option>
                   <option value="ekonomi">Ekonomi</option>
                   <option value="fisika">Fisika</option>
                   <option
value="geografi">Geografi</option>
                   <option
value="matematika">Matematika</option>
                   <option value="ppkn">PPKN</option>
                   <option value="sejarah">Sejarah</option>
                 </select>
               </label></td>
            \langle/tr>
            <tr>
               <td bgcolor="#eee">Bahasa</td>
               <td bgcolor="#eee">:</td>
              <td bgcolor="#eee"><label>
                 <input name="bahasa" type="radio"
id="indonesia" value="indonesia" checked="checked" />
               </label>
                Bahasa Indonesia
                 <label>
                   <input type="radio" name="bahasa"
id="english" value="english" />
                English</label></td>
             \langletr>
             <tr>
               <td>Kelas</td>
              <td>:</td>
              <td><label>
                 <select name="kelas" id="kelas">
                   <option value="1">Kelas 7</option>
                   <option value="2">Kelas 8</option>
                   <option value="3">Kelas 9</option>
                   </select>
                 </label></td>
            \langle/tr>
            <tr>
               <td bgcolor="#eee">Pembuat</td>
```

```
<td bgcolor="#eee">:</td>
               <td bgcolor="#eee"><label>
                 <input name="pembuat" type="text"
id="pembuat" size="50" />
              </label></td>
            \langle/tr>
      <?php
      if (file_exists('jodoh1a.xml')) {
          $xml = simplexml_load_file('jodoh1a.xml');
            $xml->quiz->item;
      } else {
          exit('Failed to open jodohla.xml.');
      }
      $jml = count($xml->item);
      for(\sin = 0; \sin < \sin 1; \sin + \sin 1)
      {
             $soal[$i] = $xml->item[$i]->soal;
             $jawab[$i] = $xm1->item[$i]->jawab;?>
            <!----------------------->
            <!--looping soal jawab -->
            <!----------------------->
            <tr>
              <td colspan="3" align="center"
bgcolor="#CCFFFF"><b>SOAL <?php echo ($i+1); ?></b></td>
            \langletr>
            <tr>
               <td>Pernyataan 1</td>
               <td>:</td>
              <td><br/>>><label>
                <textarea name="soal<?php echo "$i"; ?>"
cols="50" id="soal<?php echo "$i"; ?>"><?php echo
"$soal[$i]"; ?></textarea>
               </label> </b></td>
            \langle/tr>
            <tr>
               <td bgcolor="#eee">Pernyataan 2</td>
               <td bgcolor="#eee">:</td>
               <td bgcolor="#eee"> <b><label>
                 <input name="jawab<?php echo "$i"; ?>"
type="text" id="jawab<?php echo "$i"; ?>" size="50"
value="<?php echo "$jawab[$i]"; ?>" />
              </label> </b></td>
             \langletr>
             <!------------------------------>
             <!-- end of looping soal jawab-->
            <!------------------------------>
      <?php } ?>
            <tr>
              <td bgcolor="#eee">&nbsp;</td>
               <td bgcolor="#eee">&nbsp;</td>
               <td bgcolor="#eee">&nbsp;</td>
            \langletr>
            <tr>
               <td>&nbsp;</td>
              <td>&nbsp;</td>
              <td><label>
```

```
<input type="submit" name="submit"
id="submit" value="Simpan" />
                  <input type="reset" name="reset" id="reset"
value="Reset" />
                </label></td>
             \langle/tr>
           </table>
           </form>
           \langle t \rangle\langle/tr>
       </table>
```
## **4.4 Rencana Implementasi Hasil Akhir**

Rencana implementasi hasil akhir adalah dengan menggunakan dua pola, yakni aplikasi secara langsung pada computer/laptop guru di kelas, dan Pola Point to Multipoint Unidirectional Application. Pada pola aplikasi secara langsung, implementasi dilakukan dengan uji coba pada komputer dengan spesifikasi paling rendah yang masih dapat menjalankan aplikasi dengan kinerja yang dapat dipertanggungjawabkan. Sedangkan pola Point to Multipoint Unidirectional Application dimanfaatkan untuk proses pembelajaran yang tidak mengundang interaksi langsung antara guru dengan siswa, dalam hal ini, aliran data video berjalan hanya satu arah saja (*unidirectional*).

Pada implementasinya data video dalam bentuk digital akan disimpan di dalam sebuah server, yang kemudian didistribusikan pada jaringan internal pada saat proses pembelajaran dilaksanakan, dalam proses ini guru dan siswa dapat mengakses data melalui komputernya masing-masing.

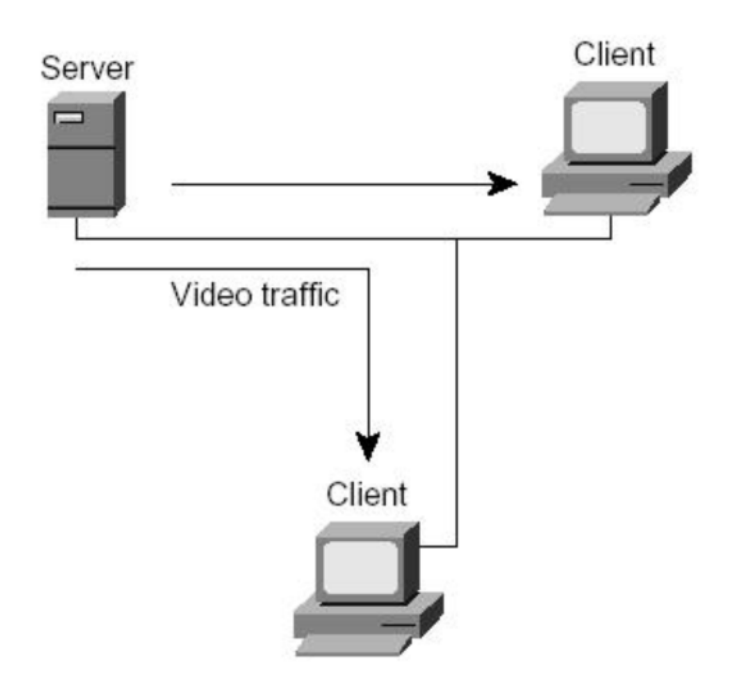

**Gambar 4.24 Pola Point to Multipoint Unidirectional Application**

# **4.4.1 Spesifikasi Perangkat Keras Yang Dibutuhkan**

Spesifikasi perangkat keras yang dibutuhkan oleh aplikasi ini terbagi atas dua bagian, yakni untuk computer server dan computer client atau stand-alone PC.

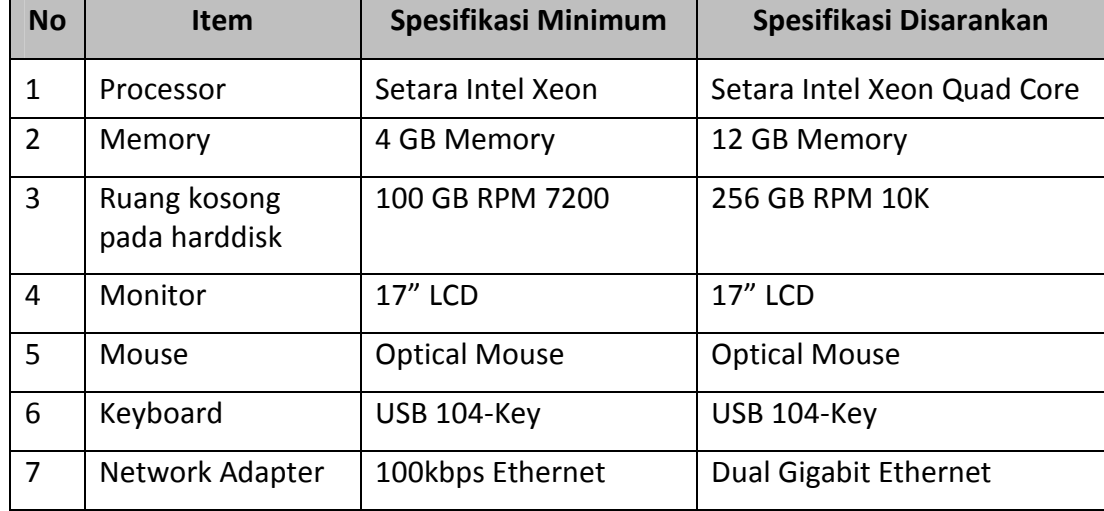

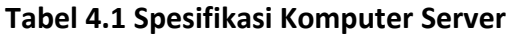

| <b>No</b>      | <b>Item</b>                   | Spesifikasi Minimum                | Spesifikasi Disarankan             |  |  |
|----------------|-------------------------------|------------------------------------|------------------------------------|--|--|
| 1              | Processor                     | Setara Intel Core 2 Duo            | Setara Intel i-7                   |  |  |
| $\overline{2}$ | Memory                        | 1 GB Memory                        | 8 GB Memory                        |  |  |
| 3              | Ruang kosong<br>pada harddisk | 10 GB RPM 7200                     | 50 GB RPM 10K                      |  |  |
| 4              | Monitor                       | 15" LCD                            | 17" LCD                            |  |  |
| 5.             | Mouse                         | <b>Optical Mouse</b>               | <b>Optical Mouse</b>               |  |  |
| 6              | Keyboard                      | USB 104-Key                        | USB 104-Key                        |  |  |
| $\overline{7}$ | Speaker                       | Speaker Multimedia<br>atau Headset | Speaker Multimedia atau<br>Headset |  |  |
| 8              | <b>DVD Player</b>             | DVD ROM 8x                         | DVD ROM 16x                        |  |  |

**Tabel 4.2 Spesifikasi Komputer Client dan Stand Alone PC**

### **4.4.2 Spesifikasi Perangkat Lunak Yang Dibutuhkan**

Agar komputer dapat menjalankan aplikasi Multimedia Interaktif, dibutuhkan beberapa perangkat lunak sebagai berikut:

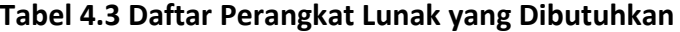

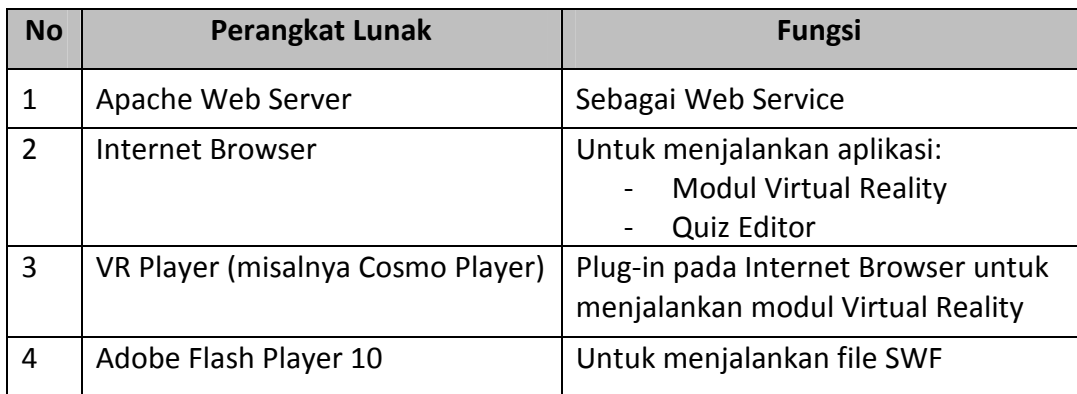

## **4.5 Perbaikan dan Penyempurnaan**

Hasil akhir dari prototype sistem multimedia pembelajaran interaktif merupakan suatu titik di mana prototype tersebut sudah siap diimplementasikan di lapangan. Akan tetapi perbaikan dan penyempurnaan terus dilakukan untuk memperbaiki dan menyempurnakan system tersebut.

Metode prototyping dipilih karena kurikulum selalu berubah sehingga diperlukan contoh nyata yang dapat mewakili system multimedia pembelajaran interaktif tersebut di saat sekarang. Seiring dengan bertambahnya waktu dan perubahan yang terjadi pada kurikulum, maka prototype-pun bisa dikembangkan lebih lanjut hingga menjadi sebuah system yang lengkap.

## **4.6 Verifikasi Prototipe**

Proses verifikasi dilakukan dengan cara menilai kesesuaian software dengan requirements yang telah ditetapkan. Adapun proses ini dilaksanakan dengan meminta beberapa pakar Teknologi Informasi untuk bersedia menilai software tersebut melalui kuesioner terlampir.

Pada dasarnya verifikasi adalah untuk menilai software apakah sudah sesuai dengan kebutuhan pengguna atau belum. Ada 11 buah kriteria pada *requirement* yang dijadikan sebagai pedoman pemenuhan atas kebutuhan pengguna yang harus dipenuhi. Seperti terlihat pada tabel 4.4 yang masingmasing diuji oleh beberapa pakar Teknologi Informasi pada penelitian ini:

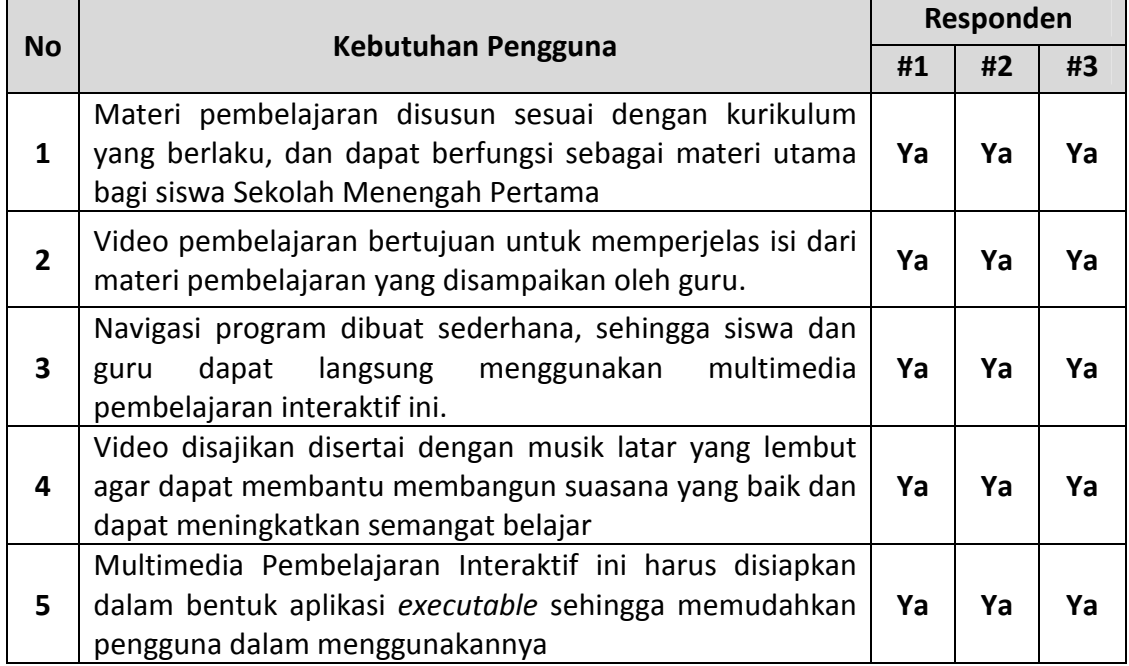

#### **Tabel 4.4 Hasil Verifikasi**

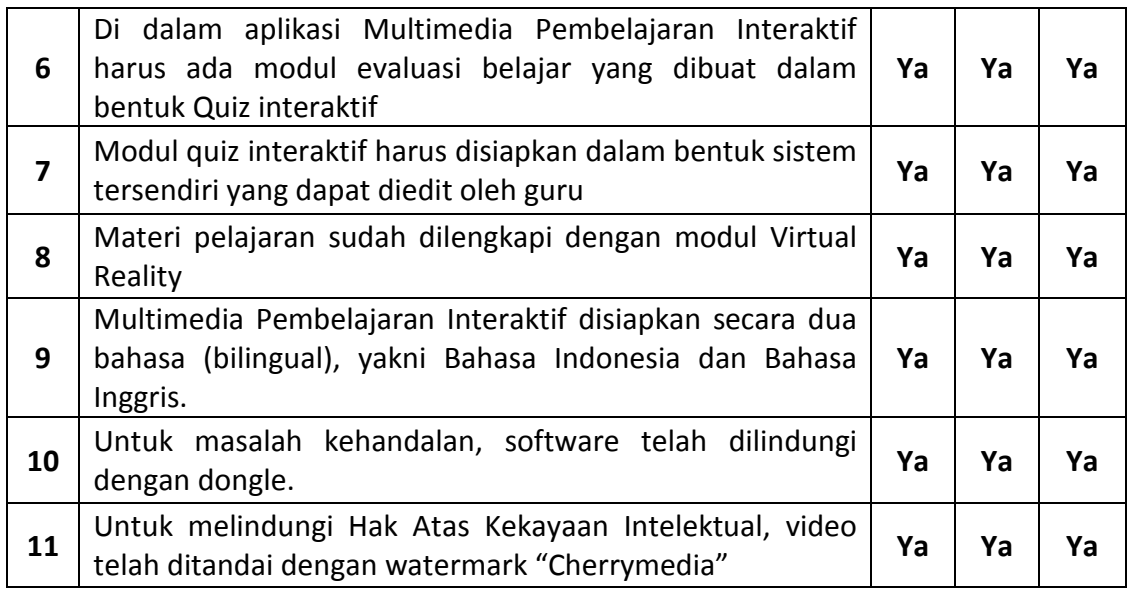

# **4.7 Pengujian Prototipe**

Untuk memastikan bahwa perangkat lunak yang dibuat memiliki standar kualitas minimal, maka metoda yang dipergunakan untuk pengukuran kualitas perangkat lunak tersebut secara kuantitatif adalah metoda SQA (*Software Quality Assurance*). Faktor-faktor kualitas yang diukur adalah sebagai berikut

| <b>No</b> | <b>Metrik</b>               | <b>Deskripsi</b>                      | <b>Bobot</b> |
|-----------|-----------------------------|---------------------------------------|--------------|
| 1         | Auditability                | Memenuhi standard atau tidak          | 0.10         |
| 2         | Accuracy                    | Keakuratan komputasi                  | 0.15         |
| 3         | Completeness                | Kelengkapan                           | 0.10         |
| 4         | <b>Error Tolerance</b>      | Toleransi terhadap kesalahan          | 0.10         |
| 5         | <b>Execution Efficiency</b> | Kinerja Eksekusi                      | 0.10         |
| 6         | Operability                 | Kemudahan untuk dioperasikan          | 0.15         |
| 7         | Simplicity                  | Kemudahan untuk difahami              | 0.15         |
| 8         | <b>Training</b>             | Kemudahan pembelajaran fasilitas Help | 0.15         |

**Tabel 4.5 Metric of Software Quality Assurance (SQA)**

Ada 8 buah kriteria yang dapat digunakan untuk mengukur kualitas sebuah perangkat lunak secara kuantitatif. Seperti terlihat pada tabel 4.4 yang masing-masing diuji oleh setiap sampel pada penelitian ini.

|                   | <b>Skor Metrik</b> |                |     |     |     |     |                |     |             |
|-------------------|--------------------|----------------|-----|-----|-----|-----|----------------|-----|-------------|
| Responden         | $\mathbf{1}$       | $\overline{2}$ | 3   | 4   | 5   | 6   | $\overline{7}$ | 8   | <b>Skor</b> |
| #1                | 100                | 100            | 100 | 100 | 100 | 100 | 100            | 100 | 100         |
| #2                | 100                | 100            | 100 | 100 | 100 | 100 | 100            | 100 | 100         |
| #3                | 100                | 100            | 100 | 100 | 100 | 80  | 80             | 80  | 91.0        |
| #4                | 100                | 100            | 100 | 100 | 100 | 90  | 90             | 90  | 95.5        |
| #5                | 100                | 100            | 100 | 100 | 100 | 100 | 100            | 100 | 100         |
| #6                | 100                | 100            | 100 | 100 | 100 | 100 | 100            | 100 | 100         |
| #7                | 100                | 100            | 100 | 100 | 100 | 100 | 100            | 100 | 100         |
| #8                | 100                | 100            | 100 | 100 | 100 | 100 | 100            | 100 | 100         |
| #9                | 100                | 100            | 100 | 100 | 100 | 100 | 100            | 100 | 100         |
| #10               | 100                | 100            | 100 | 100 | 100 | 100 | 100            | 100 | 100         |
| #11               | 100                | 100            | 100 | 100 | 100 | 100 | 100            | 100 | 100         |
| #12               | 100                | 100            | 100 | 100 | 100 | 100 | 100            | 100 | 100         |
| #13               | 100                | 100            | 100 | 100 | 100 | 100 | 100            | 100 | 100         |
| #14               | 100                | 100            | 100 | 100 | 100 | 100 | 100            | 100 | 100         |
| #15               | 100                | 100            | 100 | 100 | 100 | 100 | 100            | 100 | 100         |
| <b>Total Skor</b> |                    |                |     |     |     |     |                |     | 1486.5      |
| Rata-rata         |                    |                |     |     |     |     |                |     | 99.1        |

**Tabel 4.6 Hasil Evaluasi SQA**

Tabel 4.5 di atas merupakan hasil kuesioner yang dilakukan pada 5 orang pengamat yang berperan sebagai guru SMP dan 10 orang pengamat yang berperan sebagai siswa SMP yang diambil secara acak.

Skor akhir dihitung melalui rumus sebagai berikut:

## $F_q = c_1 x m_1 + c_2 x m_2 + c_3 x m_3 + ... + c_n x m_n$

Skor = <Auditability>\*0.1 + <Accuracy>\*0.15 + <Completeness>\*0.1 + <ErrorTolerance>\*0.1 + <ExecutionEfficiency>\*0.1 + <Operability>\*0.15 + <Simplicity>\*0.15 + <Training>\*0.15

Total Skor yang didapat dari 15 sampel penelitian adalah 1486.5, sehingga skor rata-rata yang dihasilkan adalah 99.10. Skor optimal untuk sebuah perangkat lunak yang memenuhi standar kualitas berdasarkan uji SQA adalah 80.

Hal ini menunjukkan bahwa prototype system multimedia pembelajaran interaktif yang telah dibangun telah memenuhi kebutuhan pengguna dan standar kualitas software menurut Software Quality Assurance dengan nilai skor 99.1, yang berarti sudah memenuhi standar pengujian kualitas dan kelayakan prototype software.

### **4.8 Implikasi Hasil Penelitian**

Penelitian ini telah menunjukkan bahwa system multimedia pembelajaran interaktif mempunyai peran yang penting dalam meningkatkan proses pembelajaran di Sekolah Menengah Pertama dan diharapkan untuk terus ditingkatkan kualitasnya, integrasinya serta fitur-fitur yang dibutuhkan oleh Sekolah Menengah Pertama, dalam rangka peningkatan kinerja dan kompetensi guru serta siswa di Sekolah Menengah Pertama.

Hasil penelitian ini memberikan implikasi, antara lain: 1) Implikasi terhadap manajemen. 2) Implikasi terhadap system. 3) Implikasi terhadap penelitian lanjutan.

- 1. Pembuatan prototype multimedia pembelajaran interaktif dapat membantu proses belajar-mengajar di Sekolah Menengah Pertama. Guru akan terbantu dalam menyediakan bahan ajar, sehingga memudahkan mereka dalam menyiapkan materi pendukung bahan ajar yang selama ini harus disiapkan secara mandiri. Gambar-gambar dan animasi yang ditampilkan dalam software akan mempermudah siswa dalam memahami bahan ajar.
- 2. Prototipe ini membutuhkan system yang terintegrasi, sehingga pihak manajemen sekolah harus menyiapkan system jaringan komputer server dan client agar dapat diintegrasikan dengan system multimedia

pembelajaran interaktif. Dengan system yang sudah tertata rapi, maka proses pengelolaan bahan ajar diharapkan dapat berjalan dengan baik.

3. Hasil pengujian prototype ini masih perlu dikembangkan lebih lanjut dengan mengikuti perkembangan teknologi yang ada dan dengan mengikuti perkembangan kurikulum yang terus menerus berubah. Prototype ini dibuat dengan mengacu pada kurikulum KTSP 2012, sedangkan kurikulum yang berlaku sekarang adalah kurikulum 2013 dengan penyederhanaan jumlah mata pelajaran, seperti sejarah, geografi, dan ekonomi digabung menjadi Ilmu Pengetahuan Sosial, sedangkan Fisika dan Biologi digabung menjadi Ilmu Pengetahuan Alam.

Sistem multimedia interaktif harus dibuat terbuka agar bisa diupdate setiap saat, sehingga pada akhirnya guru dapat mengelola sendiri materi yang akan disajikan dengan cara mencari video materi pelajaran dari sumber-sumber lain yang banyak disediakan di internet.

Modul-modul yang sekarang dibuat secara terpisah (VR Player dan Modul Pengaturan Quiz Interaktif) perlu diintegrasikan dengan menggunakan teknologi terbaru, sehingga menambah kemudahan dalam operasional software tersebut.

Perlu juga dipertimbangkan untuk mengembangkan prototipe ke dalam system yang dapat diakses melalui internet, sehingga proses pemutakhiran data dan penyajian data dapat dilakukan secara online tanpa terkendala oleh waktu dan tempat.

91

## **BAB V**

## **PENUTUP**

### **6.1 Kesimpulan**

Dari hasil penelitian yang telah dilakukan, dengan dibuatnya prototype system multimedia pembelajaran interaktif ini dapat ditarik kesimpulan sebagai berikut:

Prototipe system multimedia pembelajaran interaktif yang dibuat adalah sebuah prototype software yang mudah digunakan dan memiliki manfaat yang besar bagi proses belajar mengajar di Sekolah Menegah Pertama.

## **6.2 Saran**

Adapun saran yang diajukan sesuai dengan penelitian yang telah dilakukan adalah sebagai berikut:

- 4. Pembuatan prototype ini mengacu pada kurikulum KTSP 2012, sedangkan kurikulum yang berlaku sekarang adalah kurikulum 2013, sehingga disarankan bagi penelitian selanjutnya untuk dapat mengikuti perkembangan kurikulum dengan mengacu pada kurikulum yang sedang berlaku.
- 5. Materi pembelajaran dalam prototype ini dibuat sendiri oleh perusahaan sehingga membutuhkan waktu, tenaga dan biaya yang cukup besar. Disarankan bagi penelitian selanjutnya untuk membuat system multimedia pembelajaran interaktif yang memungkinkan untuk dilakukan pemutakhiran data berupa media pembelajaran yang tidak harus dibuat sendiri, melainkan dapat memanfaatkan video yang banyak berada di situs jejaring sosial, sehingga pengajar dapat mencari dan mengelola sendiri materi pelajaran yang akan disiapkan melalui internet.
- 6. Prototipe ini dibuat dengan modul-modul yang terpisah, seperti VR Player dan Modul Pengaturan Quiz Interaktif, sehingga disarankan pada penelitian selanjutnya untuk membuat sistem yang terintegrasi dengan menggunakan teknologi terbaru, sehingga menambah kemudahan dalam operasional software tersebut.
- 7. Prototipe ini dibuat untuk dua kemungkinan, yaitu secara stand-alone dan menggunakan jaringan, sehingga disarankan pada penelitian selanjutnya untuk mengintegrasikan software ke dalam system yang dapat diakses melalui internet, sehingga proses pemutakhiran dan penyajian data dapat dilakukan secara online tanpa terkendala oleh waktu dan tempat.

## **DAFTAR PUSTAKA**

### **[ALWI, 2005]**

Hasan Alwi, *Kamus Besar Bahasa Indonesia - Edisi Ketiga*. Balai Pustaka, Jakarta, 2005.

## **[ANGLIN, 1995]**

Garry J. Anglin, *Instructional Technology Past, Present, and Future*, Colorado Library Unlimited, Inc, Englewood, 1995.

### **[BINANTO, 2010]**

Iwan Binanto, *Multimedia Digital: Dasar Teori dan Pengembangannya*, Penerbit Andi, Yogyakarta, 2010.

### **[BLAKE, GIBSON, BLACKWELL, 2003]**

C. Blake, J. W. Gibson, & C. W. Blackwell, (2003). "Web-Based Training: What Supervisors Need To Know". Supervision, 64 (12), 2003.

#### **[COLLINS, HAMMOND & WELLINGTON, 1997]**

Jannet Collins, Michael Hammond, & Jerry J. Wellington, "Teaching and Learning with Multimedia", Routledge, New York, 1997.

### **[CAHYADI, 2011]**

Ani Cahyadi, *Pengembangan Model Pembelajaran Berbasis Multimedia dalam Mata Kuliah Teknologi Informasi dan Komputer*, Disertasi, Universitas Negeri Jakarta, Jakarta, 2011.

#### **[CRISWELL, 2011]**

Eleanor L. Criswell, *The Design of Computer-based Instruction*, MacMillan Publishing, New York, 1989.

#### **[DARMAWAN, 2011]**

Deni Darmawan, *Teknologi Pembelajaran*, Penerbit PT. Remaja Rosdakarya, Bandung, 2011.

## **[DARYANTO, 2013]**

Daryanto, *Media Pembelajaran: Peranannya Sangat Penting Dalam Mencapai Tujuan Pembelajaran*, Penerbit Gava Media, Yogyakarta, 2013.

## **[DENNIS, WIXOM & TEGARDEN, 2002]**

Alan Dennis, Barbara Haley Wixom & David Tegarden, "System Analysis & Design: An Object-Oriented Approach with UML", John Wiley & Sons, Inc., New York, 2002.
## **[GURITNO, 2011]**

Suryo Guritno, Sudaryono, Untung Rahardja "Theory and Application of IT Research – Metodologi Penelitian Teknik Informasi", ANDI Offset, Yogyakarta, 2011.

## **[HARI, 2010]**

Hari, 2010. *Multimedia Pembelajaran interaktif*. http://eduzona.blogspot.com/2010/03/multimediapembelajaraninteraktif.html. (diakses 28 Maret 2013)

## **[HEINICH, 1996]**

R. Heinich, M. Molenda, J. Russell, & S. Smaldino. "Instructional Media and Technologies for Learning - 5th ed." Macmillan, New York, 1996.

## **[HIDAYATULLAH, AKBAR & RAHIM, 2011]**

Priyanto Hidayatullah, M. Amarullah Akbar, & Zaky Rahim, "Animasi Pendidikan Menggunakan Flash", Penerbit Informatika Bandung, 2011.

#### **[MARIMIN & NURUL, 2010]**

Marimin dan Nurul Maghfiroh, Aplikasi Pengambilan Keputusan dalam Manajemen Rantai Pasok, Edisi ke-1, IPB Press, Bogor.

#### **[MILNER, 1998]**

Anna Milner, *Multimedia: The Complete Guide*, Dorling Kindersley, London, 1998.

## **[MISHRA & SHARMA, 2004]**

Sanjaya Mishra & Ramesh C. Sharma, Interactive Multimedia in Education and Training, Idea Group Publishing, London, 2004.

#### **[MUKHTAR & ISKANDAR, 2012]**

Mukhtar dan Iskandar, Desain Pembelajaran Berbasis TIK, Penerbit Referensi, Jakarta, 2012.

#### **[NURMANSYAH, 2013]**

Nurmansyah, *Prototipe M-Library Berbasis Smartphone Android*, Tesis, Universitas Budi Luhur, Jakarta, 2013.

## **[PORTER, 2004]**

L. R. Porter, *Developing an Online Curriculum: Technologies and Techniques*. Hershey, PA: Information Science Publishing, 2004.

## **[PRESSMAN, 2010]**

Roger S. Pressman, *Software Engineering: A Practitioner's Approach – 7 th ed.*, Mc Graw Hill, New York, 2010.

#### **[SCHULMEYER, 2008]**

G. Gordon Schulmeyer, *Handbook of Software Quality Assurance, Fourth Edition*, Boston, Artech House Inc., 2008.

## **[SCHWIER & MISANCHUK, 1993]**

Richard A. Schwier & Earl R. Misanchuk, Interactive Multimedia Instruction, New Jersey Educational Technology Publications, Inc., 1993.

## **[SHADIQ, 2007]**

Fajar Shadiq. *Faktor-Faktor Penyebab Kesulitan Belajar Siswa*. Widya Iswara PPPPTK Matematika, Yogyakarta, 2007.

#### **[SELLS & RICKEY, 2004]**

Barbara C. Sells, Rita C. Rickey, Instructional Technology: The Definition and Domain of the Field. AECT, Washington D.C., 2004.

## **[SUHARTATI, 2012]**

Tri Suhartati, *Pengembangan Bahan Ajar Matematika Menggunakan Teknologi Informasi dan Komunikasi untuk Kelas X Semester II SMK Negeri 2 Bandar Lampung*, Disertasi, Universitas Negeri Jakarta, Jakarta, 2012.

## **[SUTOPO, 2003]**

Ariesto Hadi Sutopo, *Multimedia Interaktif dengan Flash,* Graha Ilmu, Yogyakarta, 2003.

#### **[TURBAN, KING, LEE, WARKENTIN & CHUNG, 2002]**

E. Turban, D. King, J. Lee, W. Warkentin, M.H. Chung, "Electronic Commerce: A Managerial Perspective", Prentice-Hall, New Jersey, 2002.

#### **[UMAR, 2013]**

Husein Umar, *Metode Penelitian untuk Skripsi dan Tesis Bisnis*, Penerbit Raja Grafindo Persada, Jakarta, 2013.

## **[VAUGHAN, 2011]**

Tay Vaughan, *Multimedia Making IT Works, Eight Edition,* McGrawHill, NewYork, 2011.

# **[WIKIPEDIA, 2013]**

*"Prototype"*, [http://en.wikipedia.org/wiki/Prototype,](http://en.wikipedia.org/wiki/Prototype) (diakses 28 Maret 2013).

# **[YUHETTY & HARDJITO, 2004]**

Harina Yuhetty dan Hardjito, Pembelajaran Berbasis Internet : Tantangan dan Peluangnya Dalam Mozaik Teknologi Pendidikan, Kencana Media Group dan Universitas Negeri Jakarta, 2004.

# **LAMPIRAN**

**Lampiran 1. Dokumentasi Penelitian**

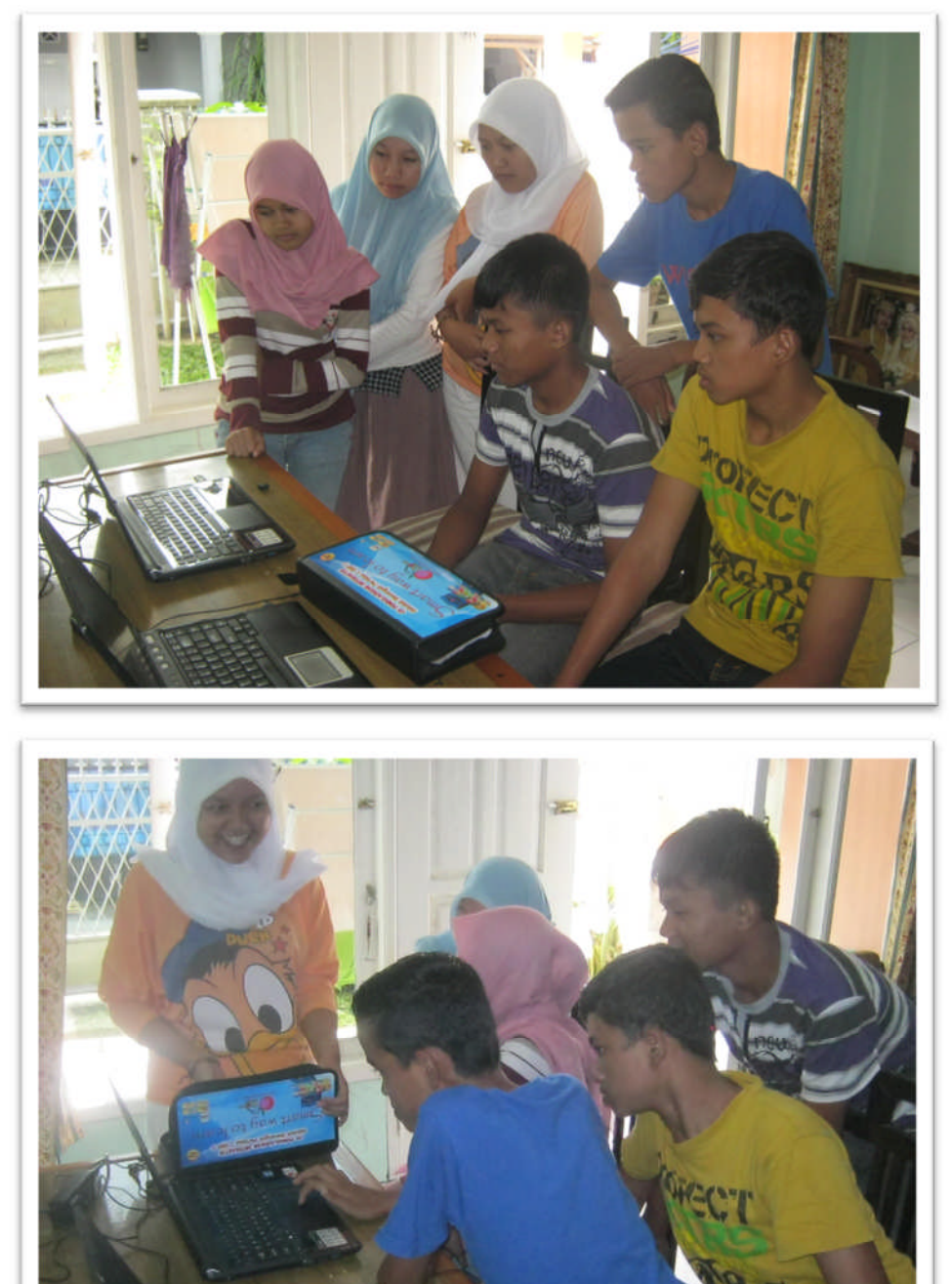

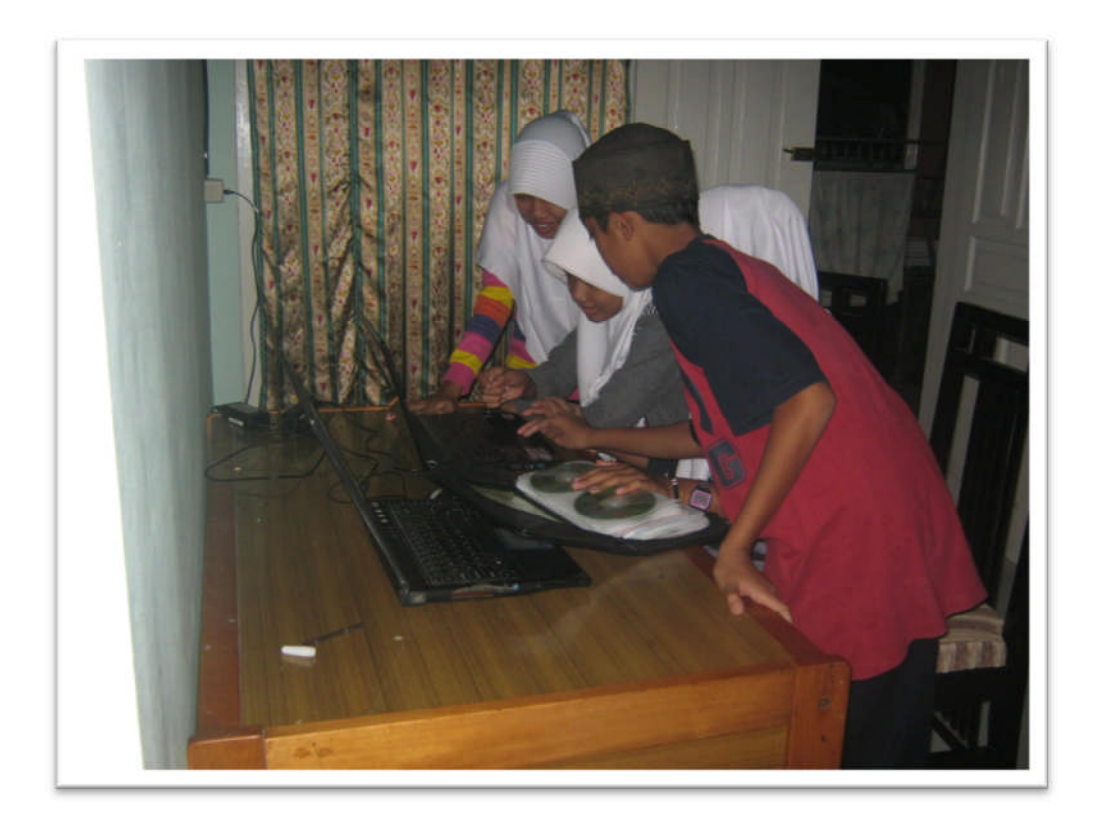

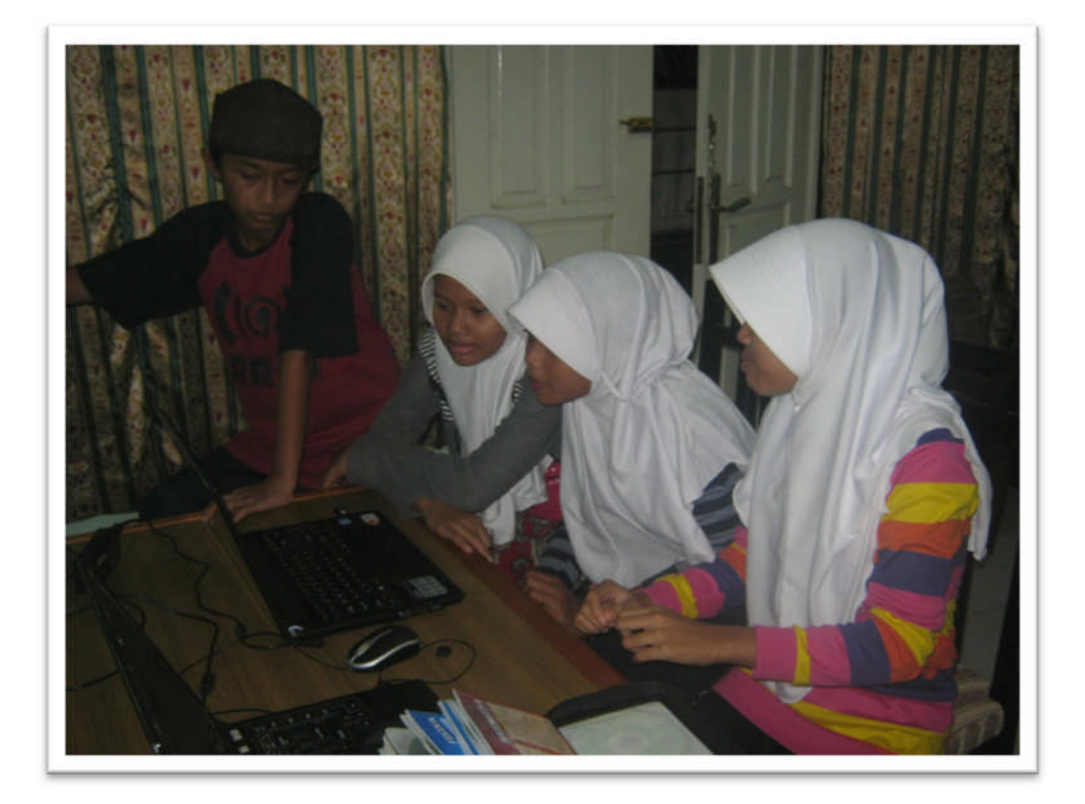

# **Lampiran 2. Kuesioner 1 untuk Tenaga Pengajar**

Dengan hormat,

Semoga Bapak / Ibu Guru senantiasa dalam keadaan sehat wal afiat dan kesuksesan selalu menyertai kita dalam menjalankan kehidupan sehari-hari.

Dengan ini saya memohon bantuan dari Bapak / Ibu relawan untuk mengisi kuesioner yang telah saya sediakan, terkait dengan Sistem Multimedia Pembelajaran Interaktif yang tengah kami uji coba. Kami mohon agar Bapak / Ibu relawan untuk mengisi angket tersebut dengan sejujurnya, sesuai dengan apa yang dirasakan dan dialami oleh Bapak / Ibu relawan. Kuesioner ini saya buat sebagai bahan penyusunan tesis dalam memenuhi syarat untuk menyelesaikan studi di program magister ilmu komputer konsentrasi rekayasa e-bisnis fakultas pascasarjana Universitas Budi Luhur, Jakarta.

Atas perhatian dan kerjasama yang baik dari Bapak /Ibu relawan, saya ucapkan banyak terima kasih, semoga amal baik Bapak / Ibu dibalas berlipat ganda oleh Allah SWT, amin.

Hormat saya,

Tomy Hendarman

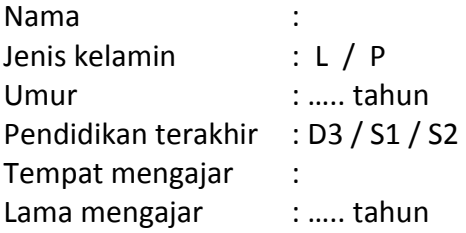

Setelah mencoba Multimedia Pembelajaran Interaktif yang telah kami buat, Bapak / Ibu diminta untuk melakukan penilaian prototype system multimedia pembelajaran interaktif tersebut dengan memberi skor dari 0 s/d 100 pada kolom yang disediakan:

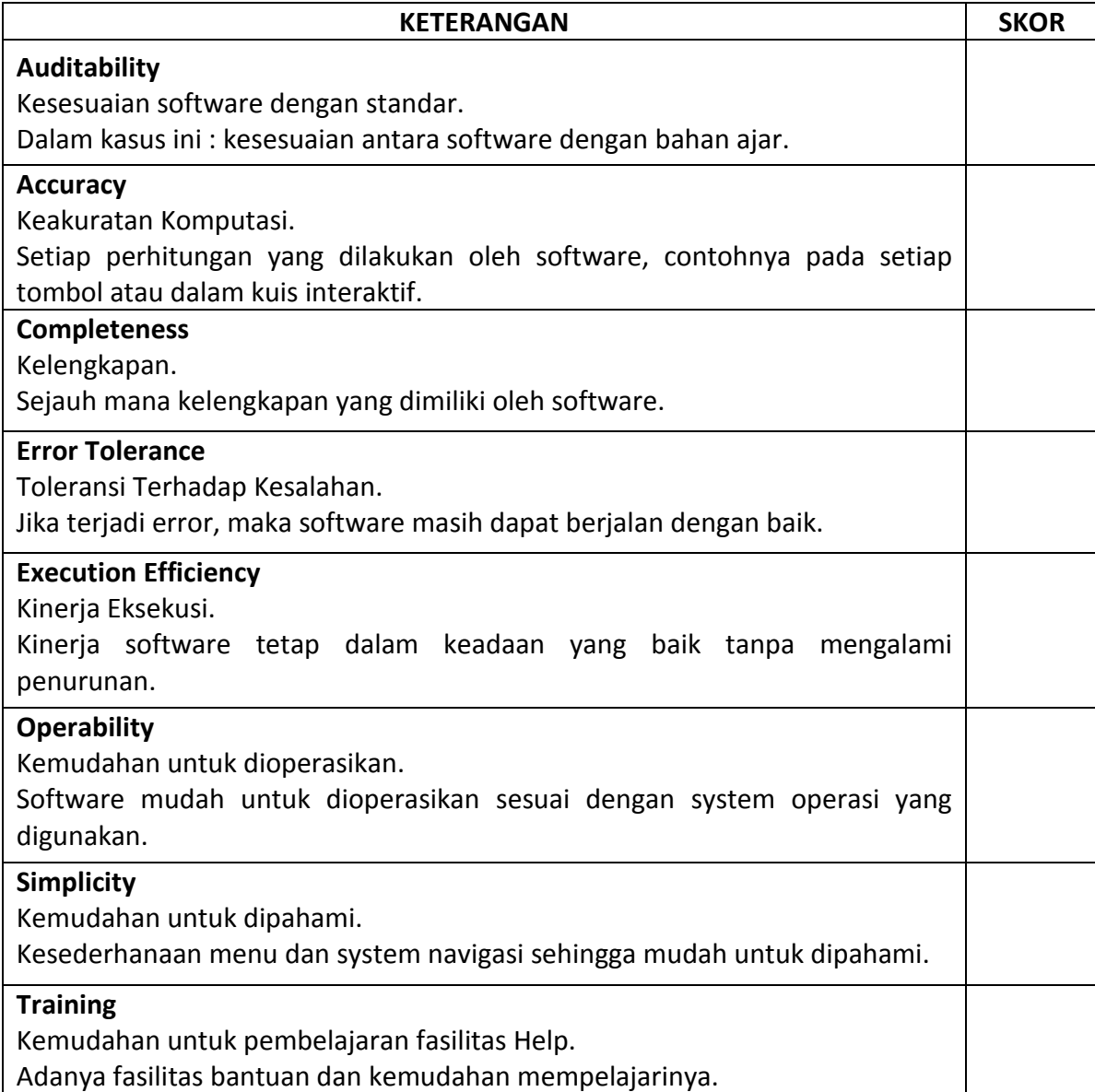

# **Lampiran 3. Kuesioner 2 untuk Siswa SMP**

Dengan hormat,

Semoga Saudara /saudari senantiasa dalam keadaan sehat wal afiat dan kesuksesan selalu menyertai kita dalam menjalankan kehidupan sehari-hari.

Dengan ini saya memohon bantuan dari Saudara /saudari relawan untuk mengisi kuesioner yang telah saya sediakan, terkait dengan Sistem Multimedia Pembelajaran Interaktif yang tengah kami uji coba. Kami mohon agar Saudara /saudari relawan untuk mengisi kuesioner tersebut dengan sejujurnya, sesuai dengan apa yang dirasakan dan dialami oleh Saudara /saudari relawan. Kuesioner ini saya buat sebagai bahan penyusunan tesis dalam memenuhi syarat untuk menyelesaikan studi di program magister ilmu komputer konsentrasi rekayasa e-bisnis fakultas pascasarjana Universitas Budi Luhur, Jakarta.

Atas perhatian dan kerjasama yang baik dari Saudara /saudari relawan, saya ucapkan banyak terima kasih, semoga amal baik Saudara /saudari dibalas berlipat ganda oleh Allah SWT, amin.

Hormat saya,

Tomy Hendarman

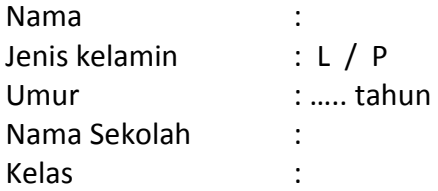

Setelah mencoba Multimedia Pembelajaran Interaktif yang telah kami buat, Saudara / Saudari diminta untuk melakukan penilaian prototype system multimedia pembelajaran interaktif tersebut dengan memberi skor dari 0 s/d 100 pada kolom yang disediakan:

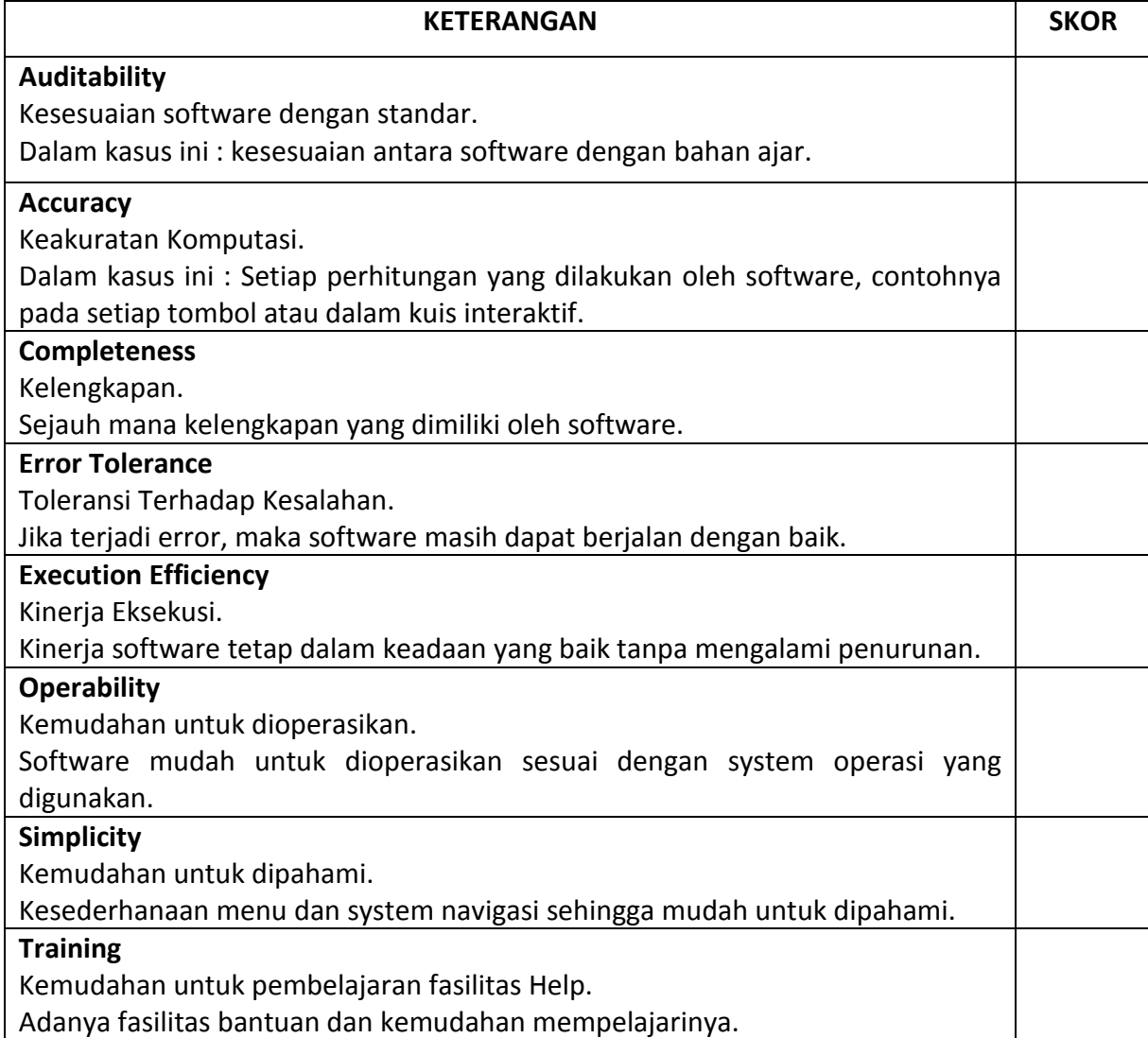

# **Lampiran 4. Kuesioner Verifikasi**

Dengan hormat,

Semoga Bapak / Ibu senantiasa dalam keadaan sehat walafiat dan kesuksesan selalu menyertai kita dalam menjalankan kehidupan sehari-hari.

Dengan ini saya memohon bantuan dari Bapak / Ibu sebagai pakar Teknologi Informasi untuk memberikan penilaian terkait dengan software Pembelajaran Multimedia Interaktif untuk Sekolah Menengah Pertama yang tengah saya uji. Saya mohon kesediaan Bapak / Ibu untuk menilai software tersebut berkaitan dengan verifikasi mengenai kesesuaian software tersebut untuk memenuhi kebutuhan pengguna (*requirement*). Adapun yang perlu dilakukan adalah menilaiapakah software tersebut sudah memenuhi *requirement* tersebut atau belum.

Kami mohon agar Bapak / Ibu untuk mengisi kuesioner tersebut dengan sejujurnya, sesuai dengan sikap profesionalisme yang diemban oleh Bapak / Ibu sebagai pakar Teknologi Informasi. Kuesioner ini saya buat sebagai melengkapi tesis dalam memenuhi syarat untuk menyelesaikan studi di program magister ilmu komputer konsentrasi rekayasa e-bisnis fakultas pascasarjana Universitas Budi Luhur, Jakarta.

Atas perhatian dan kerjasama yang baik dari Bapak /Ibu, saya ucapkan banyak terima kasih, semoga amal baik Bapak / Ibu dibalas berlipat ganda oleh Allah SWT, amin.

Hormat saya,

Tomy Hendarman

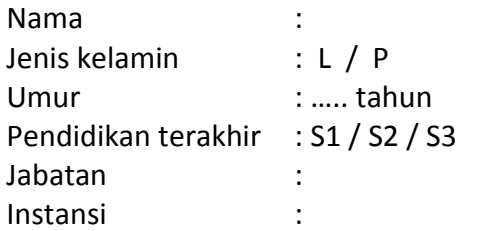

Setelah mencoba Multimedia Pembelajaran Interaktif yang telah kami buat, Bapak / Ibu diminta untuk melakukan penilaian/verifikasi terhadap prototype system multimedia pembelajaran interaktif tersebut dengan mengisi pada kolom yang disediakan dengan "YA" atau "TIDAK":

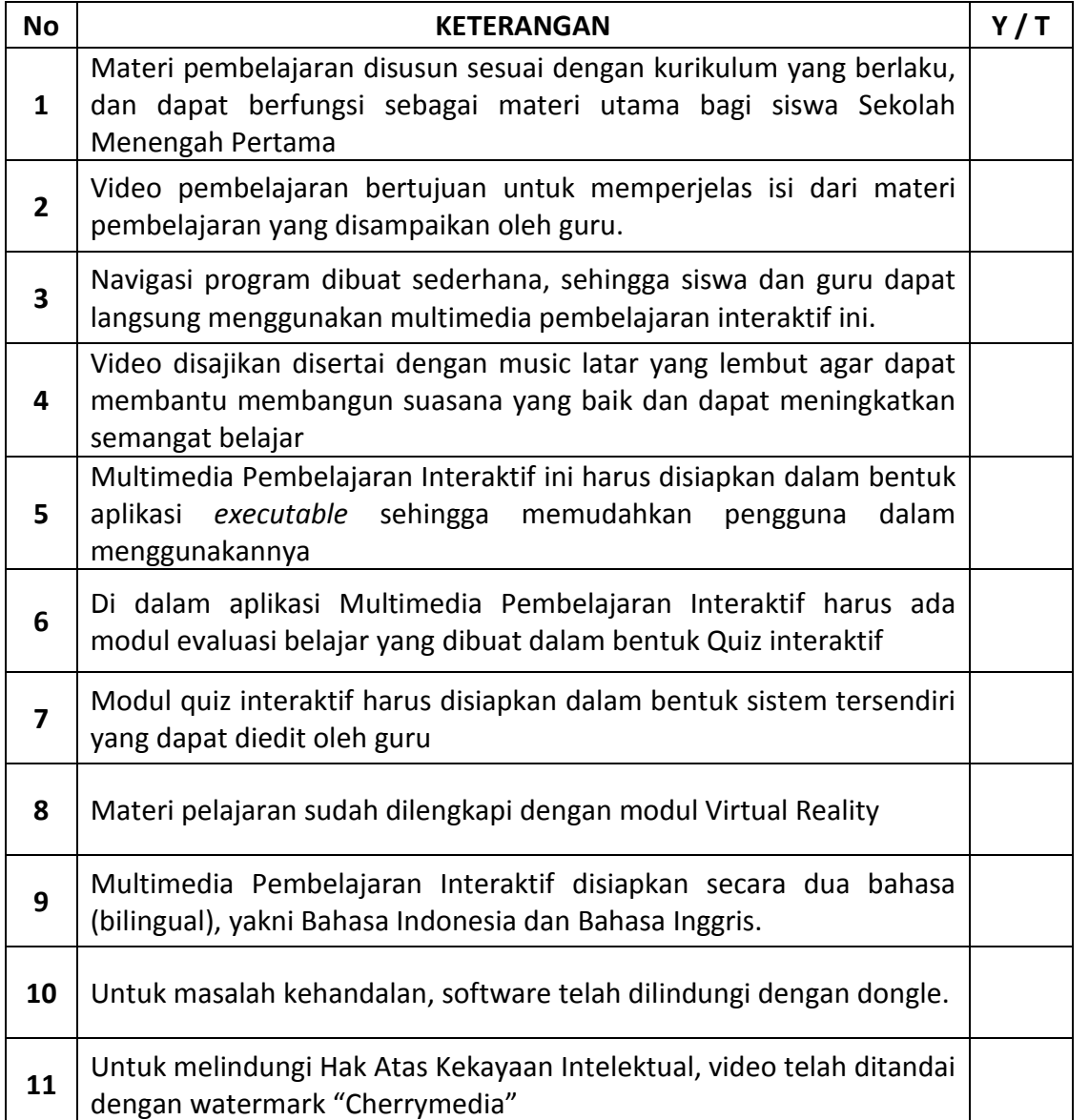